## MC722

## Projetos de Sistemas Computacionais

2012 Prof. Paulo Cesar Centoducatteducatte@ic.unicamp.brwww.ic.unicamp.br/~ducatte

#### MC542

## Projetos de Sistemas Computacionais

#### Introdução; Conjunto de Instruções

#### Arquitetura de ComputadoresSumário

#### •Introdução

- $\Box$   $\Box$   $\Box$   $\Box$ O que é arquitetura de computadores
- <mark>Tendências</mark>
	- » Lei de Moore
	- » Capacidade Microprocessadores
	- » Desempenho dos processadores
	- » Capacidade e Velocidade das Memórias

#### •Conjuntos de Instruções

–- Introdução O que é Arquitetura de Computadores?

- 1950s a 1960s: Cursos de ACAritmética Computacional
- 1970s a meados dos anos 1980s: Cursos de ACProjeto do Conjunto de Instruções (ISA), especialmente voltado para compiladores
- 1990s a 2000s: Cursos de AC

Projeto de CPU, Sistemas de Memórias, Sistemas de<br>I/O, Multiprocessadores.

#### Tendências

• Gordon Moore (fundador da Intel), em 1965 observou que o número de transistores em um chip dobrava a cada ano (Lei de Moore)

Continua valida até os dias de hoje(porém está encontrando a barreira térmica)

- · O desempenho dos processadores, medidos por diversos benchmarks, também tem crescido de forma acelerada.
- • A capacidade das memórias tem aumentado significativamente nos últimos 20 anos(E o custo reduzido)

•

## Qual a Razão Desta Evolução nos Últimos Anos?

#### • Desempenho

•

.....

- – Avanços tecnológicos
	- » Domínio de CMOS sobre as tecnologias mais antigas (TTL, ECL) em custo e desempenho
- Avanços nas arquiteturas
	- » RISC, superscalar, VLIW, RAID, …
- Preço: Baixo custo devido
	- –- Desenvolvimento mais simples
		- » CMOS VLSI: sistemas menores, menos componentes
	- –Alto volume (escala)

#### Tendências: Lei de Moore

#### **Transistors Per Chip**

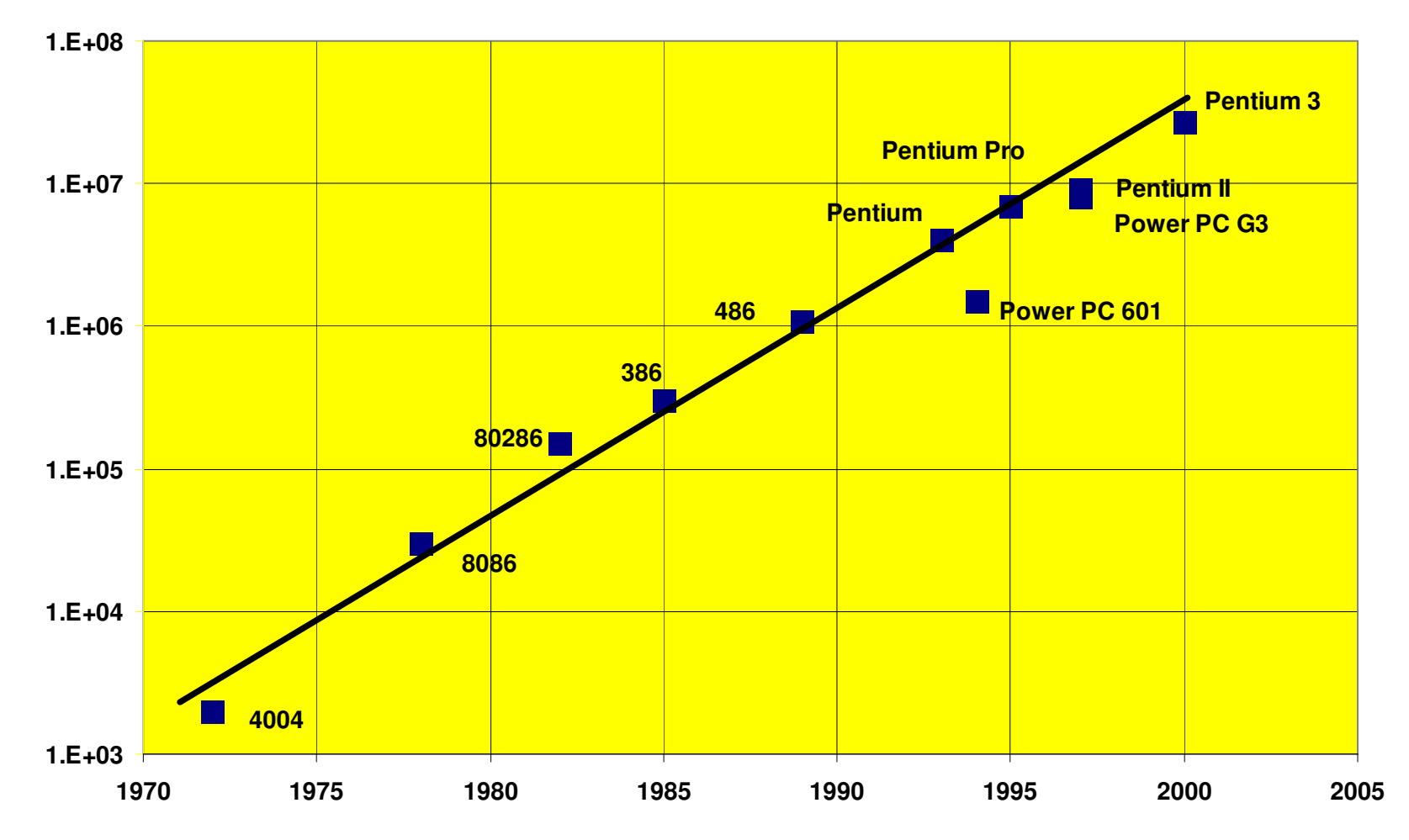

# Tendência Tecnológica: Capacidade Microprocessadores

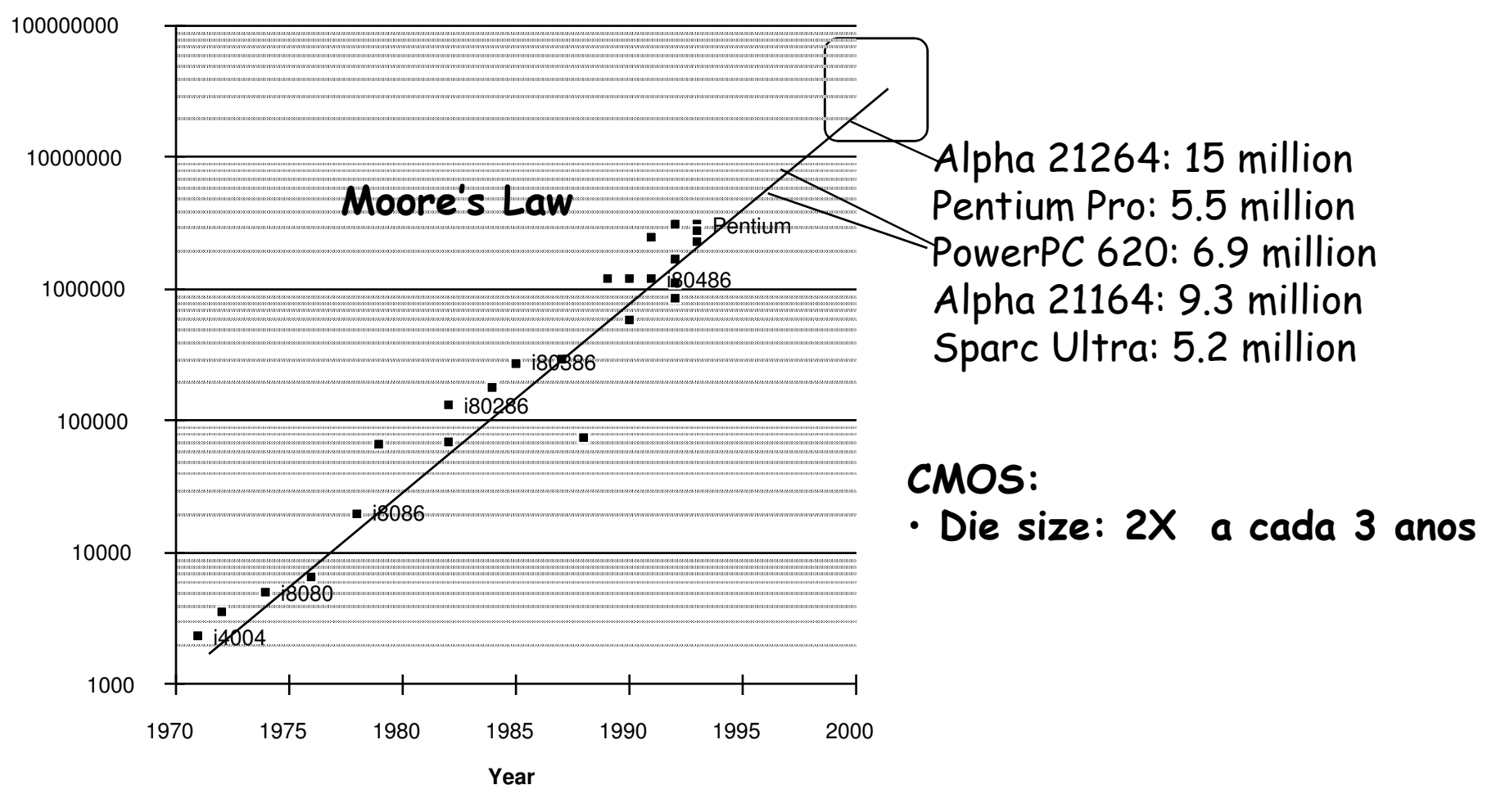

#### Tendências Desempenho dos processadores

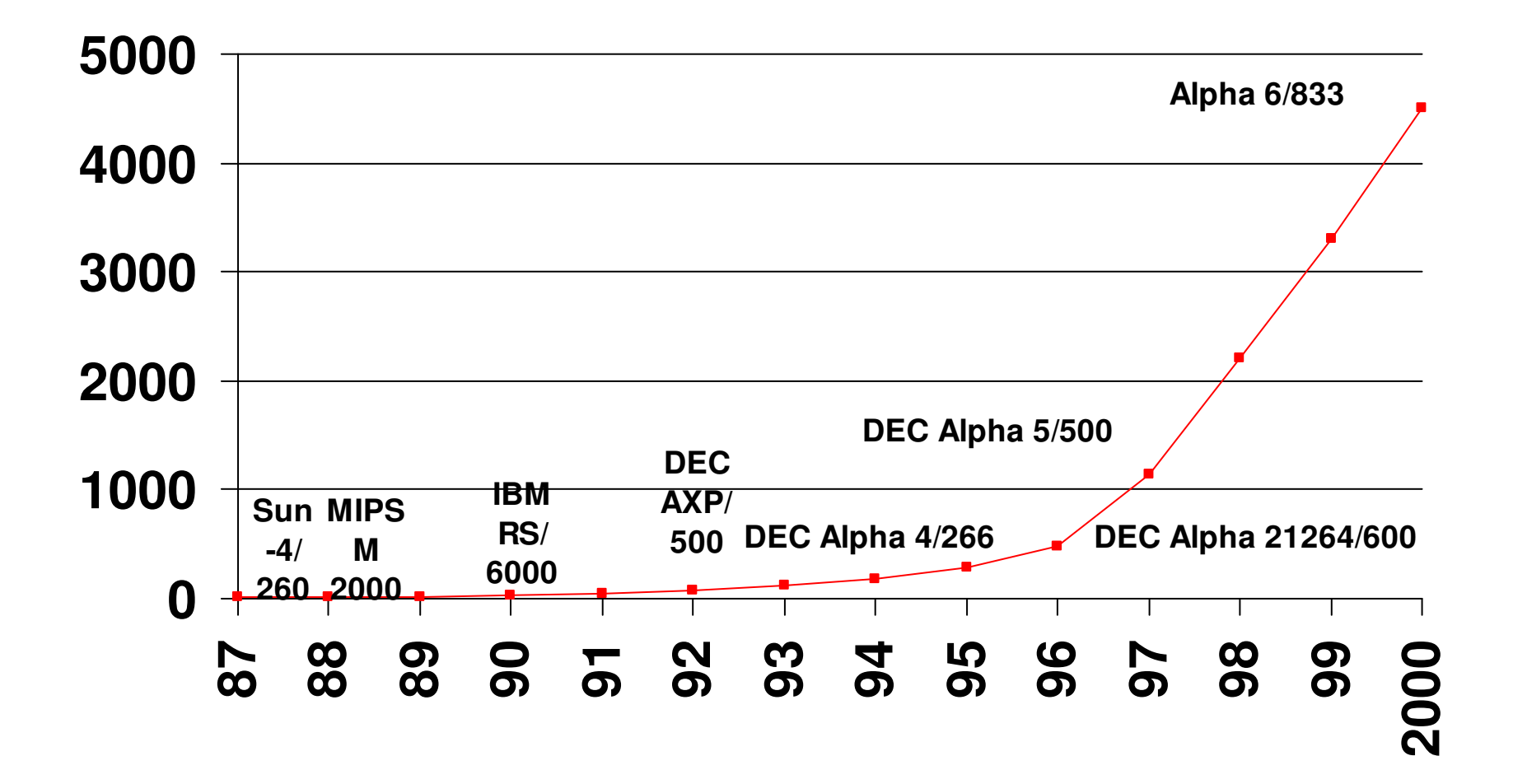

#### TendênciasCapacidade das Memórias

**size**

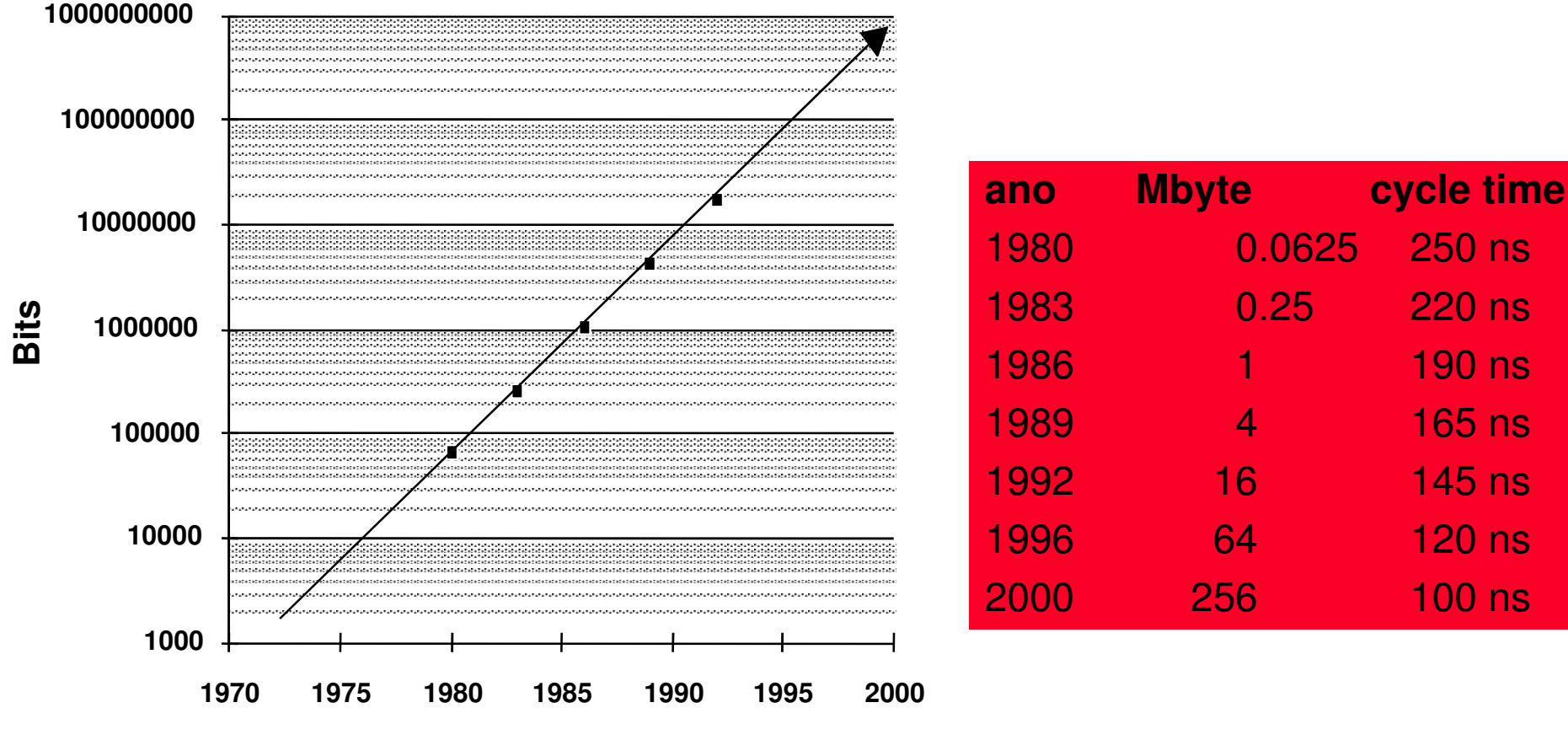

**Year**

#### TendênciasVelocidade

- Para a CPU o crescimento da velocidade tem sido muito acelerado
- • Para Memória e disco o crescimento da velocidade tem sido modesto

Isto tem levado a mudanças significativas nas arquiteturas, SO e mesmo nas práticas de programação.

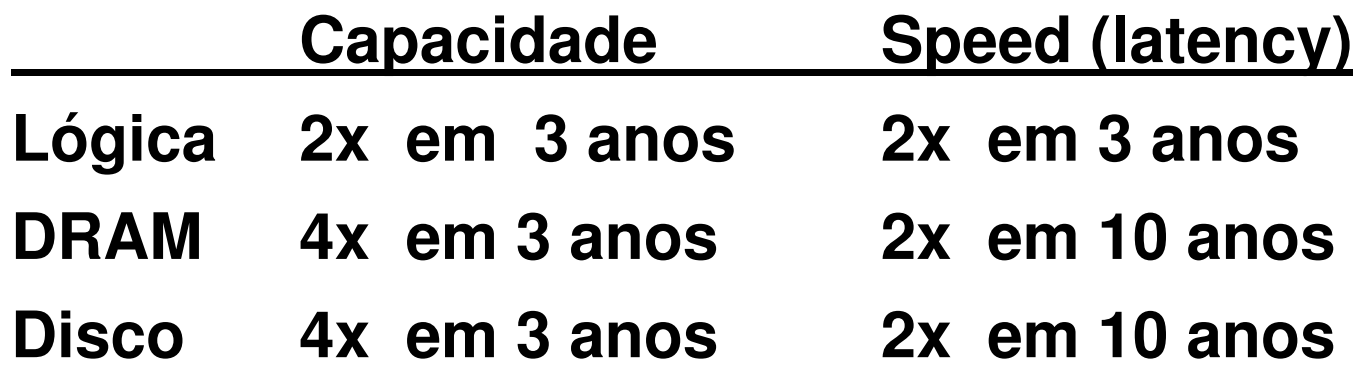

## Conjunto de Instruções

O ISA é a porção da máquina visível ao programador (nível de montagem) ou aos projetistas de compiladores**software**

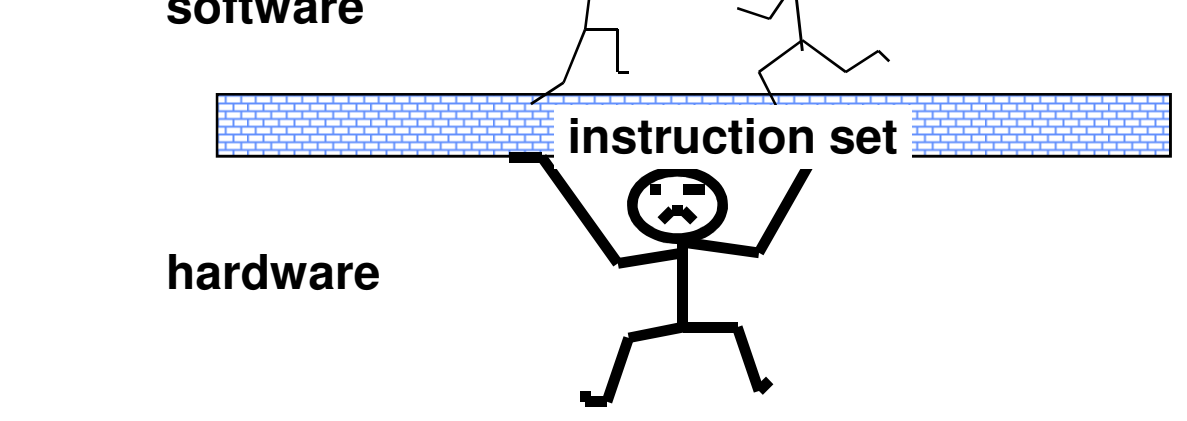

- **1. Quais as vantagens e desvantagens das diversas alternativas de ISA.**
- **2. Como as linguagens e compiladores afetam (ou são afetados) o ISA.**
- **3. Arquitetura MIPS como exemplo de arquitetura RISC.**

### Introdução - ISA

#### **software**

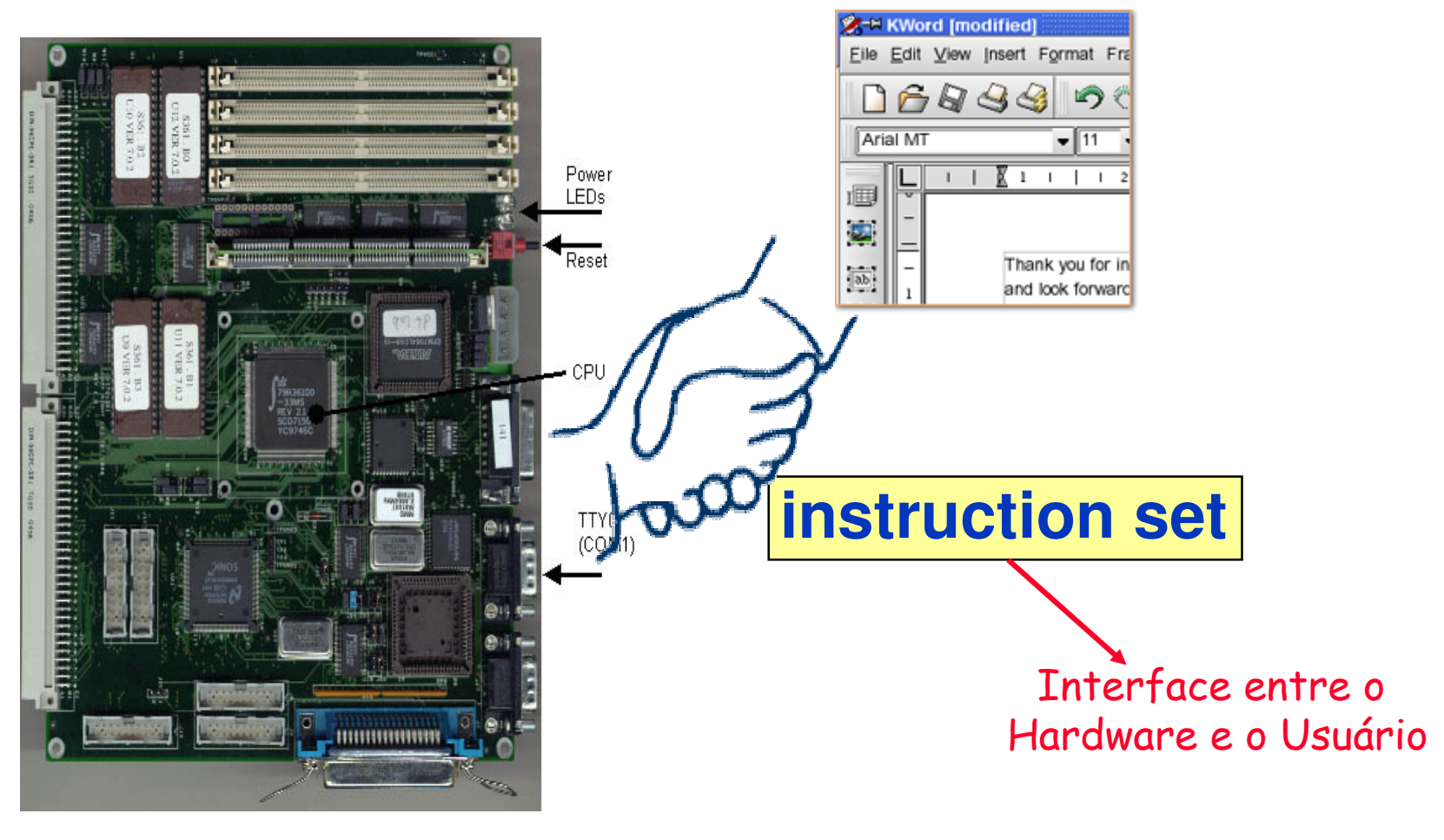

**hardware**

## Evolução dos ISAs

- As maiores vantagens em uma arquitetura, em geral, são associadas com as mudanças do ISA
	- –Ex: Stack vs General Purpose Registers (GPR)
- Decisões de projeto que devem ser levadas em consideração:
	- –- tecnologia
	- organização
	- –- linguagens de programação
	- –- tecnologia em compiladores
	- sistemas operacionais

## Projeto de um ISA

- 5 aspectos principais
- •Número de operandos (explícitos) (0,1,2,3)
- •Armazenamento do Operando. Aonde ele está?
- •Endereço Efetivo. Como é especificado?
- Tipo & Tamanho dos operandos. byte, int, float, …como eles são especificados?
- · Operações add, sub, mul, … como são especificadas?

## Projeto de um ISA

Outros aspectos

- •Sucessor Como é especificado?
- Condições Como são determinadas?
- •Codificação Fixa ou Váriavel? Tamanho?
- Paralelismo

## Classes básicas de ISA

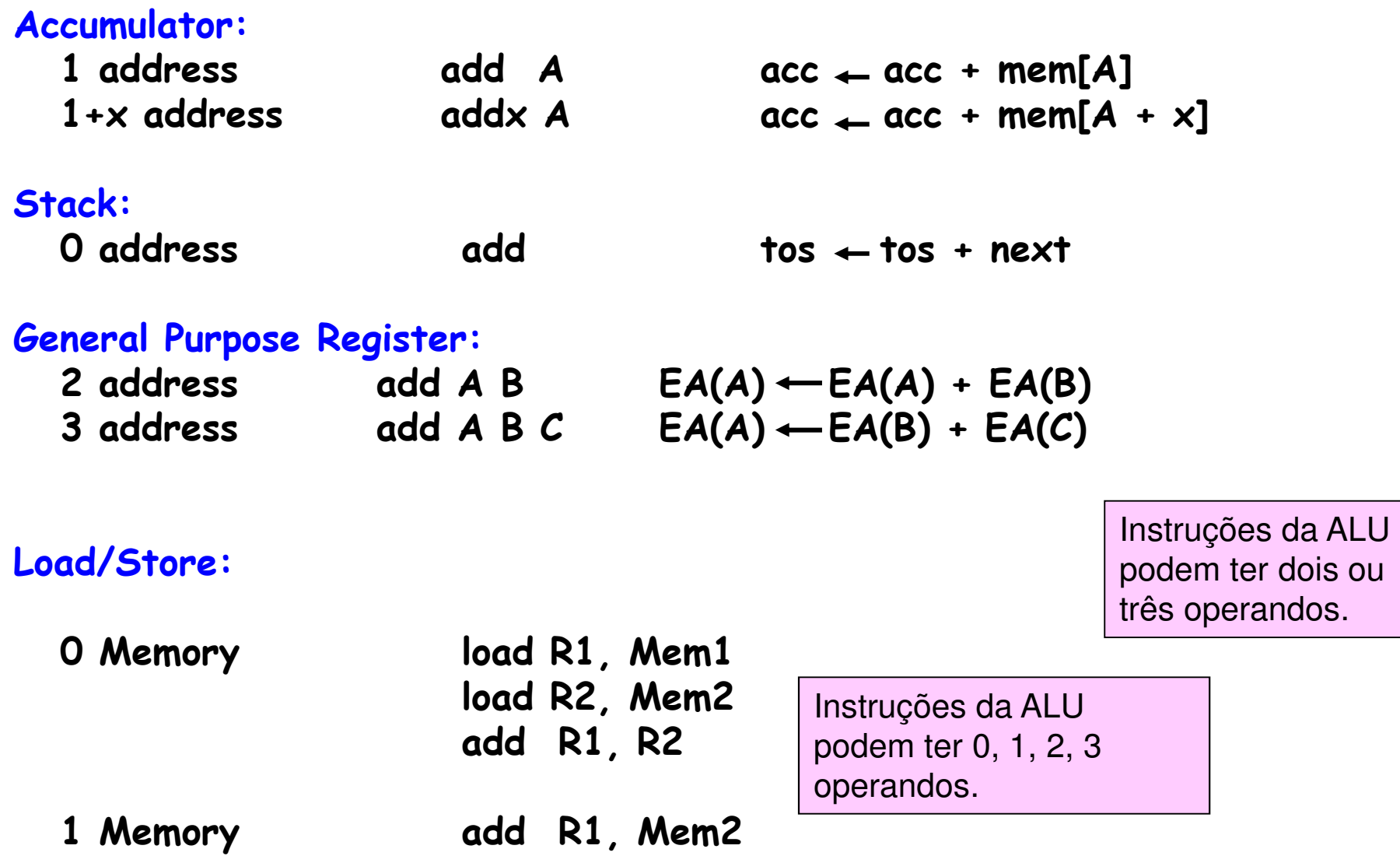

#### Classes básicas de ISA

Código nas diferentes classes de endereçamento para:

**C = A + B.**

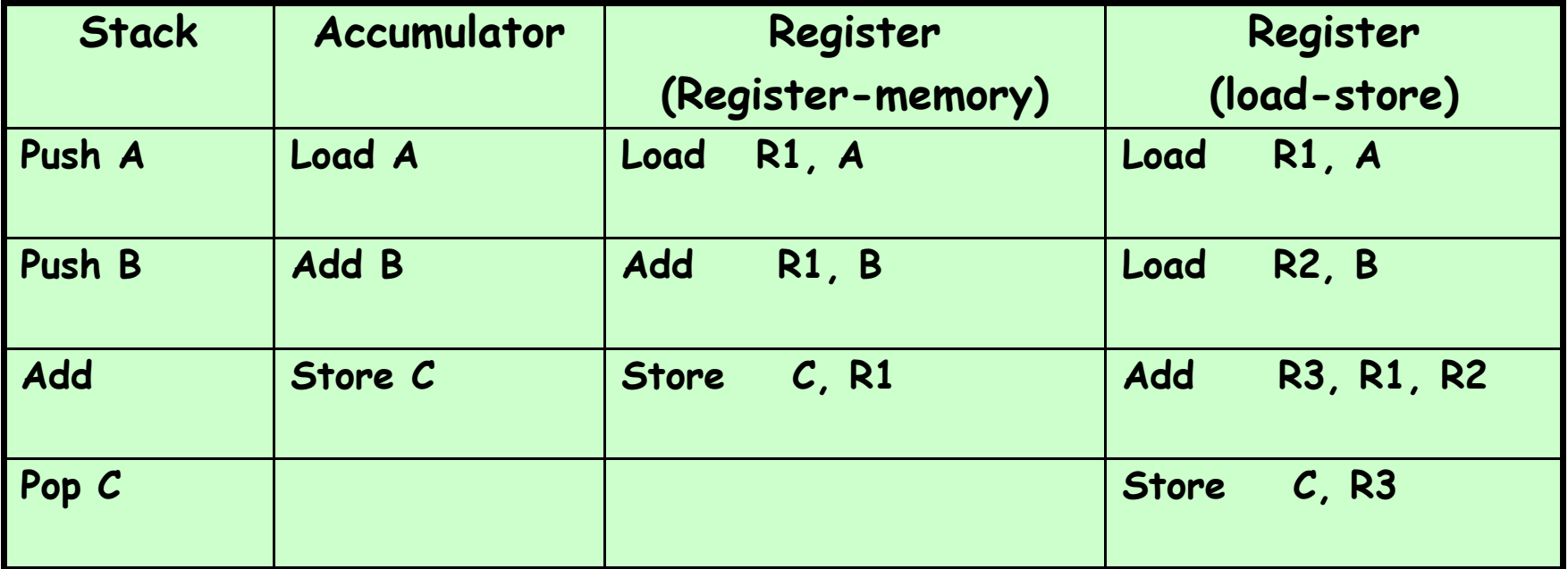

## Tipos de Máquinas

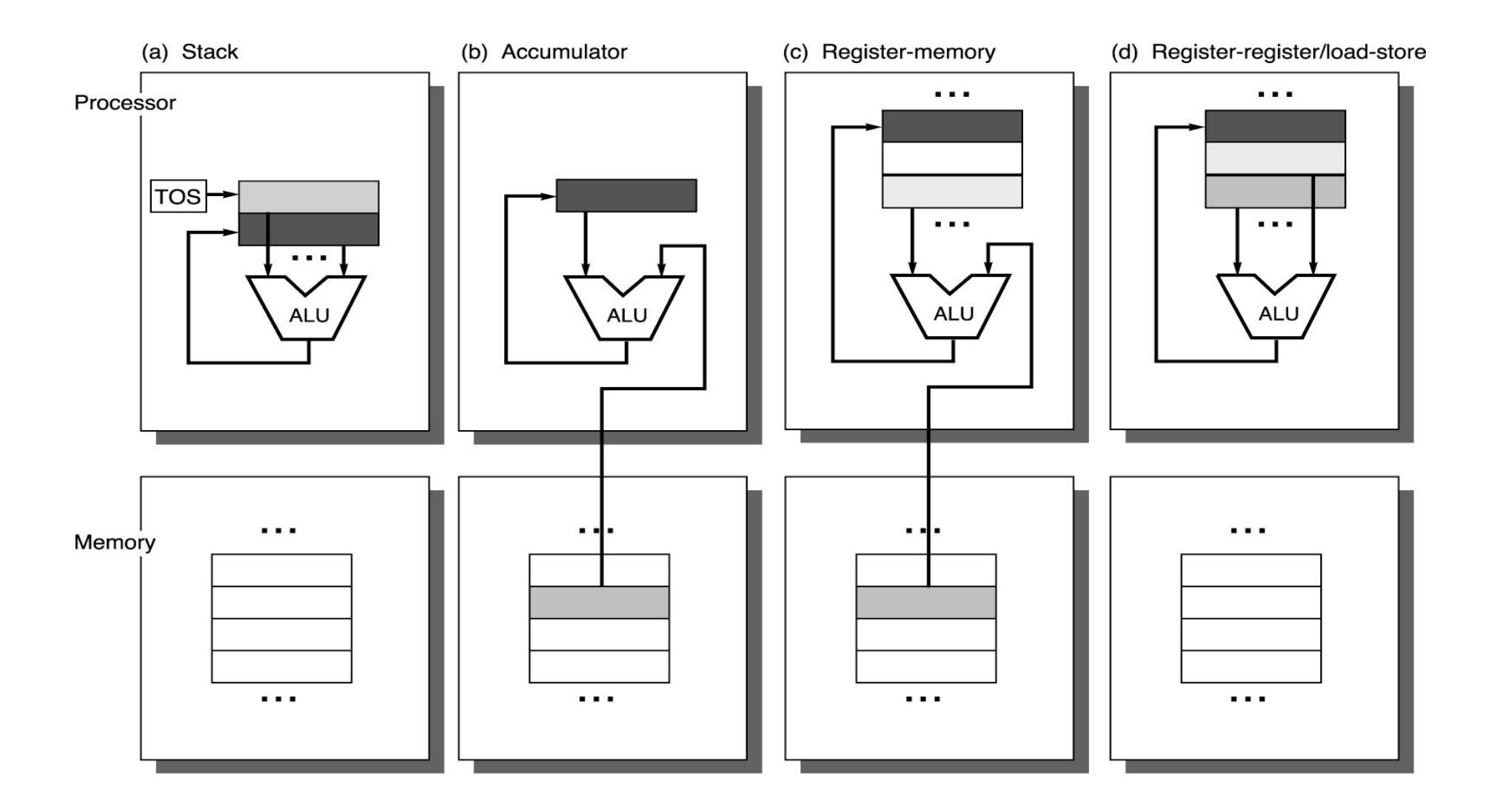

© 2003 Elsevier Science (USA). All rights reserved.

## Exemplos de ISAs

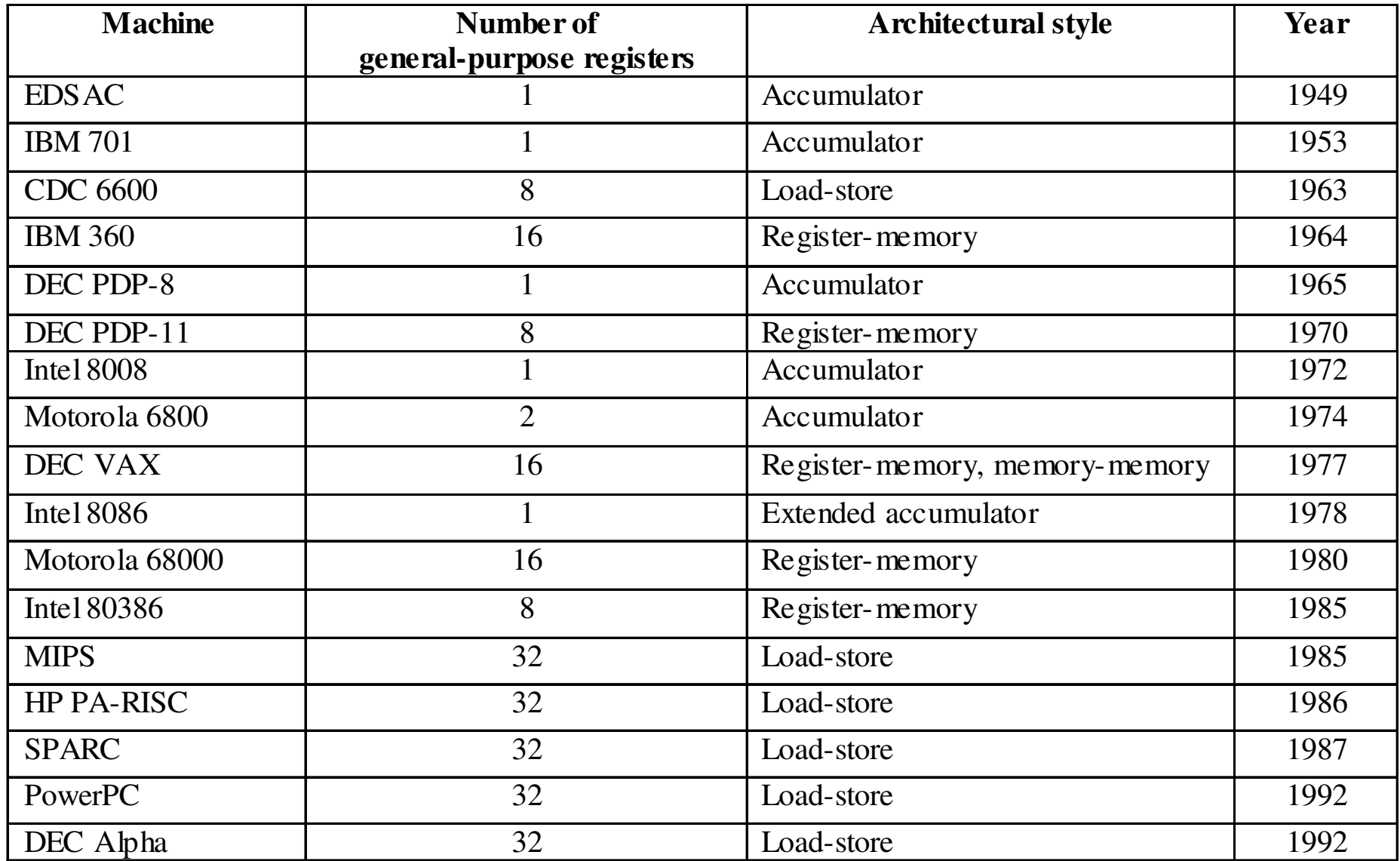

#### Modos de EndereçamentoInterpretando endereços de memória

Qual objeto é acessado em função do endereço e qual o seu tamanho?

Objetos endereçados a byte – um endereço refere-se ao número de bytes contados do início da memória.

- Little Endian–menos significativo da palavra. t<mark>tle Endian</mark> – o byte cujo endereço é xx00 é o byte<br>menos significativo da palavra.
- <mark>Big Endian</mark> o byte cujo endereço é xx00 é o mais<br>significativo da palavra.

Alinhamento – o dado deve ser alinhado em fronteiras iguais a seu tamanho.

- –address / sizeof (datatype) == 0
- bytes pode sen elinhedo em que bytes pode ser alinhado em qualquer endereço
- – inteiros de 4 bytes são alinhados em endereços múltiplos de 4

## Modos de Endereçamento

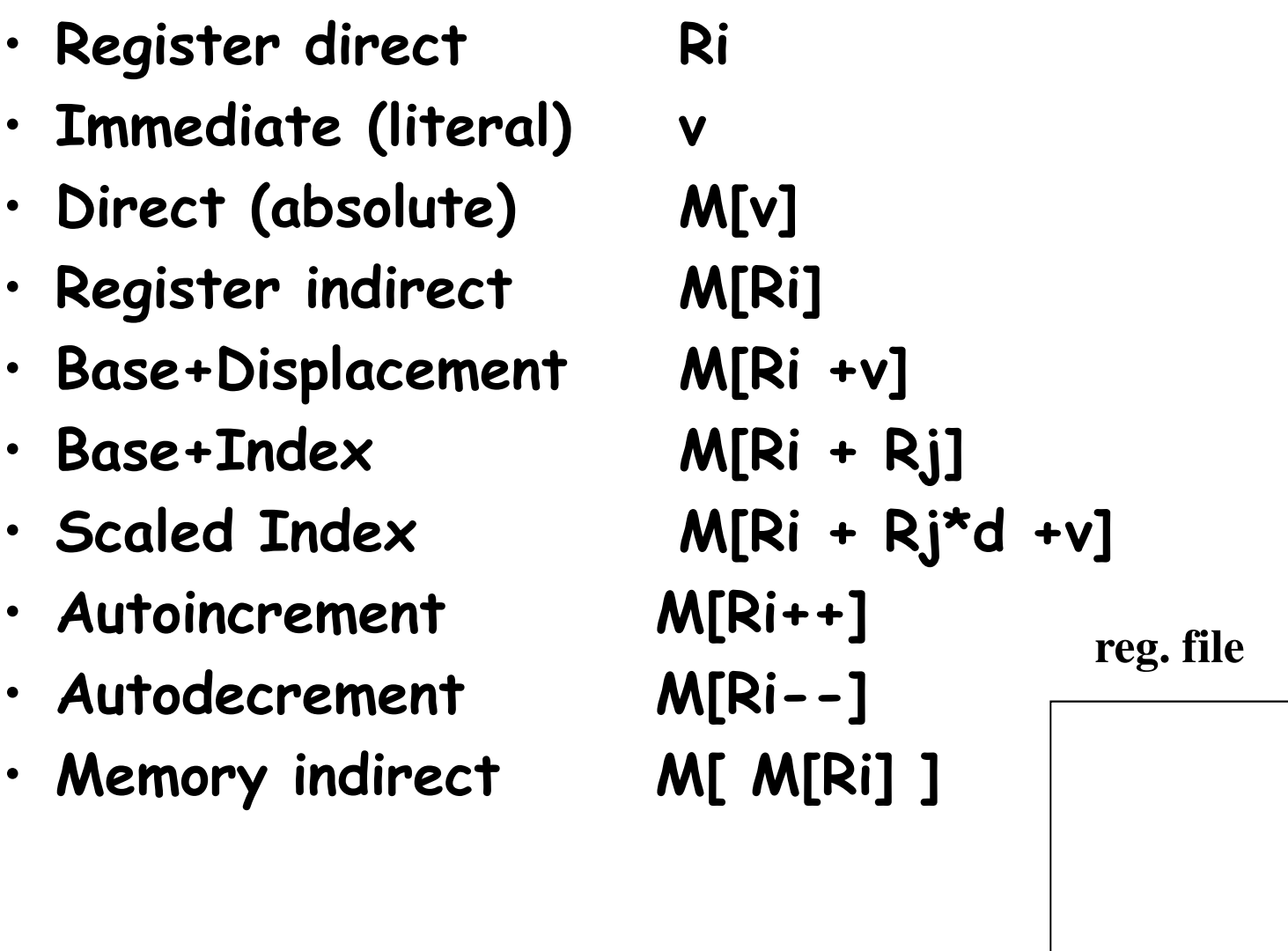

•

**memória**

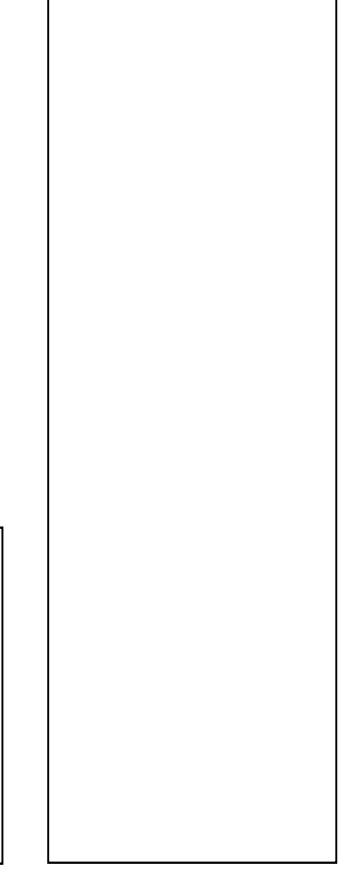

## Modos de Endereçamento

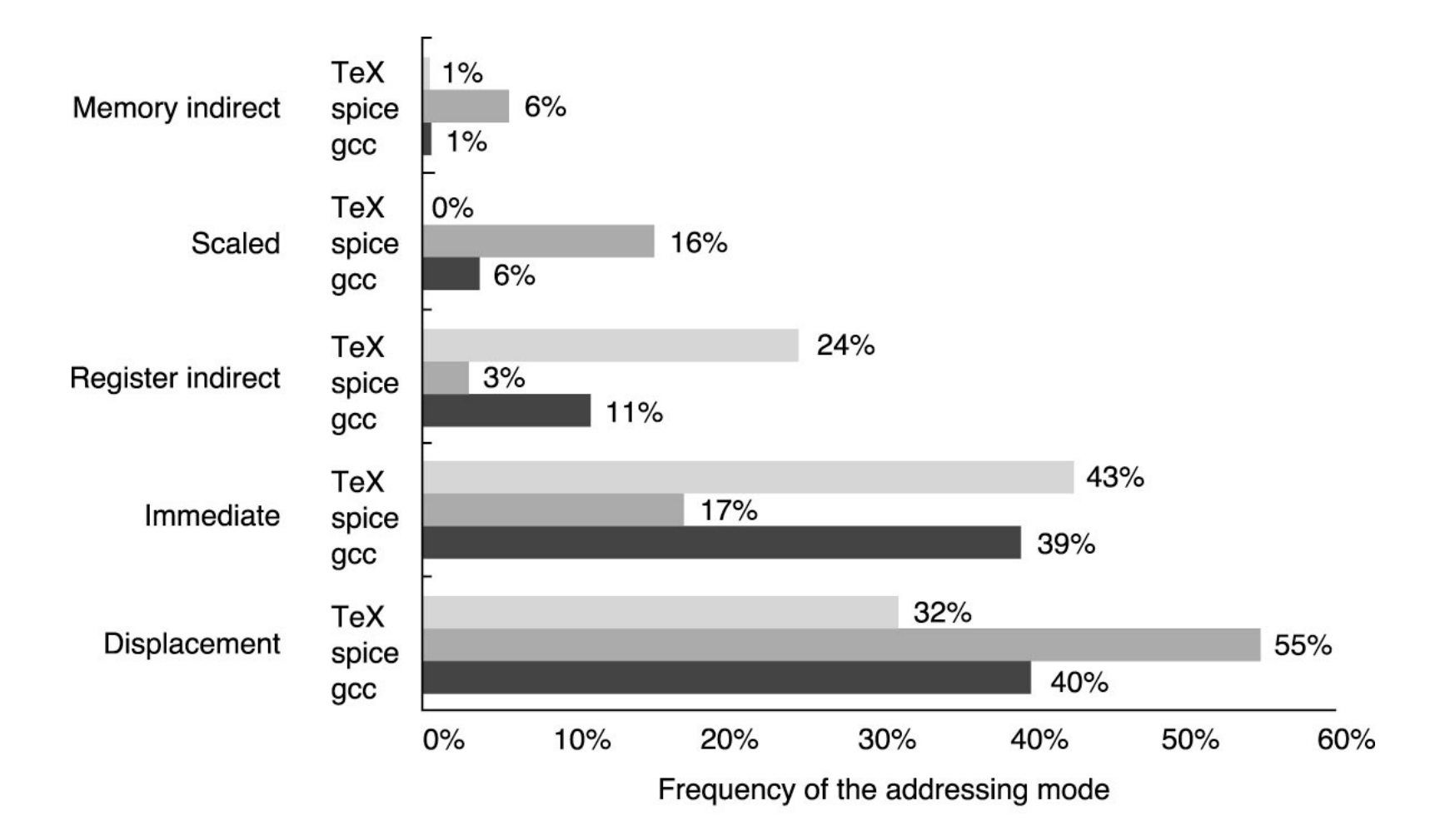

## Operações em um ISA

Arithmetic and logical - and, add Data transfer - move, load Control **Control Control Control Control** System The System call, traps Floating point - add, mul, div, sqrt Decimal - add, convert String The Move, compare

#### Tipo Exemplo

- 
- 
- 
- 
- 
- 
- Multimedia 2D, 3D? e.g., Intel MMX and Sun VIS

## Uso de Operações em um ISA

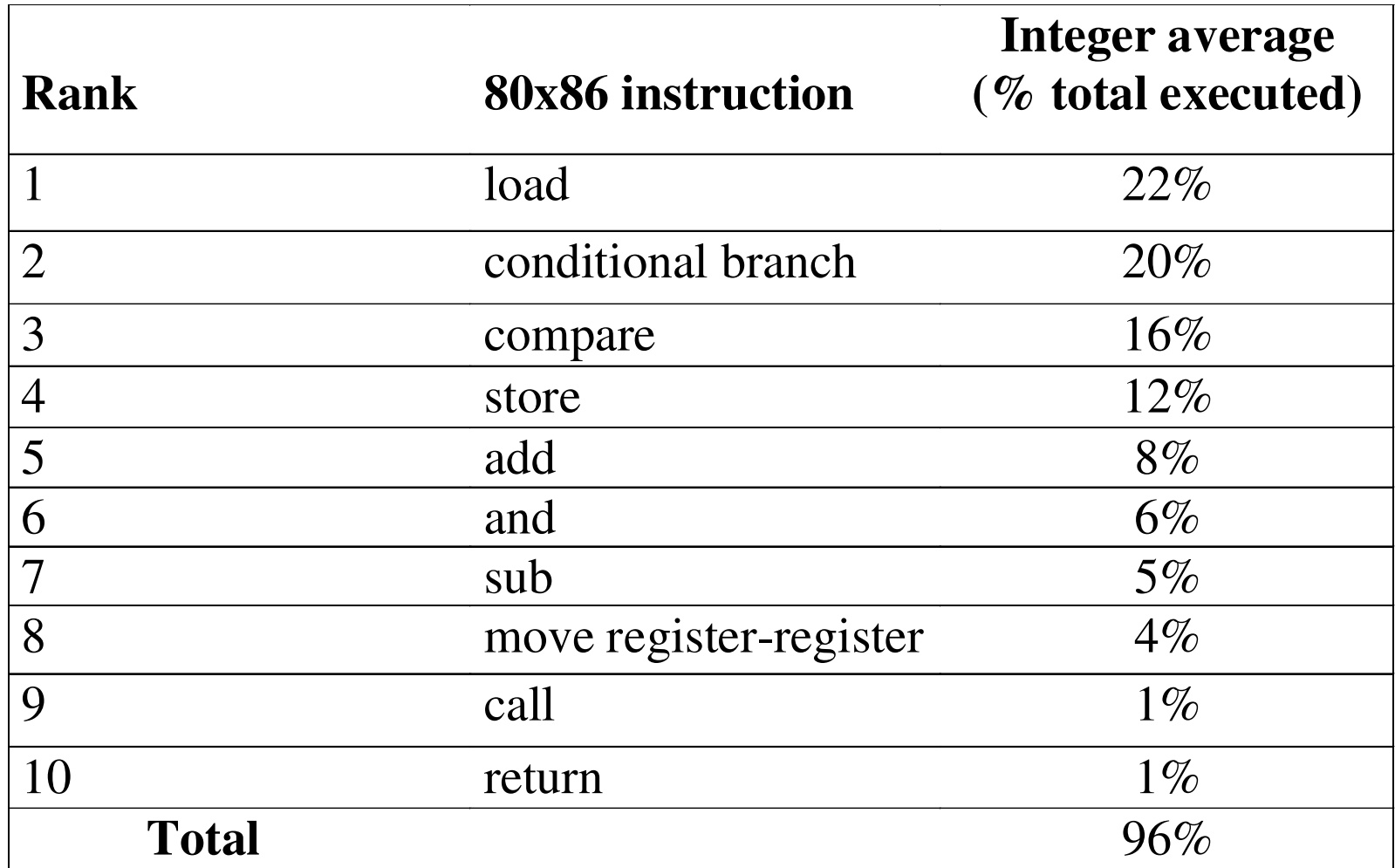

FIGURE 2.11 The top 10 instructions for the 80x86.

#### Instruções de Controle

(20% das instruções são desvios condicionais)

Control Instructions:

- •tomar ou não
- •aonde é o alvo
- •link return address
- salvar ou restaurar

#### Instruções que alteram o PC:

- •(condicional) branches, (incondicional) jumps
- $\bullet$ chamadas de funções, retorno de funções
- system calls, system returns

## Instruções de Desvio

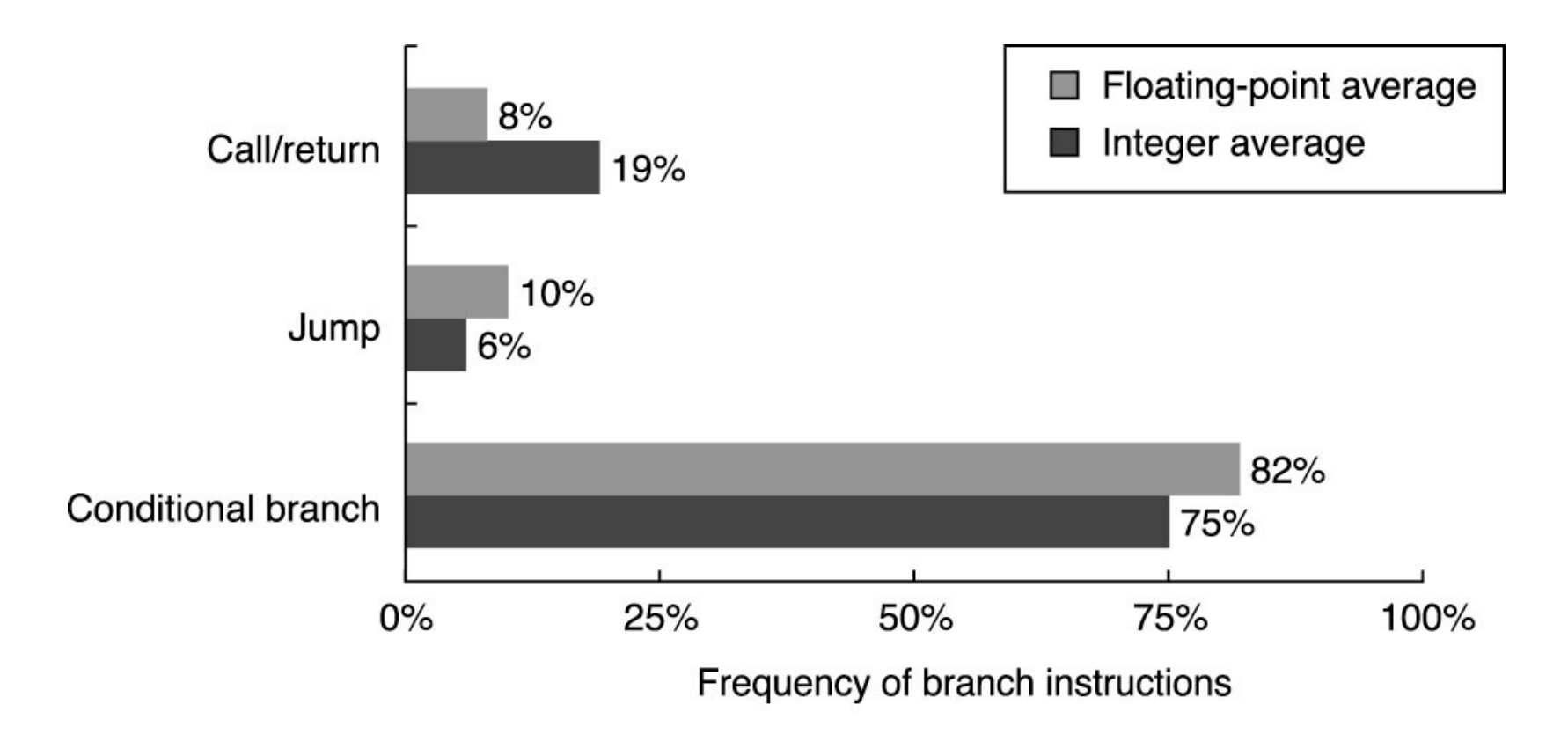

© 2003 Elsevier Science (USA). All rights reserved.

## Tipos e Tamanhos dos Operandos

O tipo do operando, em geral, é codificado no opcode – LDW significa " loading of a word".

Tamanhos típicos são:

- Character (1 byte)
- Half word (16 bits)
- Word (32 bits)
- $\sim$ Single Precision Floating Point (1 Word)
- –Double Precision Floating Point (2 Words)

Inteiros são representados em complemento de dois.

Floating point, em geral, usa o padrão IEEE 754.

Algumas linguagens (como COBOL) usam packed decimal.

## RISC vs CISC

# RISC = Reduced Instruction Set Computer

- Conjunto de Instruções pequeno
- Instruções de tamanho fixo
- Operações executadas somente em registradores
- Chip simples, em geral, executam com velocidade de<br>clock elevada.

# CISC = Complex Instruction Set Computer

- Conjunto de Instruções grande
- Tnetnucões Complevos e de to Instruções Complexas e de tamanho variável
- •Operações Memória-Memória

Projeto ⇒ CISC premissas

• Conjunto de Instruções farto pode simplificar o compilador.

• Conjunto de Instruções farto pode aliviar o software.

- Conjunto de Instruções farto pode dar qualidade a arquitetura.
	- Se o tempo de execução for proporcional ao tamanho do programa, técnicas de arquitetura que levem a programas<br>menores também levam a computadores mais rápidos.

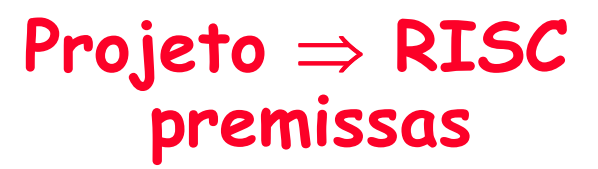

- As funções devem ser simples, a menos que haja uma razão muito forte em contrário.
- Decodificação simples e execução pipelined são mais importantes que o tamanho do programa.
- Tecnologias de compiladores podem ser usadas para simplificar as instruções ao invés de produzirem instruções complexas.

#### Codificação do conjunto de Instruçõescodificação de um RISC típico

- instruções de tamanho fixo (32-bit) (3 formatos)
- 32 32-bit general-purpose registers (R0 contains zero, números de precisão dupla usam dois registradores)
- Modo de endereçamento simples para load/store:
	- base + displacement (sem indireção)
- •Desvios condicionais simples

•

- Delayed branch para evitar penalidade no pipeline
- Exemplos: DLX, SPARC, MIPS, HP PA-RISC, DEC Alpha,IBM/Motorola PowerPC, Motorola M88000

#### Codificação do conjunto de Instruções codificação de um RISC típico3 formatos - MIPS

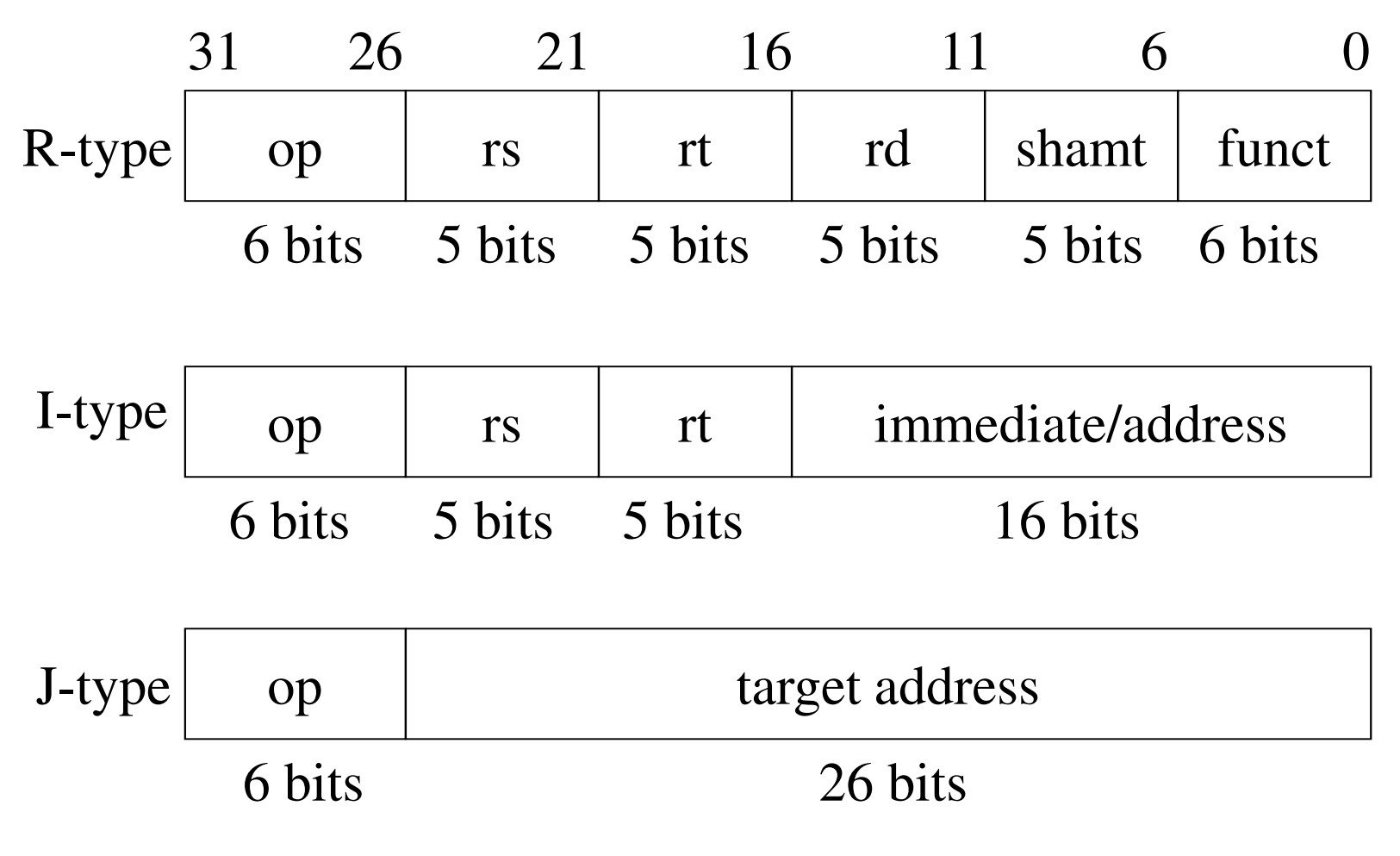

#### Arquitetura MIPSOrganização

#### Acesso à memória alinhado a:

• Byte – dados

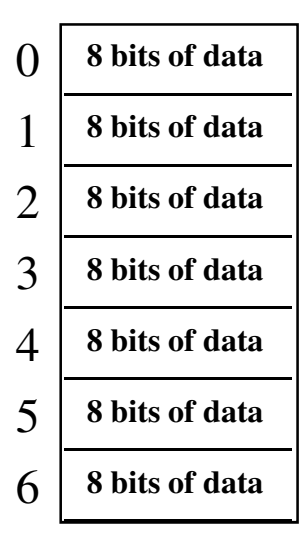

...

• Word – instruções

04812**32 bits of data32 bits of data32 bits of data32 bits of data**

#### Arquitetura MIPSOrganização

- Palavras de 32 bits
- 3 formatos de instruções

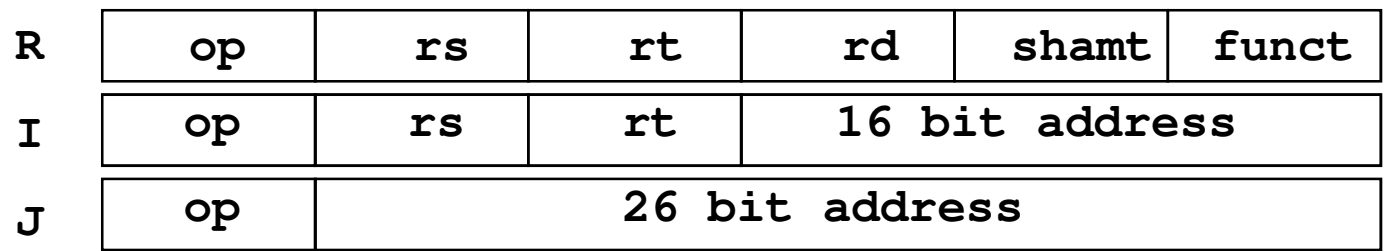

#### Arquitetura MIPSOrganização

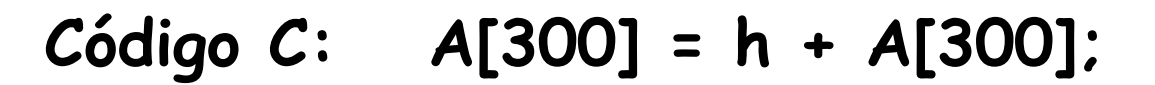

Código MIPS: lw \$t0, 1200(\$t1) add \$t0, \$s2, \$t0sw \$t0, 1200(\$t1)

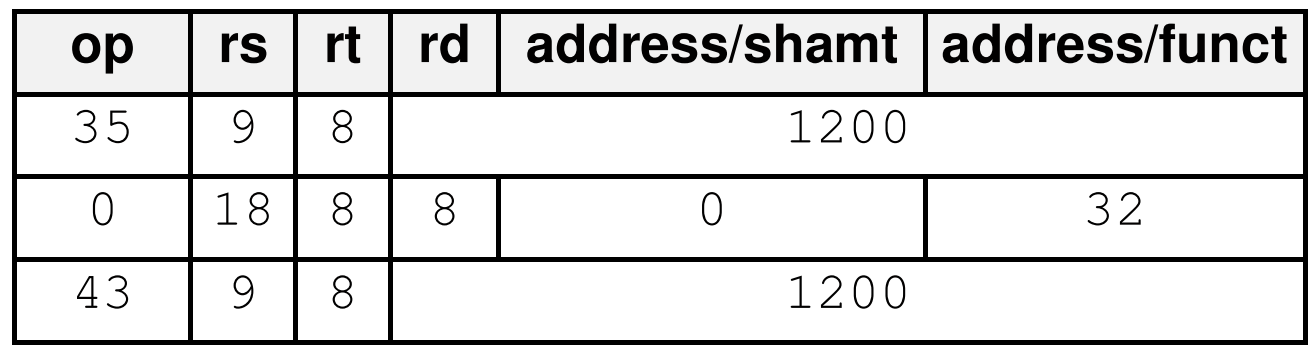
# Conjunto de Registradores MIPS

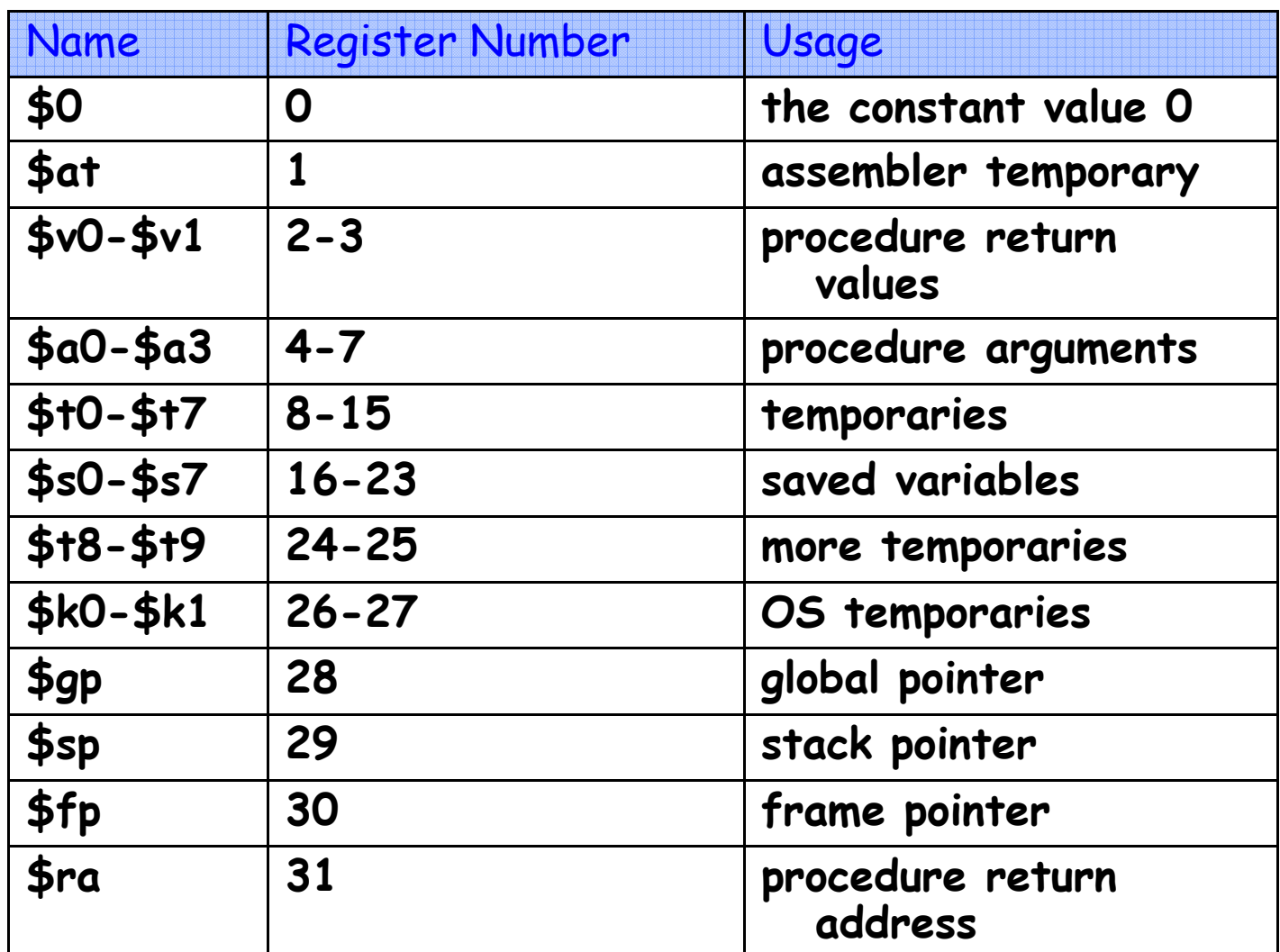

#### Arquitetura MIPSOrganização

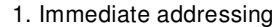

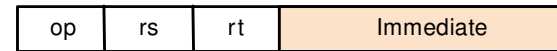

#### 2. Register addressing

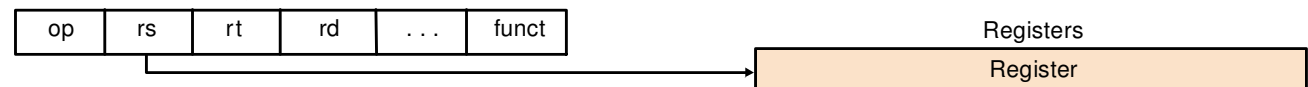

#### 3. Base addressing

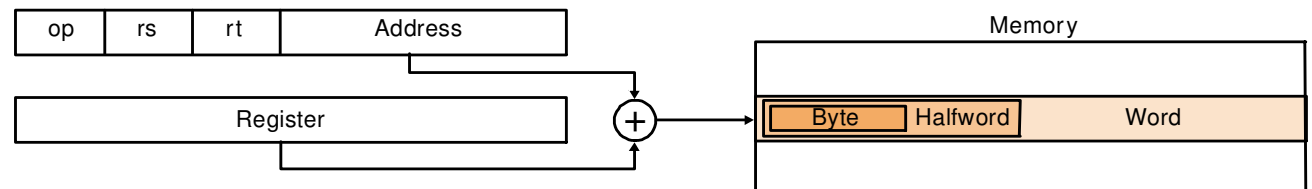

#### 4. PC-relative addressing

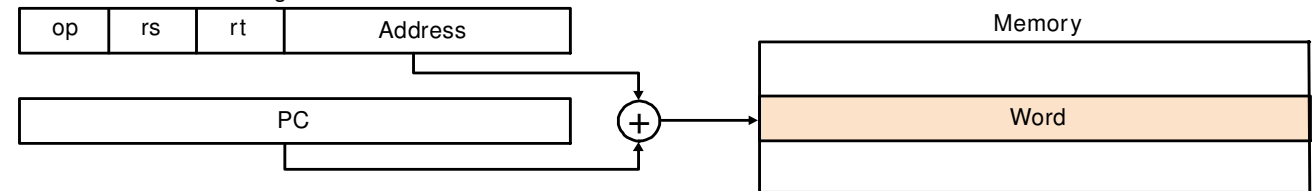

#### 5. Pseudodirect addressing

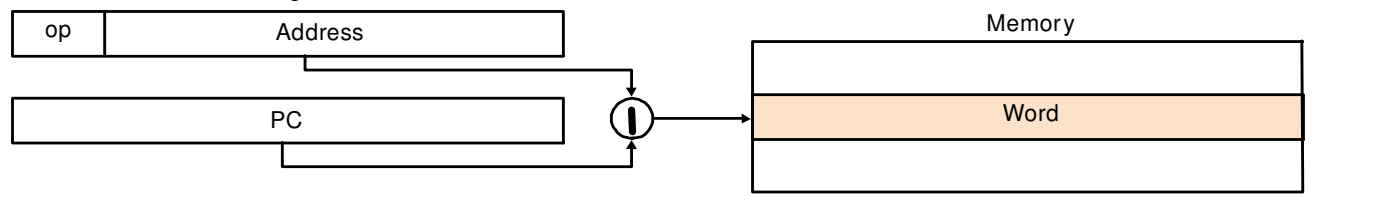

MC722A-1.38

#### • Soma

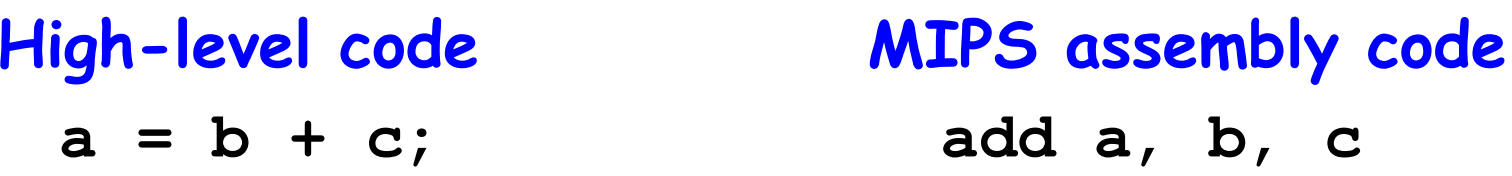

add: mneumônico, indica qual a operação a ser executada

- b, c: operandos fonte
- a : operando destino, aonde será armazenado oresultado

- Subtração
	- High-level code MIPS assembly code**a = b - c; sub a, b, c**

- sub : mneumônico, indica qual a operação a ser executada
- b, c: operandos fonte
- a : operando destino, aonde será armazenado oresultado

#### Código mais complexo:

- $a = b + c d;$ // single line comment sub a, t,
- **/\* multiple line**

**comment \*/**

#### High-level code MIPS assembly code

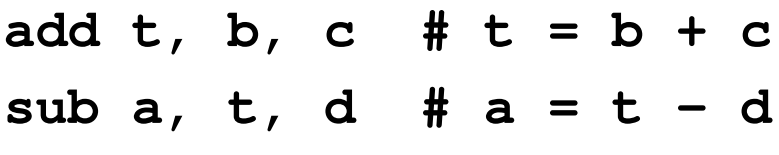

#### Operandos

- •· Um computador necessita de localizações físicas de<br>onde buscar os operandos binários.
- Um computer busca operandos de:
	- –- Registradores
	- –– Memória
	- –- Constantes (também denominados de *imediatos*)

Operandos

- •Memória é lenta.
- Muitas arquiteturas possuem um conjunto pequeno de registradores (rápidos).
- MIPS tem trinta e dois registradores de 32-bit.
- • MIPS é chamado de arquitetura de 32-bit devido seus operandos serem dados de 32-bit.

(Uma versão MIPS de 64-bit também existe.)

## Conjunto de registradores MIPS

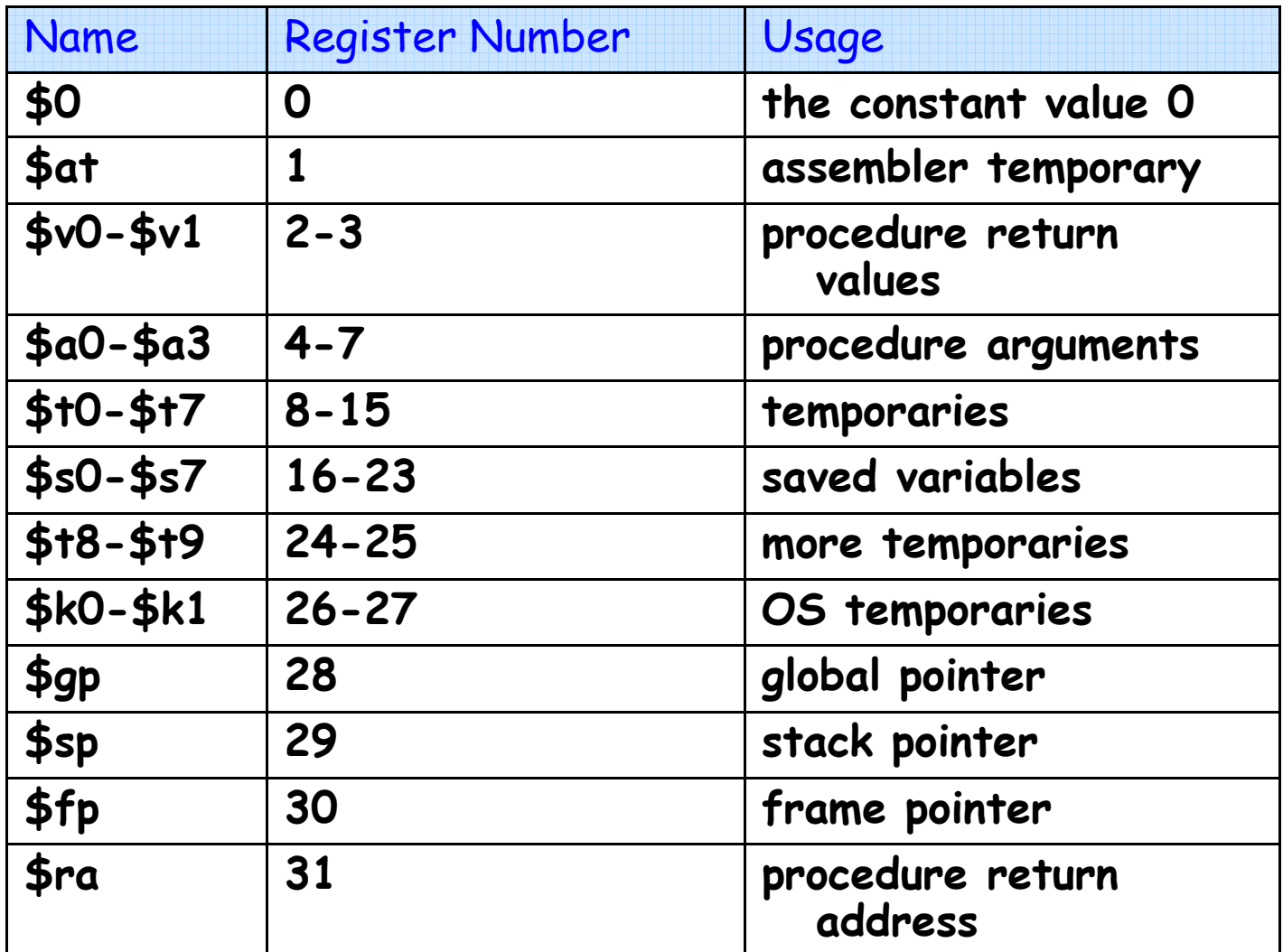

#### Instruções MIPSCom os Registradores

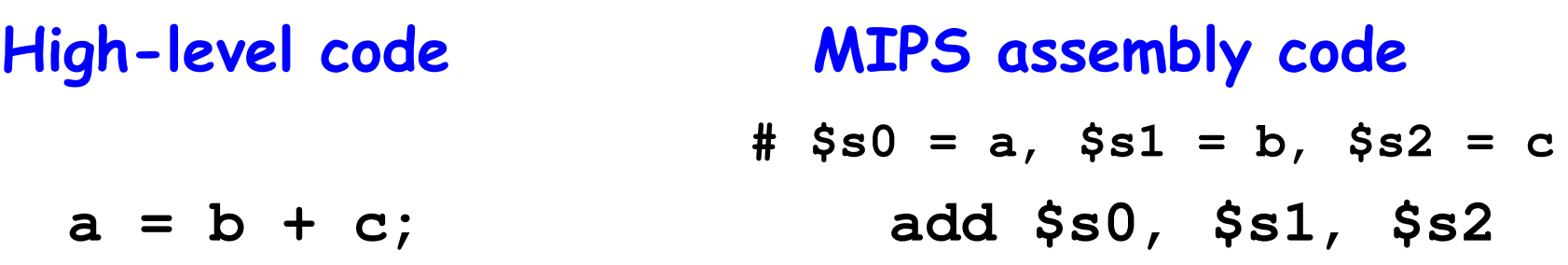

- • Operandos em Memória
	- –word-addressable memory

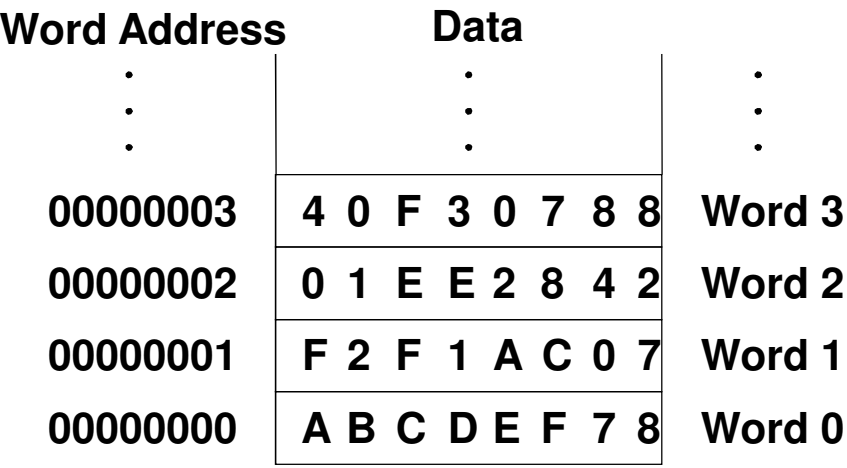

MC722A-1.46

• Lendo uma word-addressable memory

## Assembly code

**lw \$s3, 1(\$0) # read memory word 1 into \$s3**# Load Word

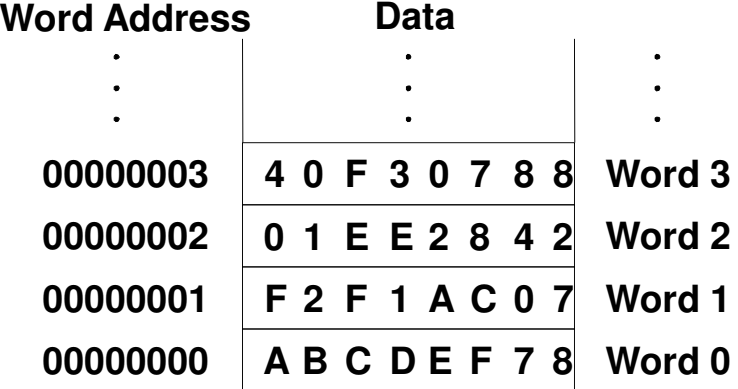

MC722A-1.47

• Escrevendo uma word-addressable memory

#### Assembly code

**Sw \$t4, 0x7(\$0) # write \$t4 to memory word 7#** Store Word

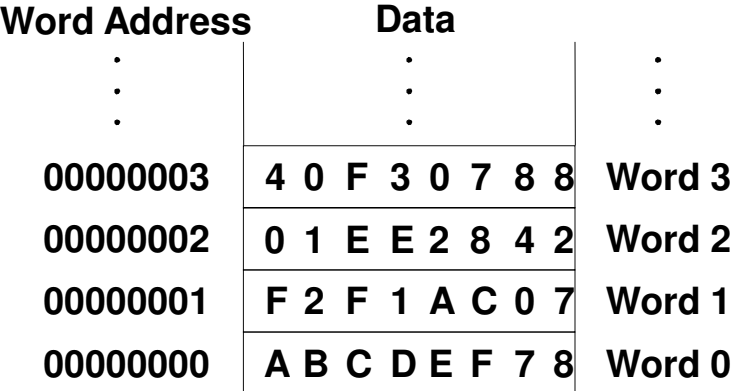

- • Operandos em Memória
	- – byte-addressable memory
		- » Load e store um único bytes: load byte (**lb**) e store byte (**sb**)
		- » Cada word de 32-bit tem 4 bytes, assim o endereço deve ser incrementado de 4

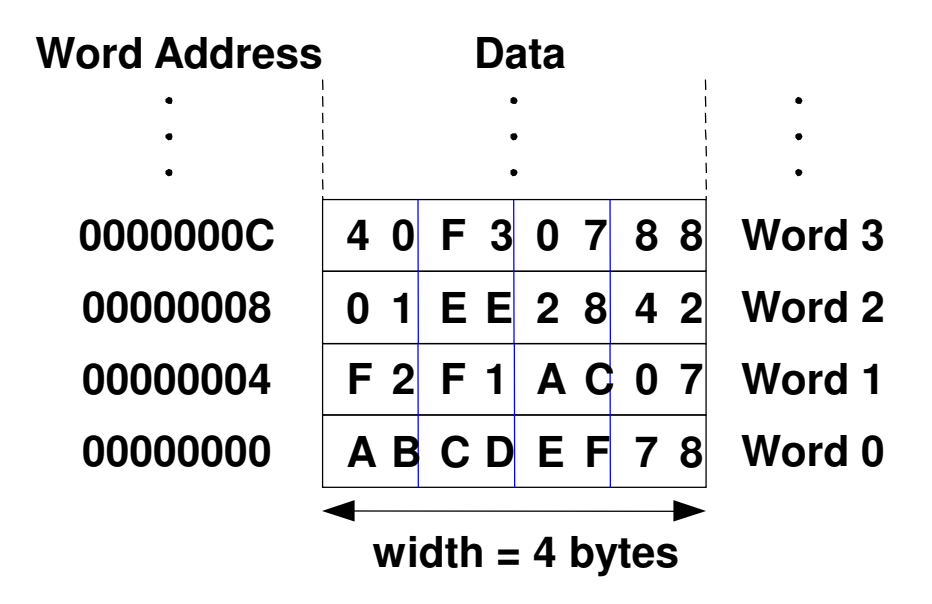

MC722A-1.49

• Lendo um byte-addressable memory

#### MIPS assembly code

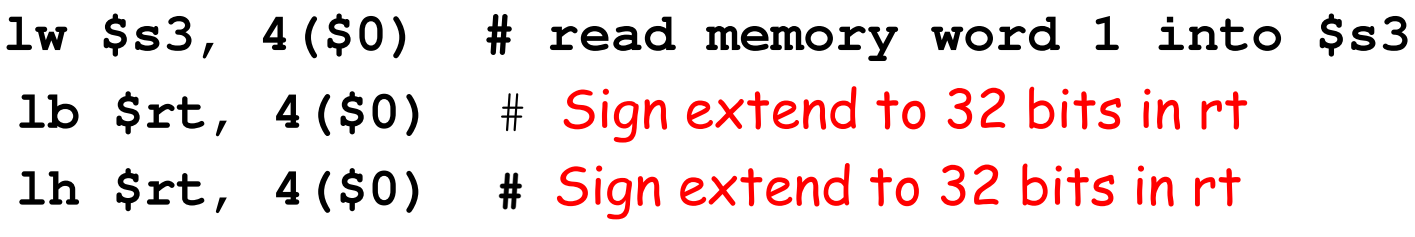

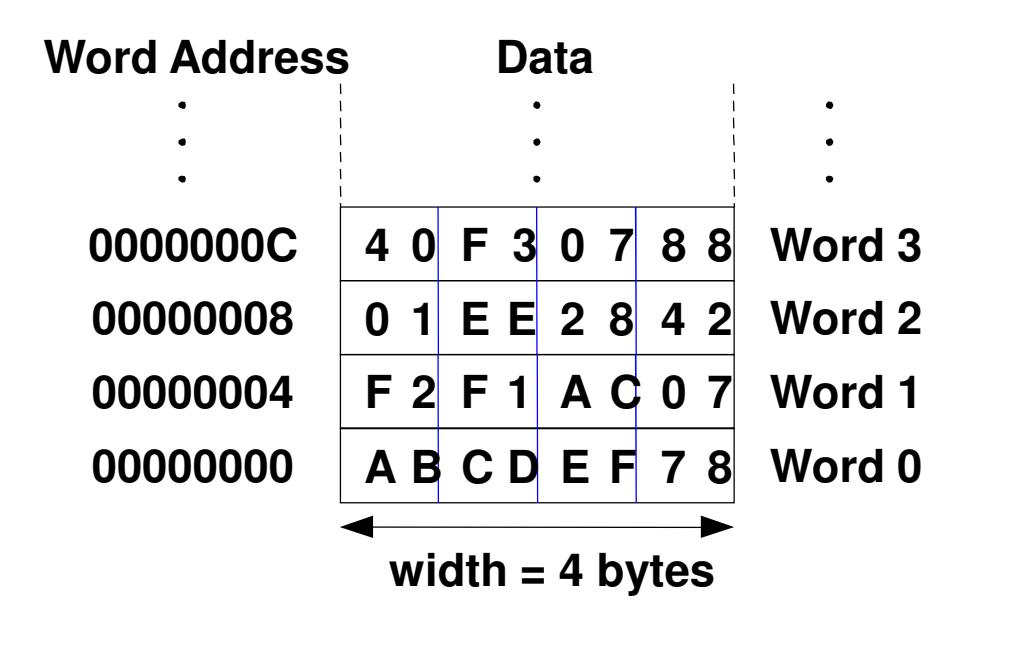

• Lendo um byte-addressable memory

#### MIPS assembly code

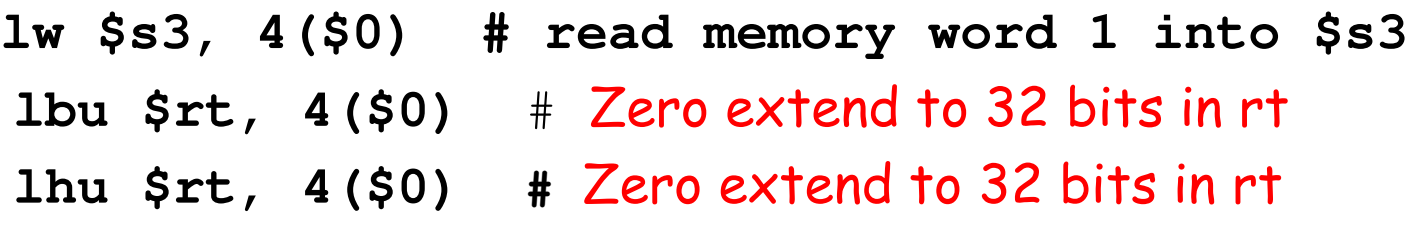

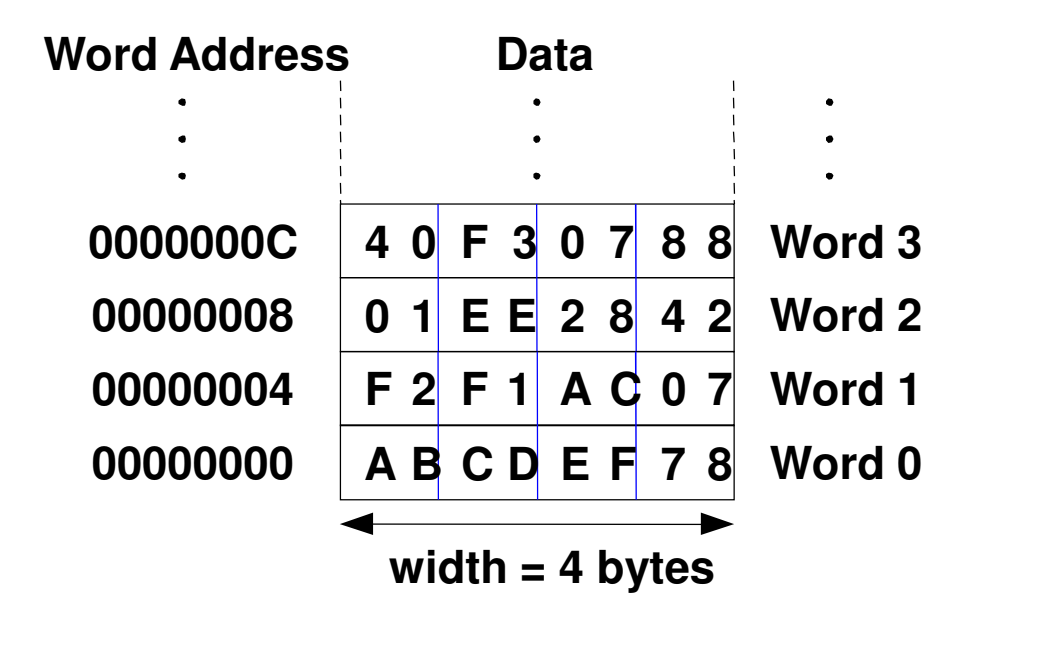

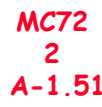

• Escrevendo uma byte-addressable memory

#### MIPS assembly code

**sw \$t7, 44(\$0) # write \$t7 into memory word 11**sb rt, 44(rs) # Store just rightmost byte/halfword sh rt, 44(rs) ) # <mark>Store just rightmost byte/halfword</mark>

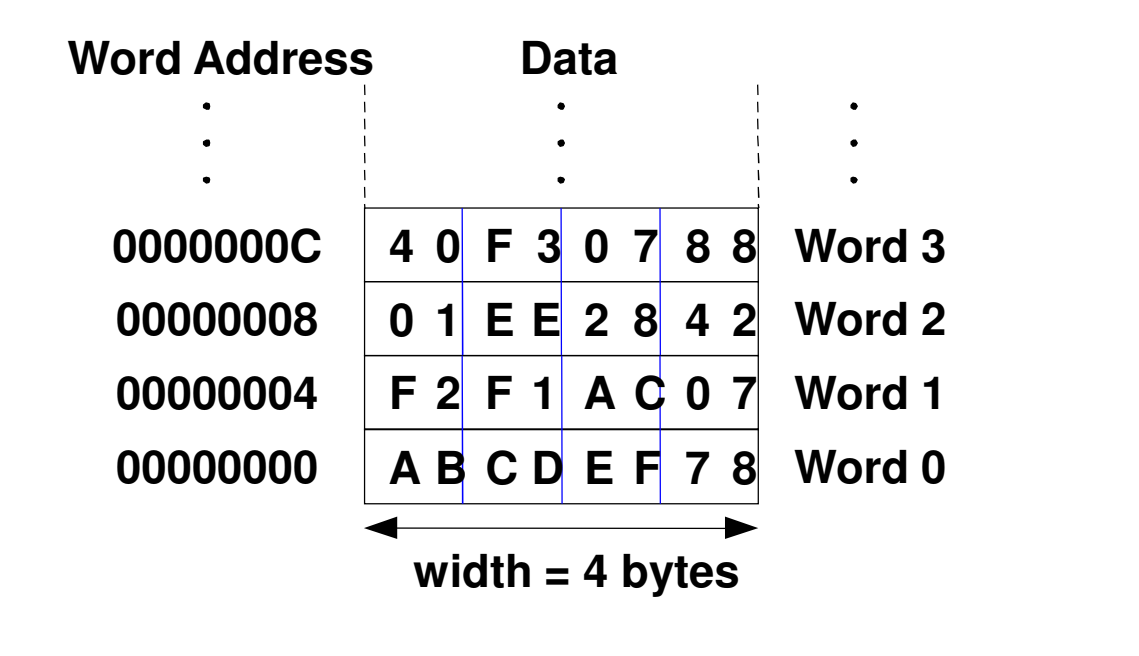

- Big-Endian e Little-Endian
	- –Como são numerados os bytes na word

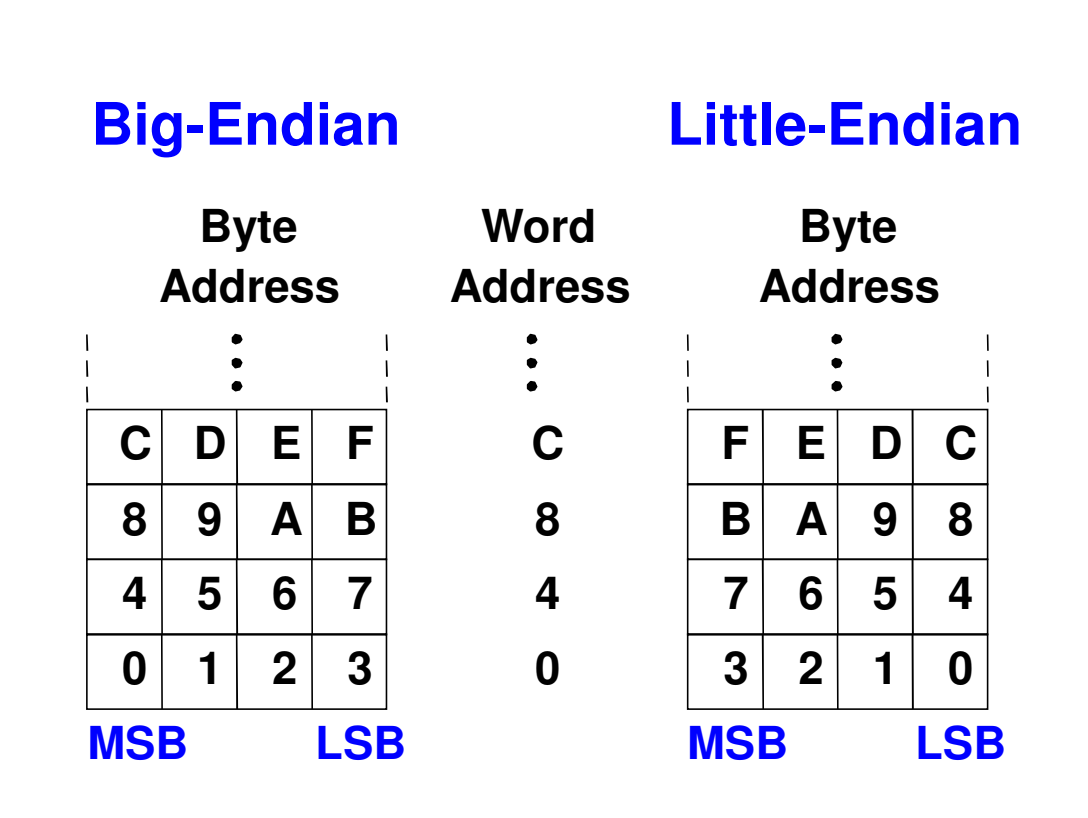

- Big- e Little-Endian Exemplos:
- Suponha que inicialmente **\$t0** contém 0x23456789. Após o seguinte trecho de programa ser executado em um sistema big-endian, qual o valor de \$s0. E em um sistema little-endian?

**sw \$t0, 0(\$0)lb \$s0, 1(\$0)**

- Big- e Little-Endian Exemplos:
	- – Suponha que inicialmente **\$t0** contém 0x23456789. Após o seguinte trecho de programa ser executado em um sistema big-endian, qual o valor de **\$s0.** E em um sistema littleendian?

**sw \$t0, 0(\$0)**

**lb \$s0, 1(\$0)**

- –Big-endian: 0x00000045
- –Little-endian: 0x00000067

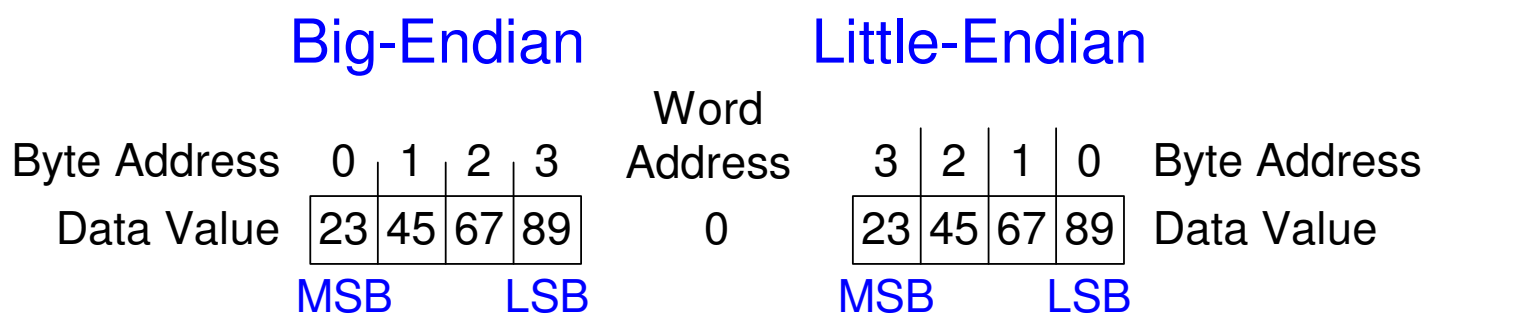

- Operandos: Constantes/Imediatos
	- – Um imediato é um número de 16-bit em complemento de dois.

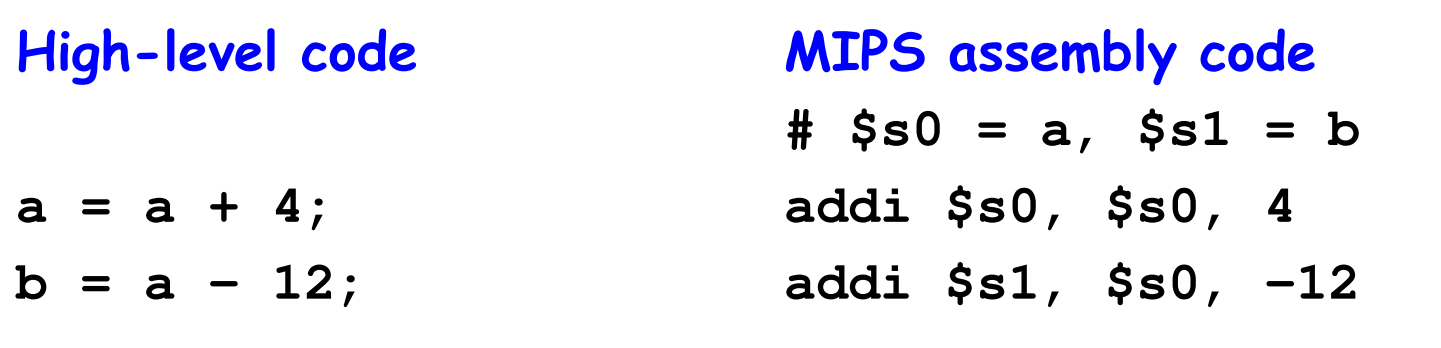

- • Linguagem de Máquina
	- –Computadores só "conhecem" 1's e 0's
	- –Linguagem de Máquina: representação binária das instruções
	- – Instruções de 32-bit
		- » Simplicidade em favor da regularidade: dados e instruções de de 32-bit
	- – Três formatos de instruções :
		- » R-Type: register operands
		- » I-Type: immediate operand
		- » J-Type: para jump

- R-type: Register-type
	- – 3 operandos registradores:
		- » **rs**, **rt**: source registers
		- » rd: **rd**: destination register
	- Outros campos:
		- » **op**: código da operação ou opcode
		- » **funct**: função

juntos, o opcode e a função informam a operação a ser executada

» **shamt**: a quantidade de shift para instruções de deslocamento

#### **R-Type**

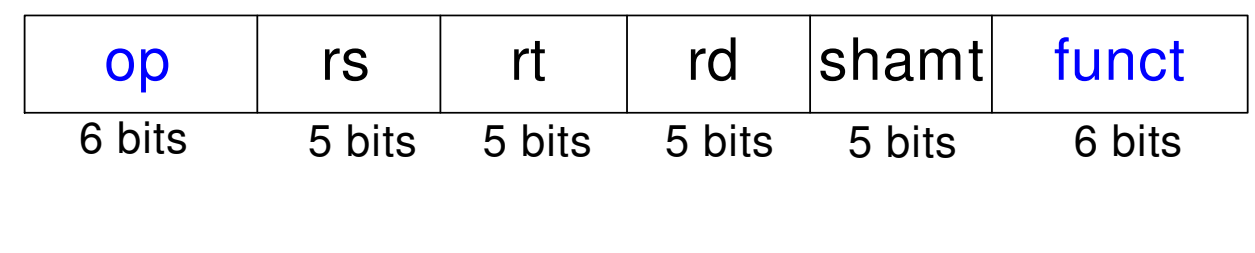

#### **Assembly Code**

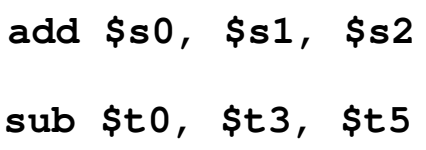

#### Field Values

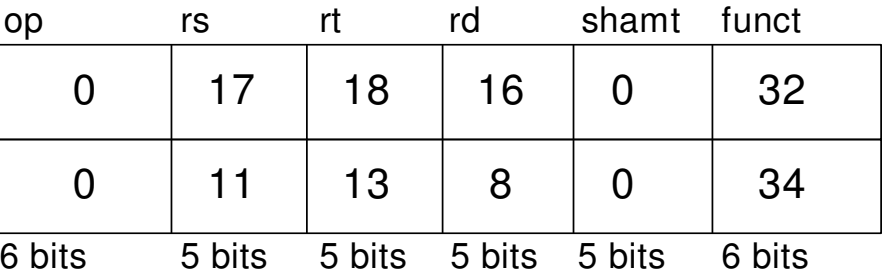

#### Machine Code

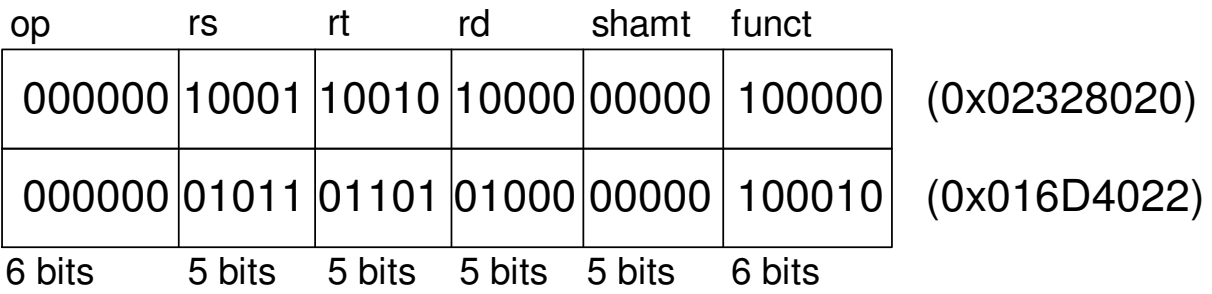

**Nota:** a ordem dos registradores no código assembly:

MC722add rd, rs, rt

A-1.59

- I-Type: Immediate-Type
	- – 3 operands:
		- » **rs**, **rt**: register operands
		- $\gg$  imm: 16-bit em complemento de dois immediate
	- Outros campos:
		- » **op**: opcode

## **I-Type**

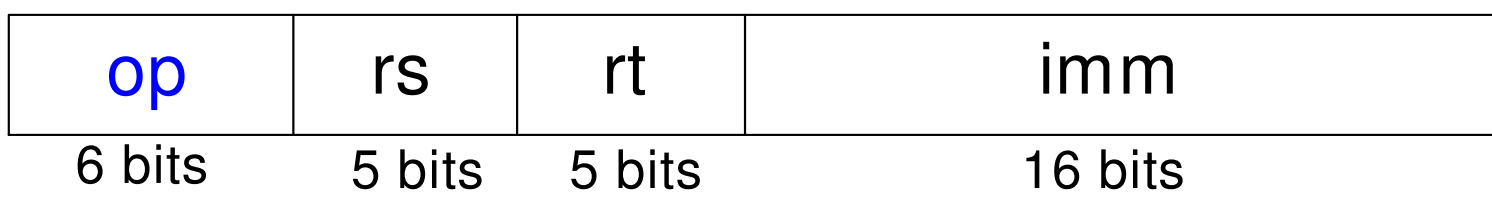

#### • Exemplo I-Type:

#### **Assembly Code8 17 16 5Field Valuesop rs rt immaddi \$s0, \$s1, 5addi \$t0, \$s3, -12lw \$t2, 32(\$0)sw \$s1, 4(\$t1)8 19 8 -1235 0 10 3243 9 17 46 bits 5 bits 5 bits 16 bits**

Nota: a ordem dos registradores no código assembly:

- **addi rt, rs, imm**
- **lw rt, imm(rs)**
- **sw rt, imm(rs)**

#### **Machine Code**

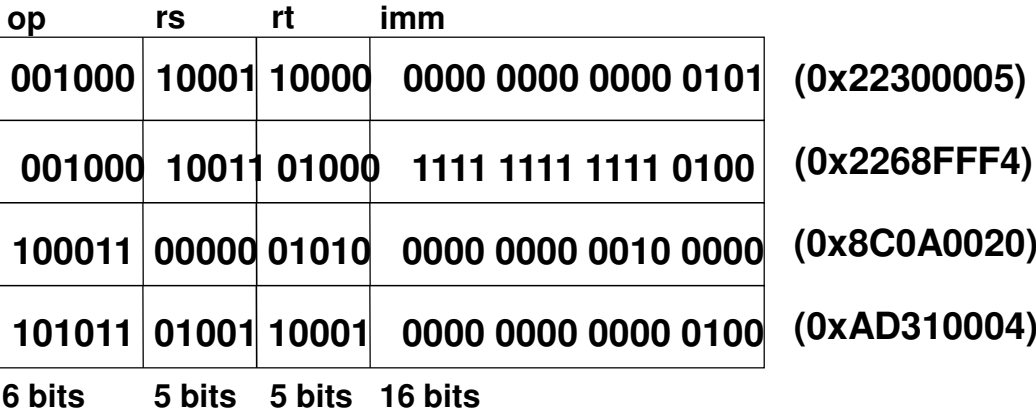

- J-Type: Jump-Type
	- –26-bit address operand (**addr**)
	- –Usado nas instruções jump ( **j**)

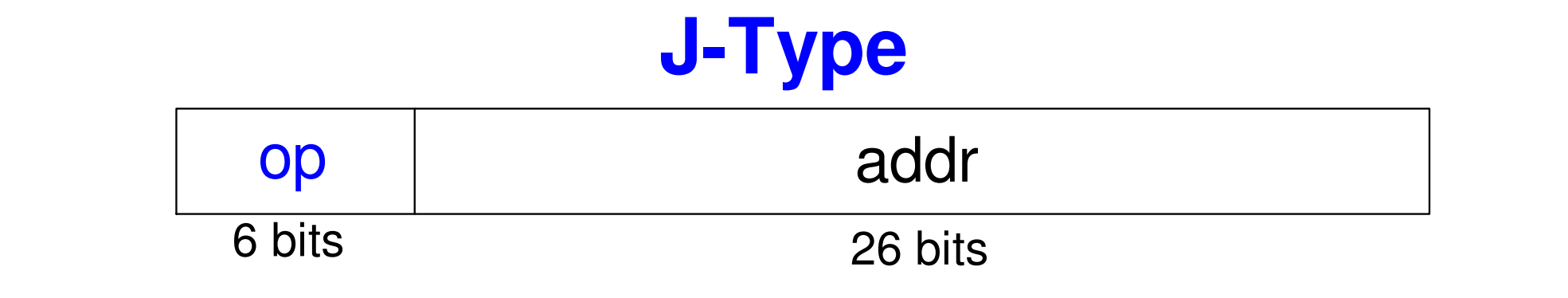

#### • Formatos das Instruções

#### **R-Type**

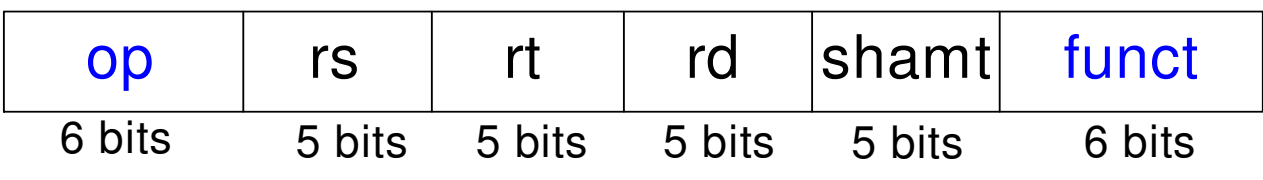

#### **I-Type**

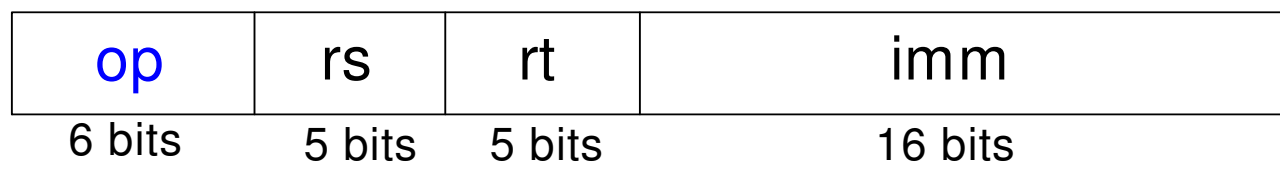

### **J-Type**

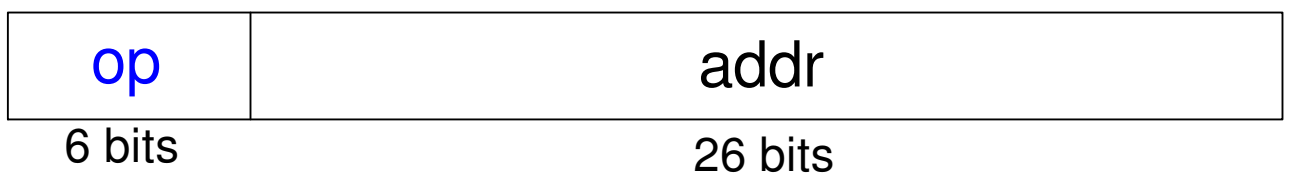

MC722A-1.63

### Programa Armazenado

- Instruções e dados de 32-bit armazenados na memória
- • Seqüência de instruções: é a única diferença entre dois programas
- Execuçãode um novo programa:
	- –Simplismente armazene o novo programa na memória
- Execução do programa pelo hardware do processador:
	- –- *fetches* (reads) as instruções da memória em seqüência
	- –Executa a operação especificada
- Um *program counter* (PC) indica a instrução corrente<br>(ou a próxima instrução).
- no MIPS, programas tipicamente iniciam no endereço de memória 0x00400000.

### Programa Armazenado

#### • Exemplo:

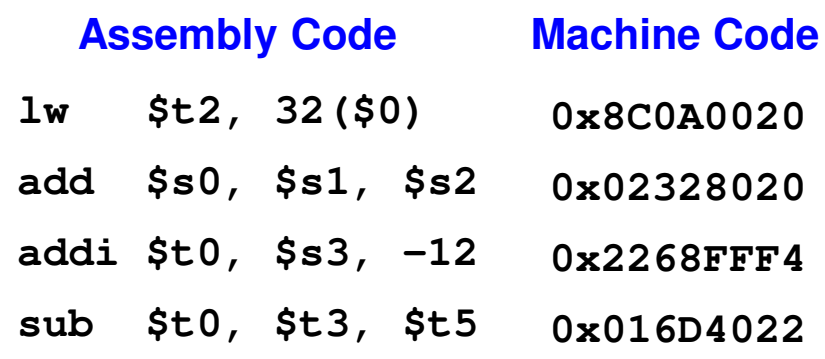

#### **Stored Program**

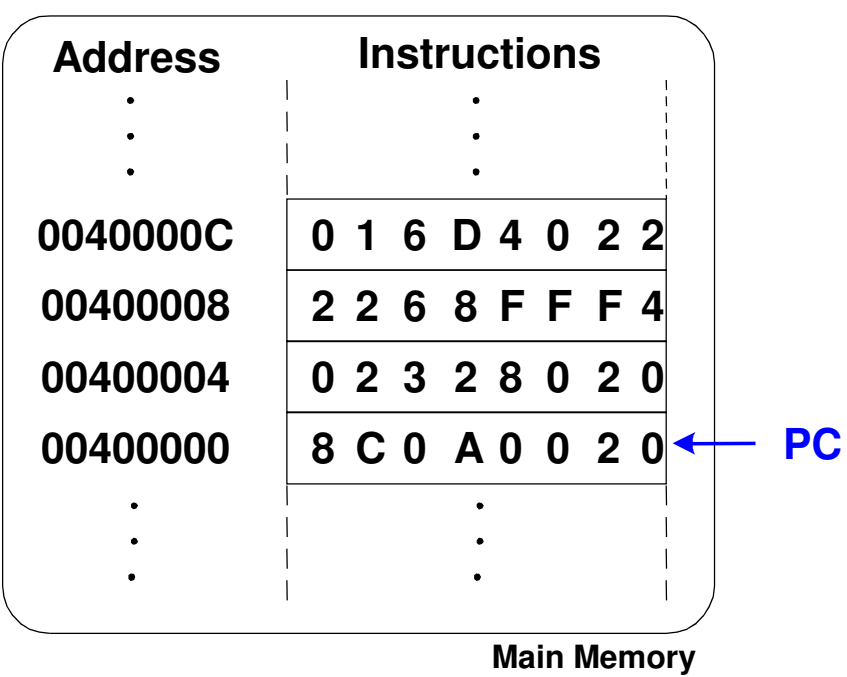

MC722A-1.65

### Interpretando o código de Máquina

Inicia com o opcode Opcode informa como fazer o parse dos bits remanecentesse opcode é todo 0'sR-type instructionFunction bits informa qual instrução é Caso contrário opcode informa qual é a instrução

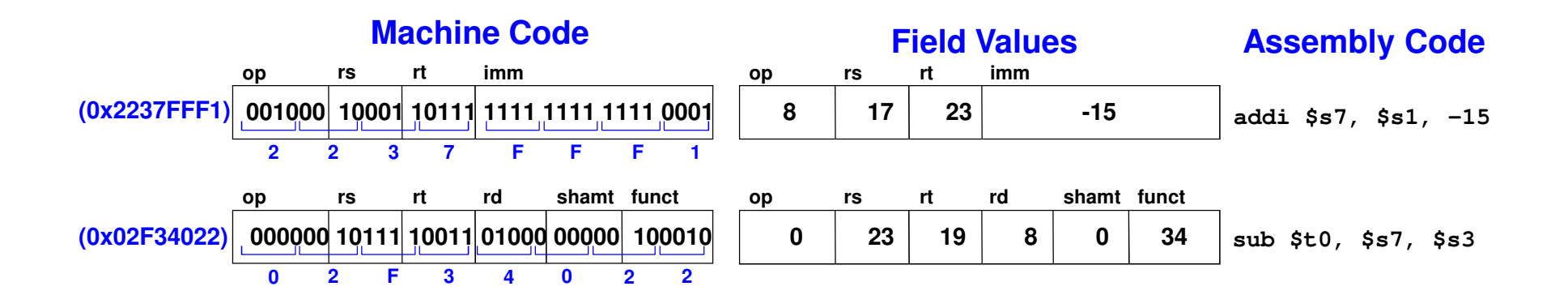

### Instruções Lógicas

- **and**, **or**, **xor**, **nor**
	- **and**: útil para mascará de bits
		- » Estraíndo o byte menos significativo de uma word:

0xF234012F AND 0xFF = 0x0000002F

- **or:** útil para combinar bits
	- » Combinar 0xF2340000 com 0x000012BC:

0xF2340000 OR 0x000012BC = 0xF23412BC

- **nor:** útil para inverter bits: » A NOR \$0 = NOT A
- **andi**, **ori**, **xori**
	- –- O imediato de 16-bit é zero-extended (*não* sign-extended)

## Instruções Lógicas

#### Source Registers

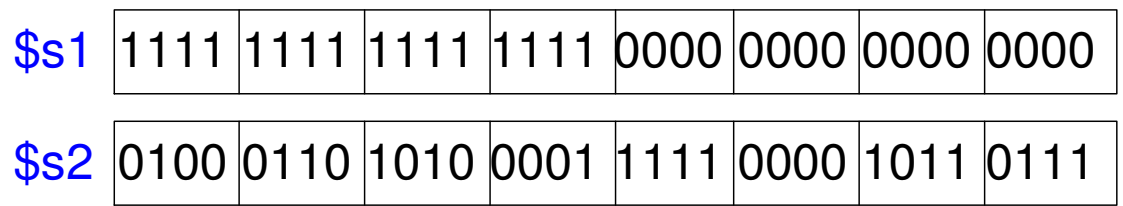

Assembly Code

#### **Result**

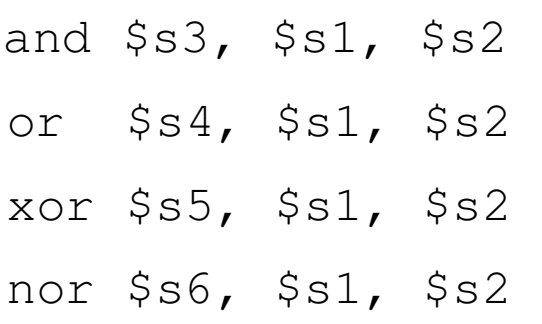

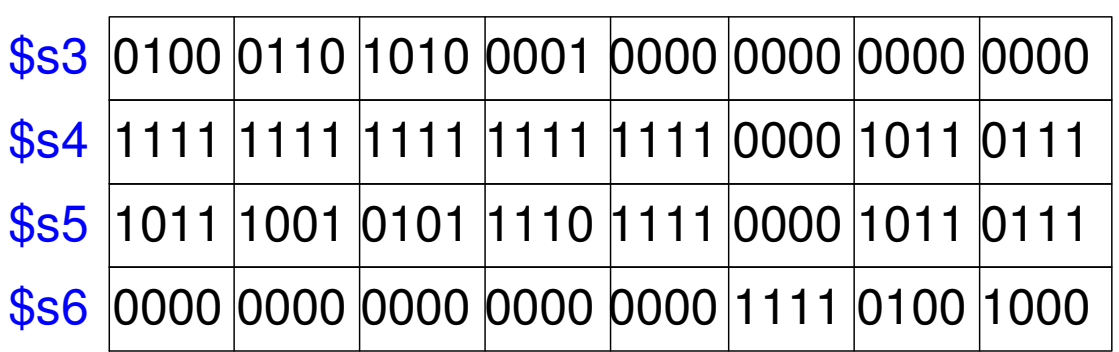

### Instruções Lógicas

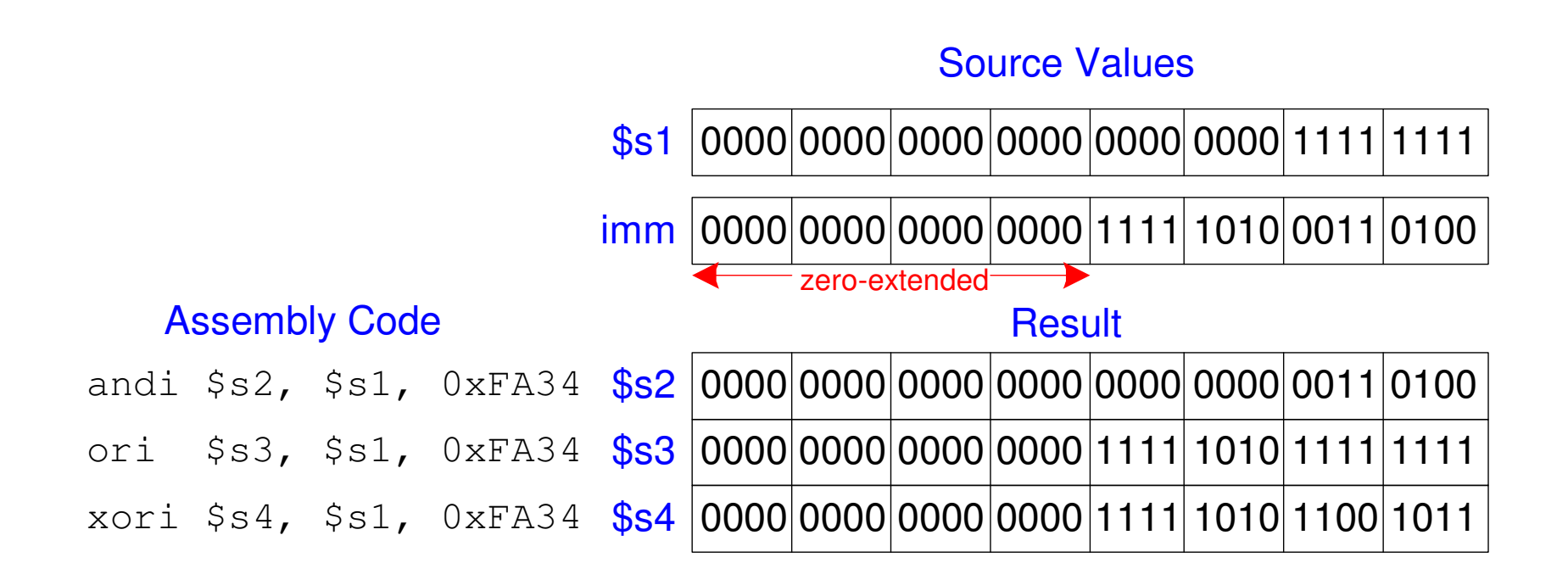

#### Instruções Shift

• **sll:** shift left logical – Exemplo: **sll \$t0, \$t1, 5 # \$t0 <= \$t1 << 5**• **srl:** shift right logical – Exemplo : **srl \$t0, \$t1, 5 # \$t0 <= \$t1 >> 5**• **sra:** shift right arithmetic –Exemplo : **sra \$t0, \$t1, 5 # \$t0 <= \$t1 >>> 5**

#### Variable shift instructions:

- **sllv:** shift left logical variable
	- –Exemplo : **sll \$t0, \$t1, \$t2 # \$t0 <= \$t1 << \$t2**
- **srlv:** shift right logical variable
	- –Exemplo : **srl \$t0, \$t1, \$t2 # \$t0 <= \$t1 >> \$t2**
- **srav:** shift right arithmetic variable

–Exemplo : **sra \$t0, \$t1, \$t2 # \$t0 <= \$t1 >>> \$t2**

## Instruções Shift

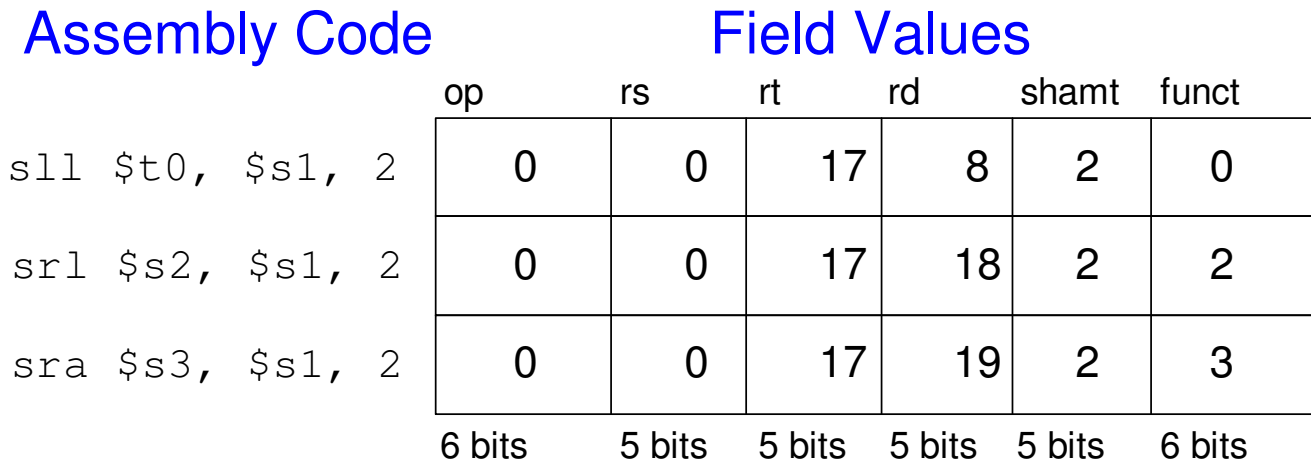

#### Machine Code

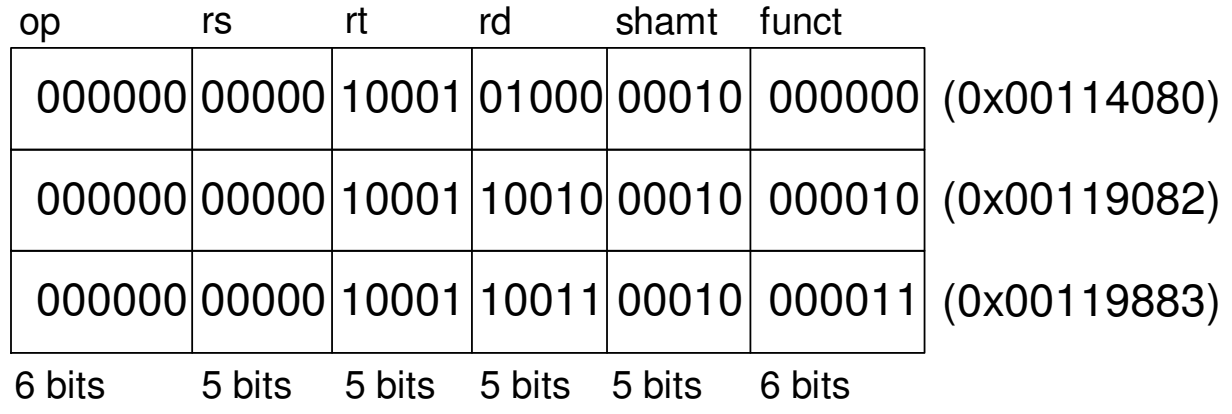

#### Gerando Constantes

• Constantes de 16-bit usando **addi**:

High-level code**// int is a 32-bit signed wordint a = 0x4f3c;**MIPS assembly code**# \$s0 = aaddi \$s0, \$0, 0x4f3c**

• Constantes de 32-bit usando *load upper immediate*  $\bm{\mathsf{(lui)}}$ e ori:

(**lui** loads o imediato de 16-bit na metade mais significativa do registrador seta a menos significativa com 0.)

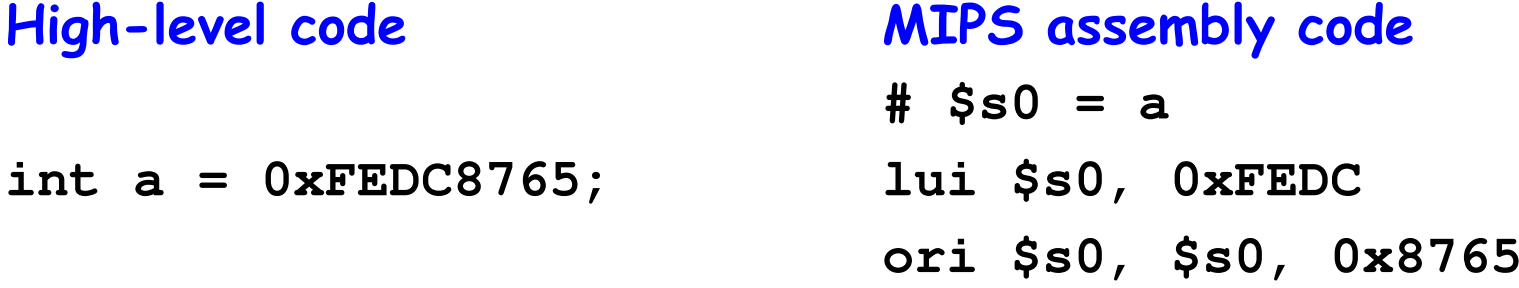
### Multiplicação e Divisão

- Registradores especiais: **lo**, **hi**
- Multiplicação 32 **×** 32 bit, resultado de 64 bit
	- **mult \$s0, \$s1**
	- –Resultado em **hi**, **lo**
- Divisão <sup>32</sup>-bit, quociente de <sup>32</sup>-bit, resto de <sup>32</sup>-bit
	- **div \$s0, \$s1**
	- Quociente em **lo**
	- Resto em **hi**

### Desvios

- Todo programa executa instruções for a da seqüência.
- Tipos de desvios (branches):
	- – Conditional branches:
		- » branch if equal (**beq**)
		- » branch if not equal (**bne**)
	- – Unconditional branches:
		- » jump (**j**)
		- » jump register (**jr**)
		- » jump and link (**jal**)

## Beq: exemplo

#### # MIPS assembly

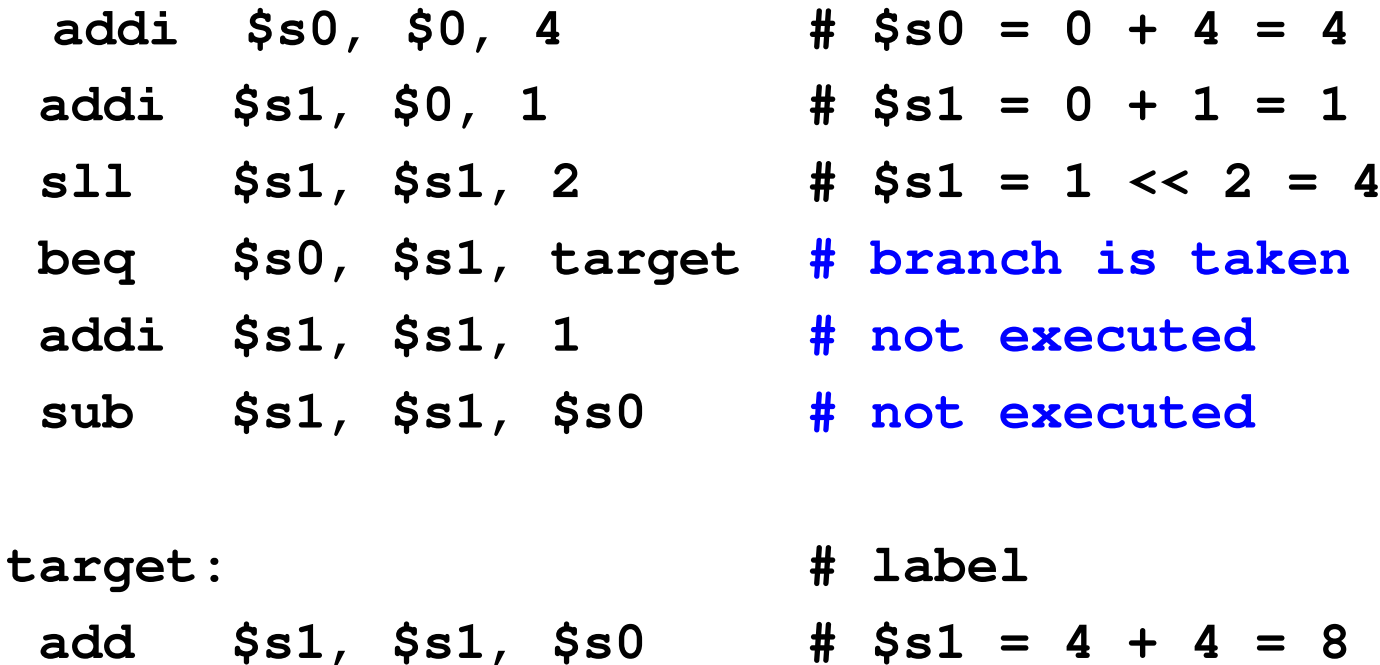

### Bne: exemplo

### # MIPS assembly

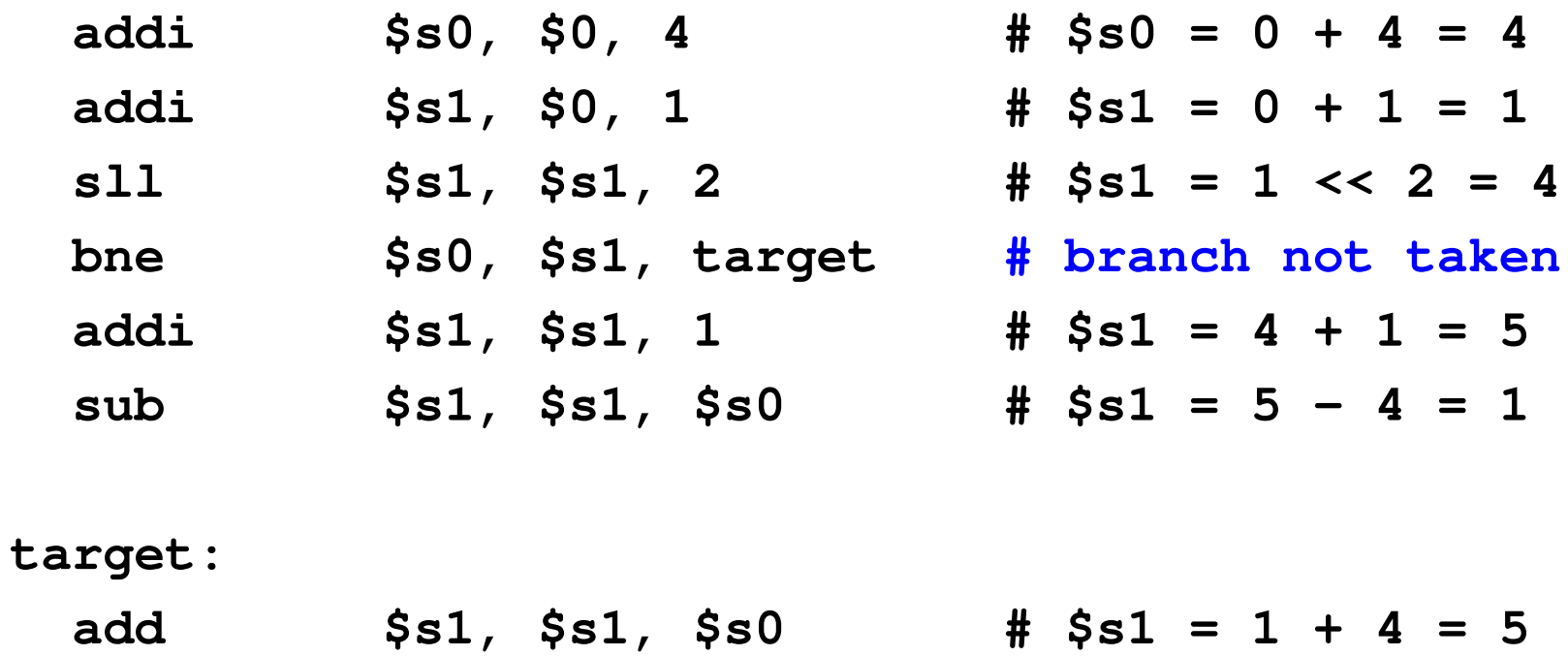

## Desvio incondicional (j)

#### # MIPS assembly

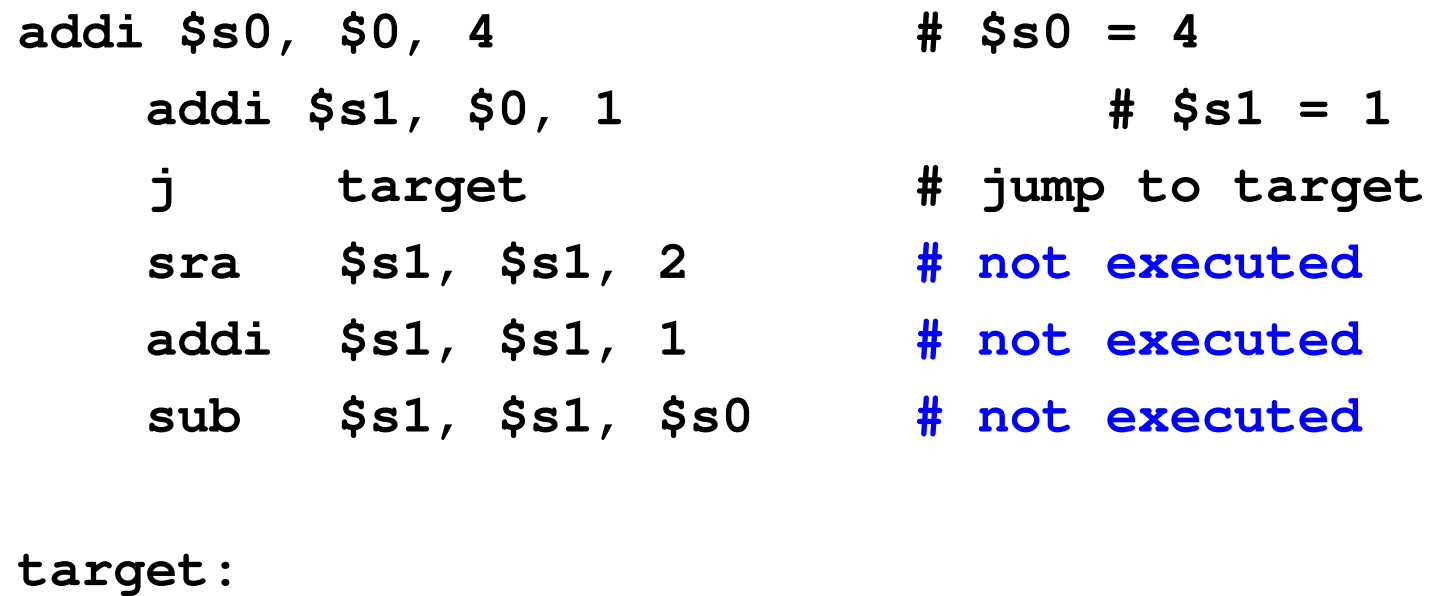

**add \$s1, \$s1, \$s0 # \$s1 = 1 + 4 = 5**

## Desvio incondicional (jr)

### # MIPS assembly

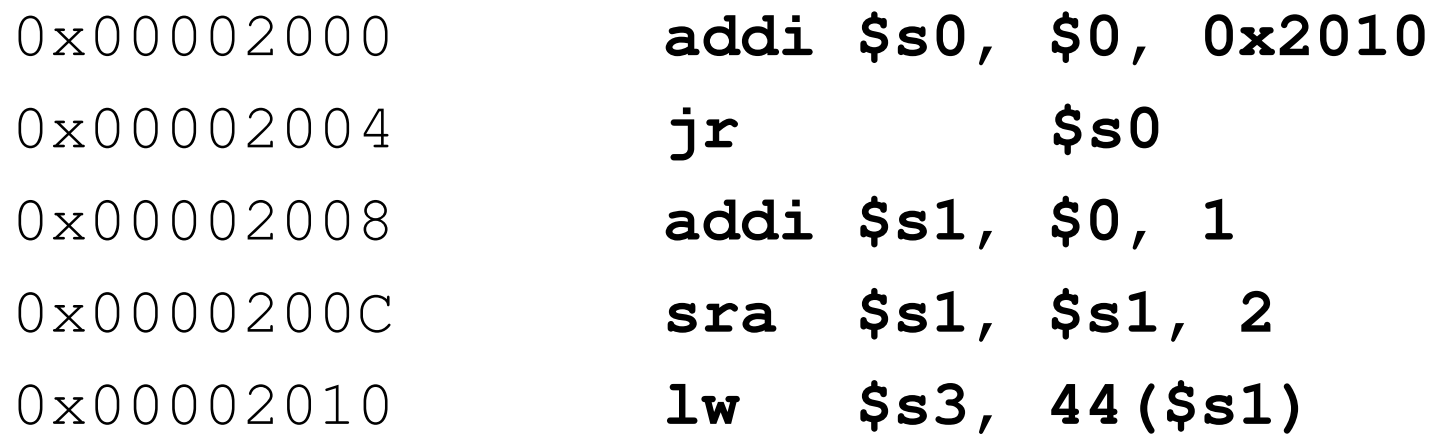

## Construções de Alto Nível

- · if statements
- · if/else statements
- · while loops
- · for loops

### If Statement

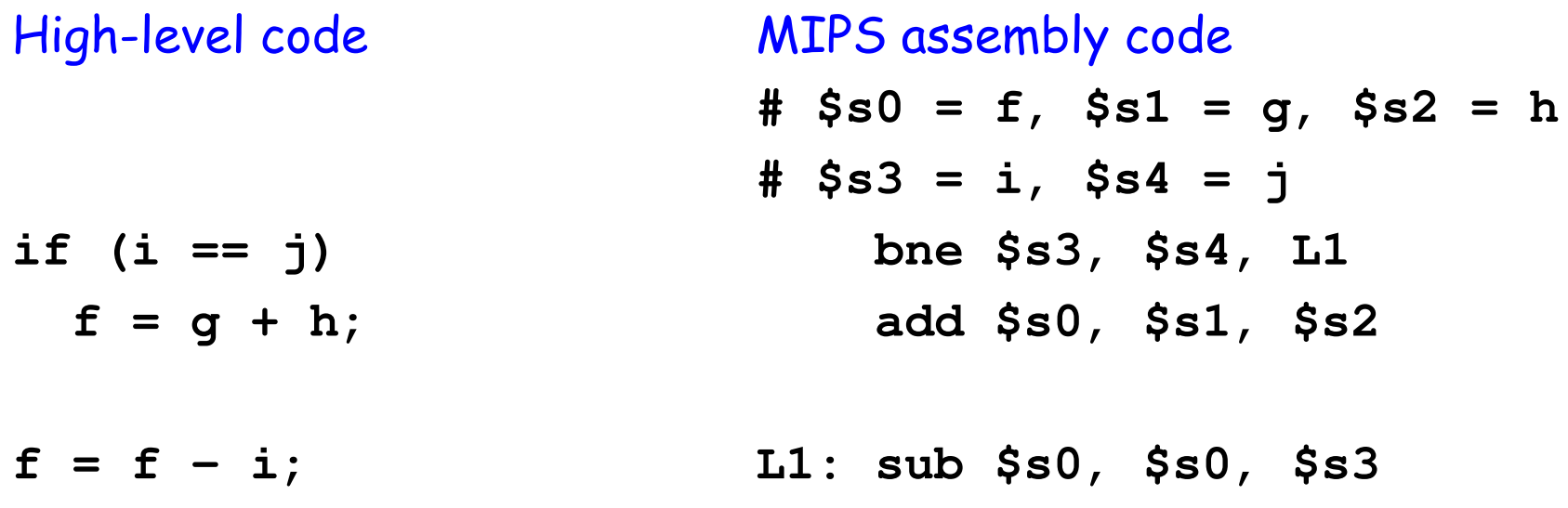

Note que em assembly o teste é o oposto  $(i \mid j)$  do teste em alto nível  $(i == j)$ .

> MC722A-1.80

### If / Else Statement

High-level code if  $(i == j)$  $f = g + h;$ else  $f = f - i;$ 

#### **MIPS assembly code**

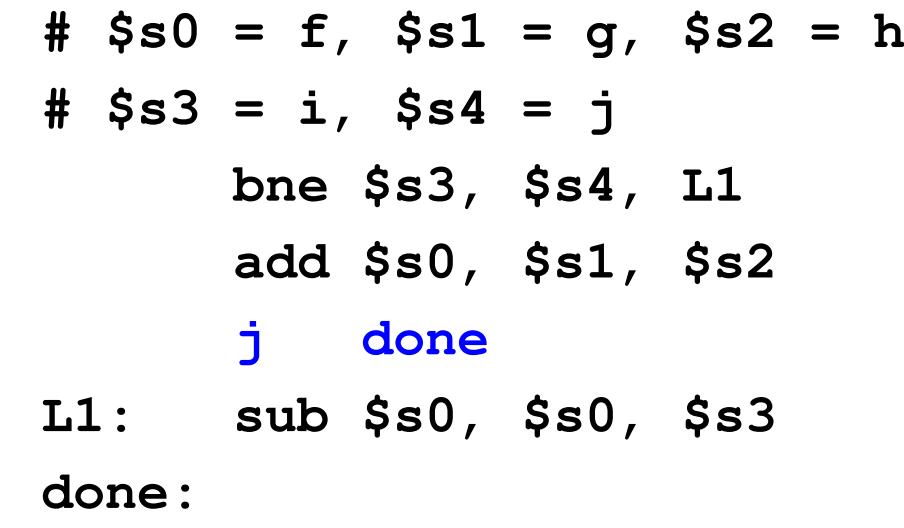

## While Loops

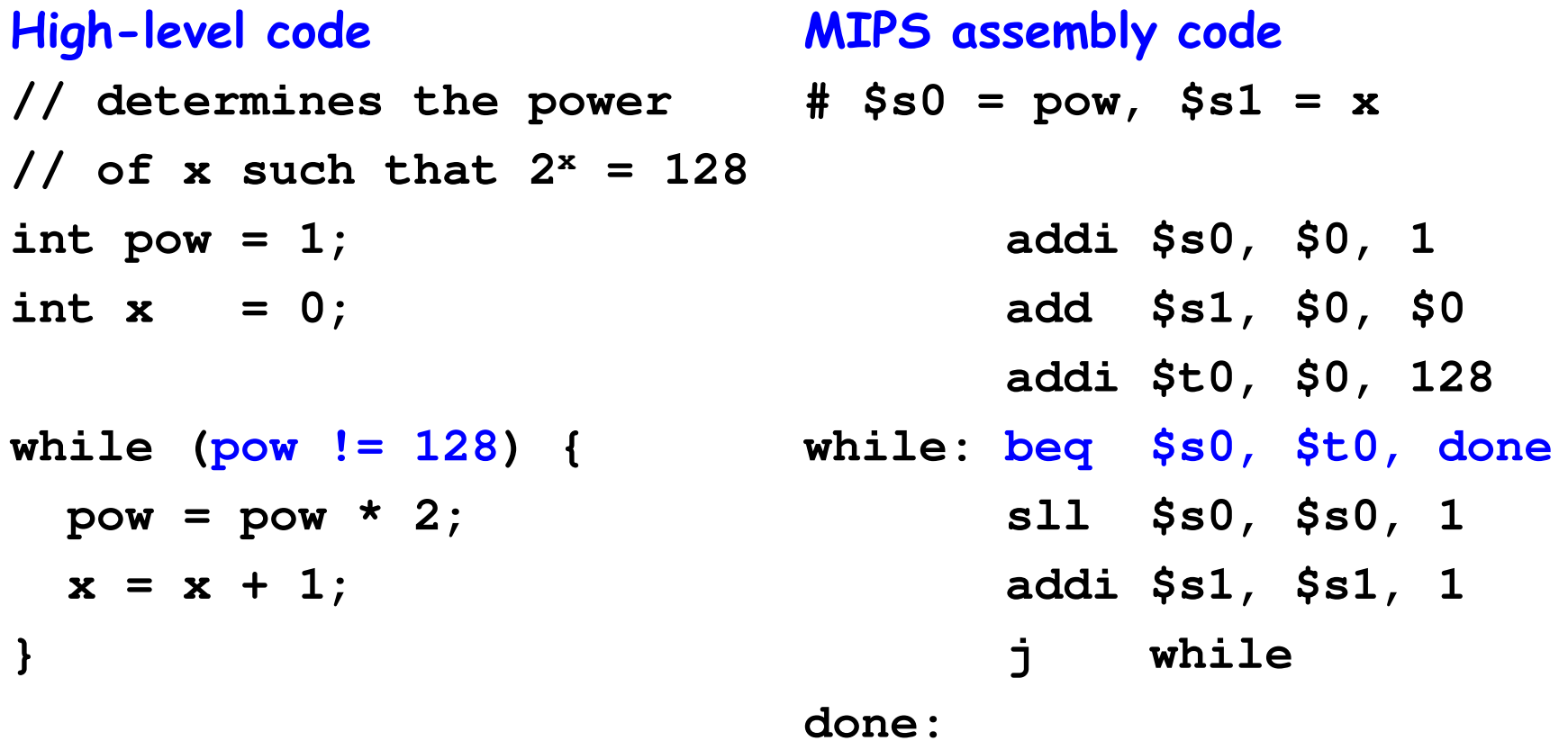

## For Loops

# A forma geral de um for loop é:

**for (inicialização; condição; loop)corpo do loop**

- •**inicialização:** executado antes do loop
- •**condição:** testada no inicio de cada iteração
- executa no fim de cada iteração• **loop:**
- • **Corpodo loop:** executado para cada vez que a condição é satisfeita

### For Loops

High-level code **MIPS assembly code** // add the numbers from 0 to 9 #  $$s0 = i$ ,  $$s1 = sum$ int sum =  $0$ ; addi \$s1, \$0, 0 add \$s0, \$0, \$0  $int i;$ addi \$t0, \$0, 10 for  $(i=0; i!=10; i = i+1)$  { for: beq \$s0, \$t0, done add \$s1, \$s1, \$s0  $sum = sum + i;$ addi \$s0, \$s0, 1  $\mathbf{\}$  $\mathbf{j}$ for

done:

### For Loops: Usando slt

High-level code // add the powers of 2 from 1 #  $// to 100$ int sum =  $0$ ;  $int i;$ for  $(i=1; i < 101; i = i*2)$  {  $sum = sum + i;$  $\mathbf{\}$ 

#### MIPS assembly code

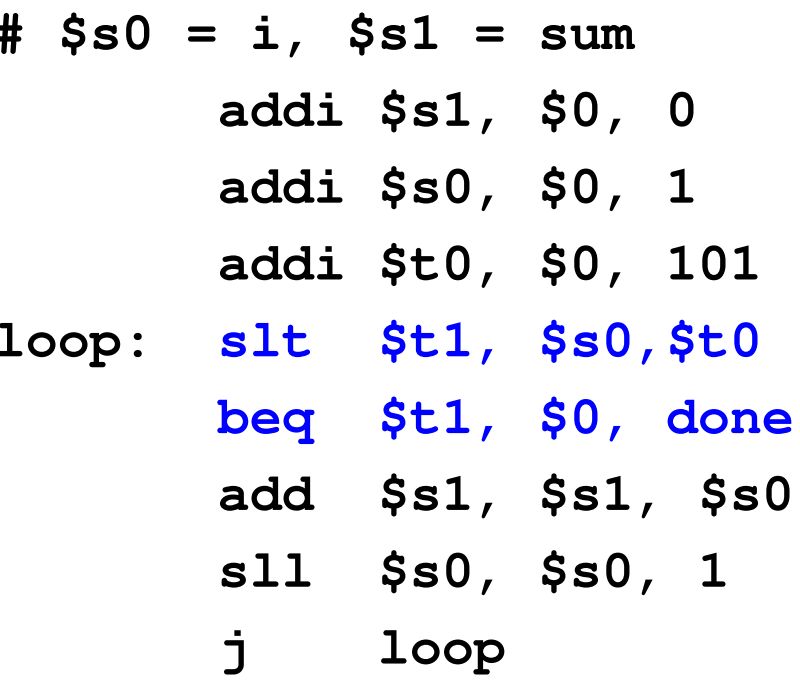

done:

$$
$t1 = 1 \text{ if } i < 101.
$$

**MC72**  $\overline{2}$  $A - 1.85$ 

### Arrays

- Utilizado para acesso a uma grande quantidade de dados similares
- Elemento do Array: acesso por meio de um indice

• Tamanho do Array: número de elementos no array

### Array: exemplo

- Array com 5 elementos
- Endereço base = 0x12348000 (endereço do primeiro elemento, **array[0]**)
- Primeiro passo para acesso a um array: carregar o endereço base em um registrador

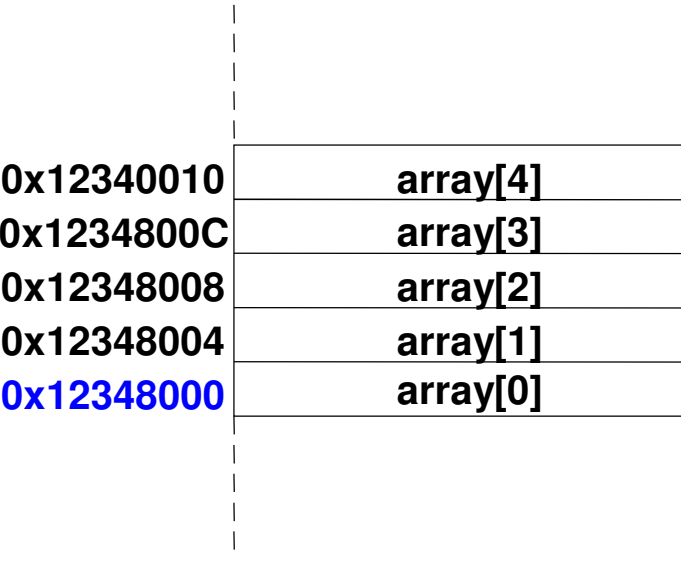

### Array

#### // high-level code

```
int array[5];
array[0] = array[0] * 2;
array[1] = array[1] * 2;
```

```
# MIPS assembly code
# array base address = $s0
```

```
# put 0 \times 1234 in upper half of $50
\frac{1}{10} 5s0, 0x1234
ori $s0, $s0, 0x8000
                             # put 0x8000 in lower half of $s0
lw $t1, O($sO)
                            \# $t1 = array[0]
sll $t1, $t1, 1
                          \# $t1 = $t1 * 2
sw $t1, O($s0)
                           \# array[0] = $t1
lw $t1, 4($s0)
                            \# $t1 = array[1]
sll $t1, $t1, 1
                            # $+1 = $+1 * 2sw $t1, 4($s0)
                           \# array[1] = $t1
```
### **Array Usando For**

```
// high-level code
  int array [1000];
```
 $int i;$ 

for  $(i=0; i < 1000; i = i + 1)$  $array[i] = array[i] * 8;$ 

## Array Usando For

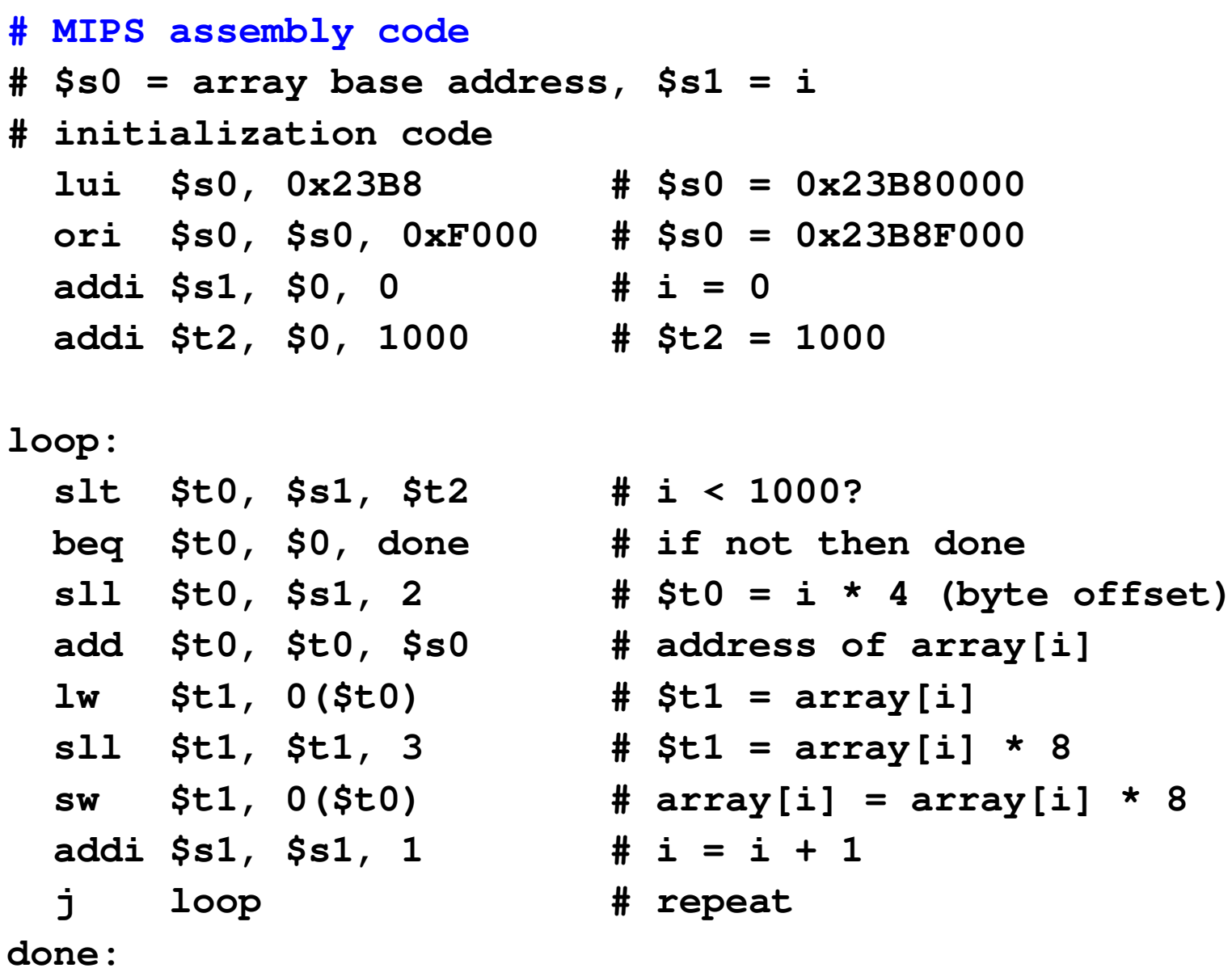

**MC72**  $\overline{2}$  $A-1.90$ 

```
High-level codevoid main(){int y;y = sum(42, 7);...}int sum(int a, int b){return (a + b);}
```
MC722A-1.91

### Chamada de Procedimento - convenções:

- Chamada:
	- Passa argumentos para o procedimento.
- Procedimento:
	- Não deve sobre-escrever os registradores nem a memória usados por quem chama
	- Retorna ao ponto de chamada
	- Retorna o resultado para quem chama

### Convenções MIPS:

- Chamada de procedimento: jump e link (**jal**)
- Retorno de procedimento: jump register (**jr**)
- Argumentos: \$a0 \$a3
- Retorno do valor calculado: \$v0

```
High-level code
```

```
int main() {simple();a = b + c;}
```

```
void simple() {return;}
```
#### MIPS assembly code

**0x00400200 main: jal simple 0x00400204 add \$s0, \$s1, \$s2...**

**0x00401020 simple: jr \$ra**

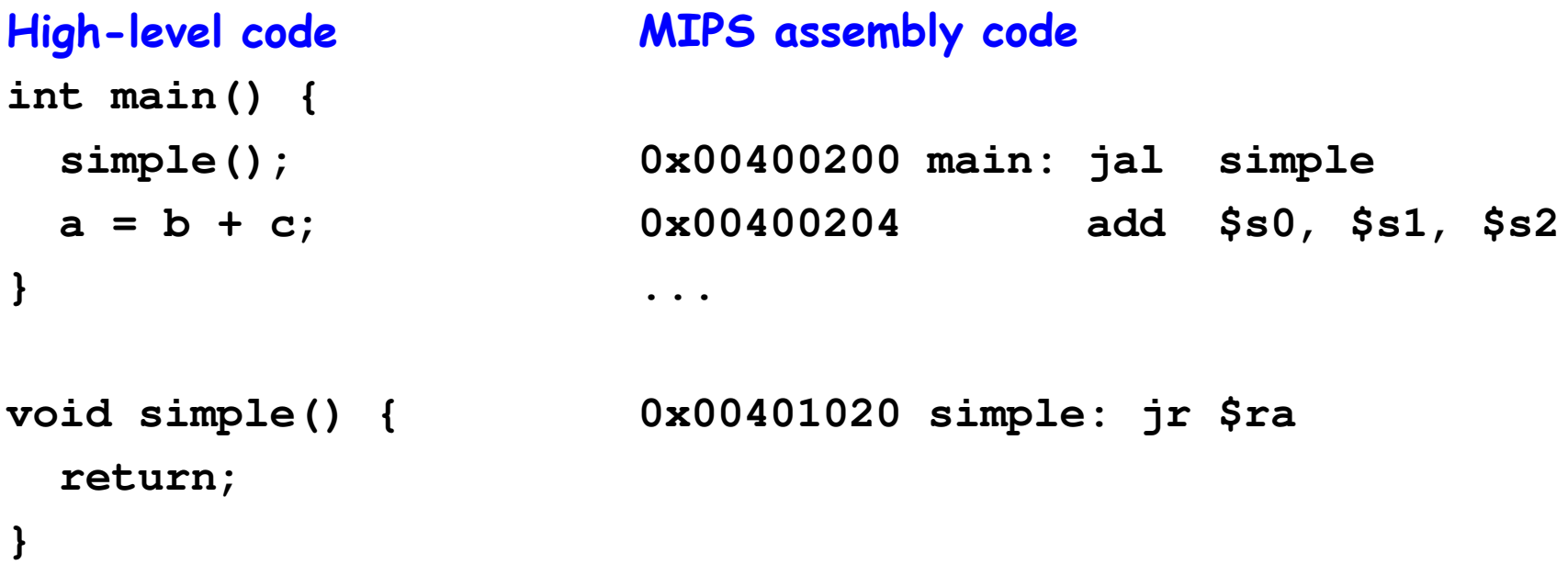

**jal:** salta para simple e salva PC+4 no registrador de endereço de retorno  $(\text{$s$r$a})$ , neste caso,  $\text{$s$r$a} = 0 \text{x} 00400204$  após jal ser executado.

**jr \$ra:** salta para o endereço em \$ra, neste caso 0x00400204.

### Convenção MIPS c:

- Argumentos: **\$a0 \$a3**
- Retorno: **\$v0**

```
High-level codeint main() {int y;...y = diffofsums(2, 3, 4, 5); // 4 arguments...}int diffofsums(int f, int g, int h, int i){int result;result = (f + g) - (h + i);return result; // return value}
```
#### Código MIPS (assembly) $#$  \$s0 = y

main:

```
...addi $a0, $0, 2 \# argument 0 = 2addi $a1, $0, 3    # argument 1 = 3

addi $a2, $0, 4 # argument 2 = 4addi $a3, $0, 5 # argument 3 = 5

jal diffofsums # call procedure
add $s0, $v0, $0 # y = returned value...
```

```
# $s0 = result
diffofsums:
add $t0, $a0, $a1 # $t0 = f + g
add $t1, $a2, $a3 # $t1 = h + i
sub $s0, $t0, $t1 # result = (f + g) - (h + i)
 add $v0, $s0, $0 \neq put return value in $v0jr $ra # return to caller
```
MC722A-1.97

### Código MIPS (assembly)

```
#$s0 = result
diffofsums:add $10, $a0, $a1 \# $10 = f + g
add $t1, $a2, $a3 # $t1 = h + isub $s0, $t0, $t1 # result = (f + g) - (h + i)
 add $v0, $s0, $0 \# put return value in $v0jr $ra # return to caller
```
- •diffofsums sobre-escreve 3 registradores: \$t0, \$t1, e<br>\$s0
- diffofsums pode usar a *pilha* para armazenar<br>• temporariamente os registradores

### Pilha

- Cresce para baixo (dos endereços maiores para os menores)
- Stack pointer: **\$sp**, aponta para o topo da pilha

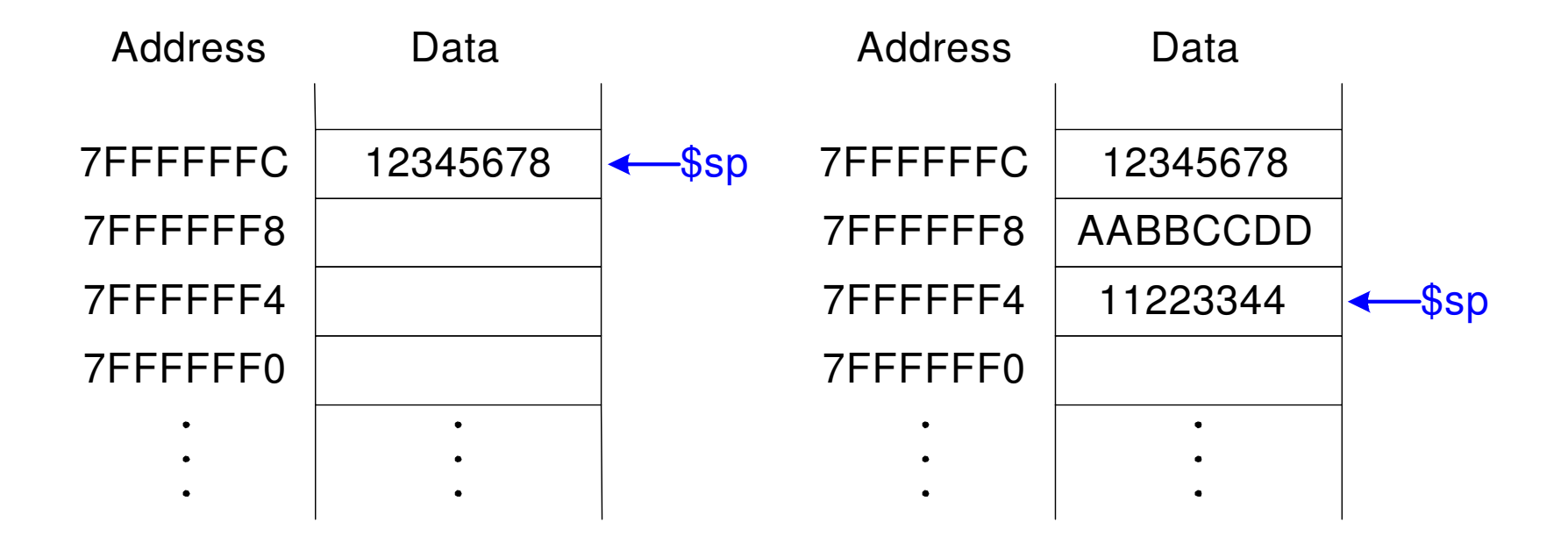

### Chamada de Procedimentos Usando a Pilha

- O procedimento chamado não deve provocar nenhum efeito colateral.
- • Más **diffofsums** sobre-escreve 3 registradores: **\$t0**, **\$t1**, **\$s0**

```
# MIPS assembly# $s0 = resultdiffofsums:add $t0, $a0, $a1 # $t0 = f + gadd $t1, $a2, $a3 # $t1 = h + isub $s0, $t0, $t1 # result = (f + g) - (h + i)
 add $v0, $s0, $0 # put return value in $v0jr $ra # return to caller
```
### Chamada de Procedimentos Usando a Pilha

```
# Ss0 = result
diffofsums:
 addi $sp, $sp, -12 # make space on stack
                    # to store 3 registers
      $s0, 8(Ssp) # save $s0 on stack
  SW
      $t0, 4 ($sp) # save $t0 on stack
 SW
 sw $t1, 0($sp) # save $t1 on stack
 add $t0, $a0, $a1 # $t0 = f + qadd $t1, $a2, $a3 # $t1 = h + i
 sub $s0, $t0, $t1 \# result = (f + g) - (h + i)add $v0, $s0, $0 # put return value in $v0
      $t1, 0($sp) # restore $t1 from stack
 1wlw $t0, 4($sp) # restore $t0 from stack
      $s0, 8($sp) # restore $s0 from stack
 1waddi $sp, $sp, 12 # deallocate stack space
 jr
      Sra and Sra# return to caller
```
### A Pilha durante a Chamada de diffofsums

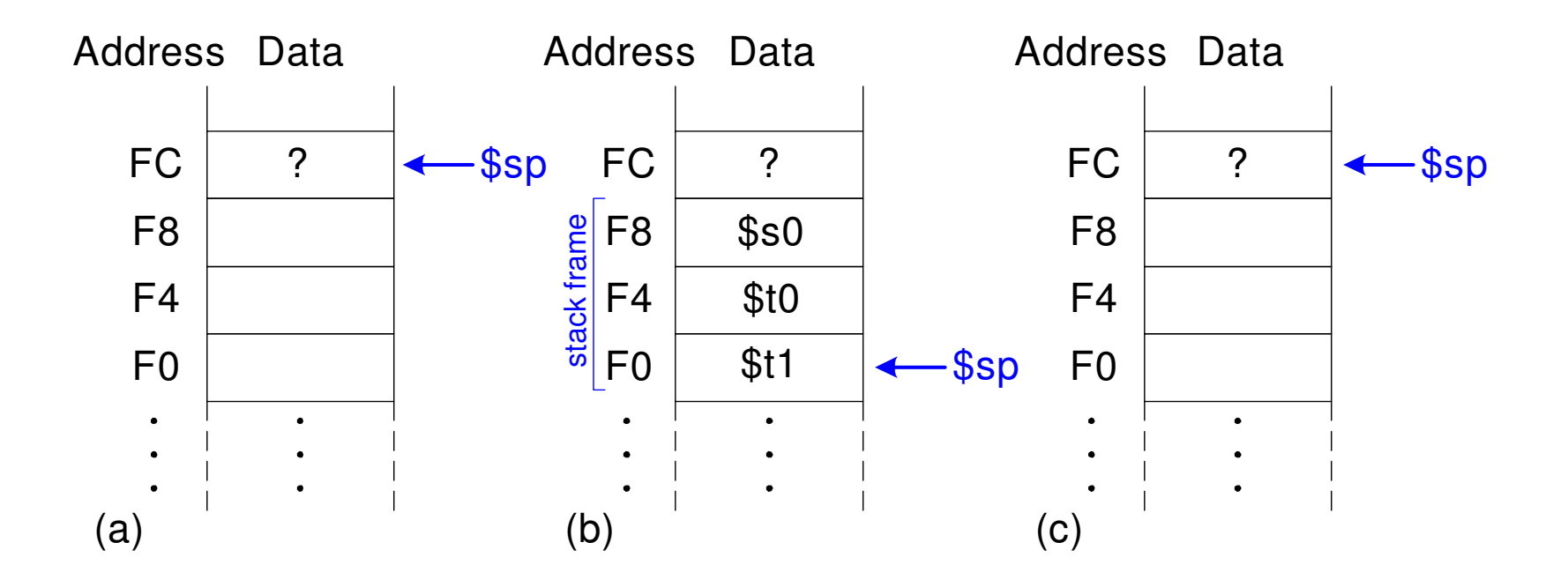

**MC72**  $\overline{2}$  $A-1.102$ 

## Registradores

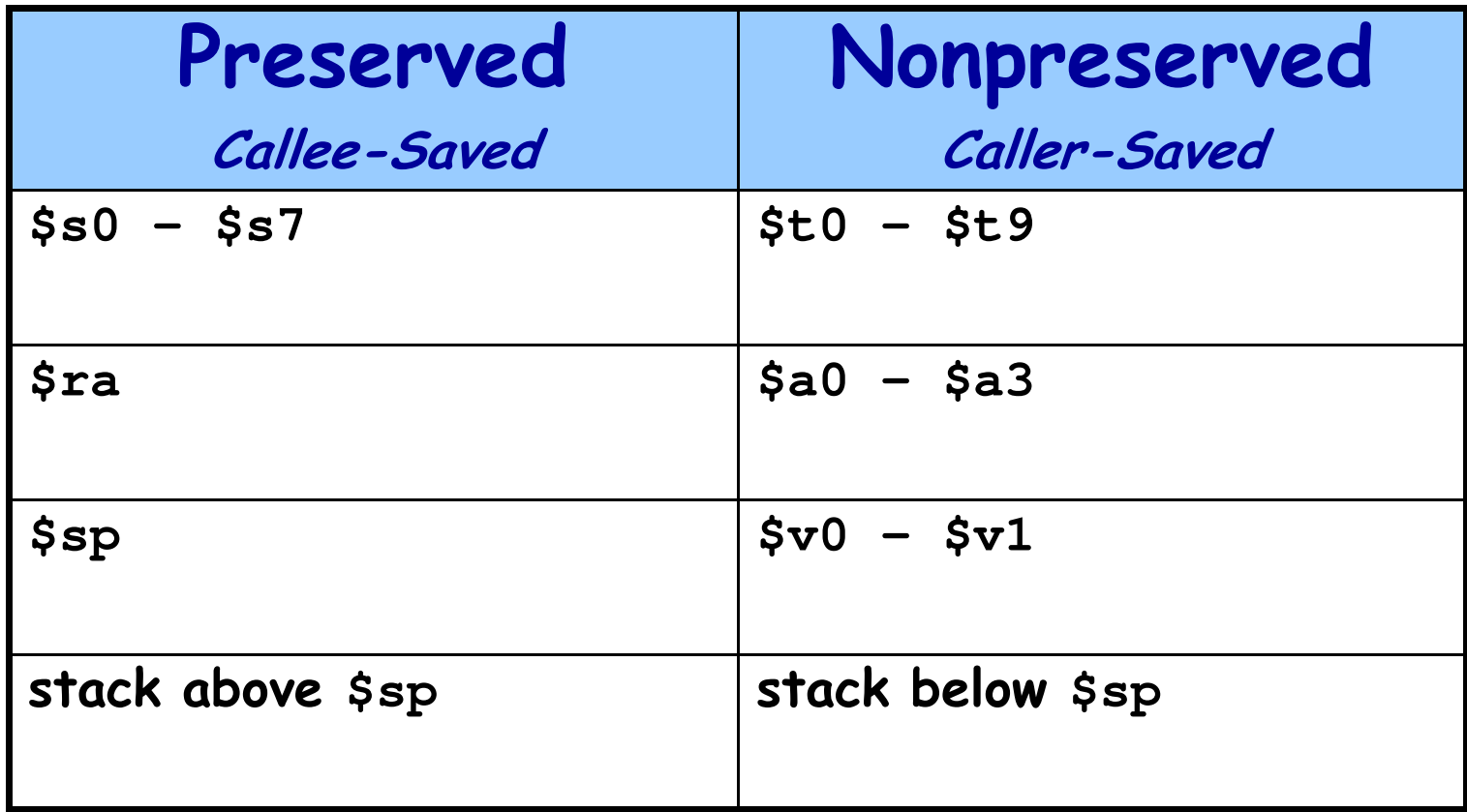

### Chamadas Múltiplas de Procedimentos

```
proc1:
  addi $sp, $sp, -4 # make space on stack
  sw $ra, 0($sp) # save $ra on stack
  jal proc2
  \ddot{\bullet} \ddot{\bullet} \ddot{\bullet}lw $ra, 0($sp) # restore $r0 from stack
  addi $sp, $sp, 4 # deallocate stack space
  jr $ra
               # return to caller
```
## Armazenando Registradores na Pilha

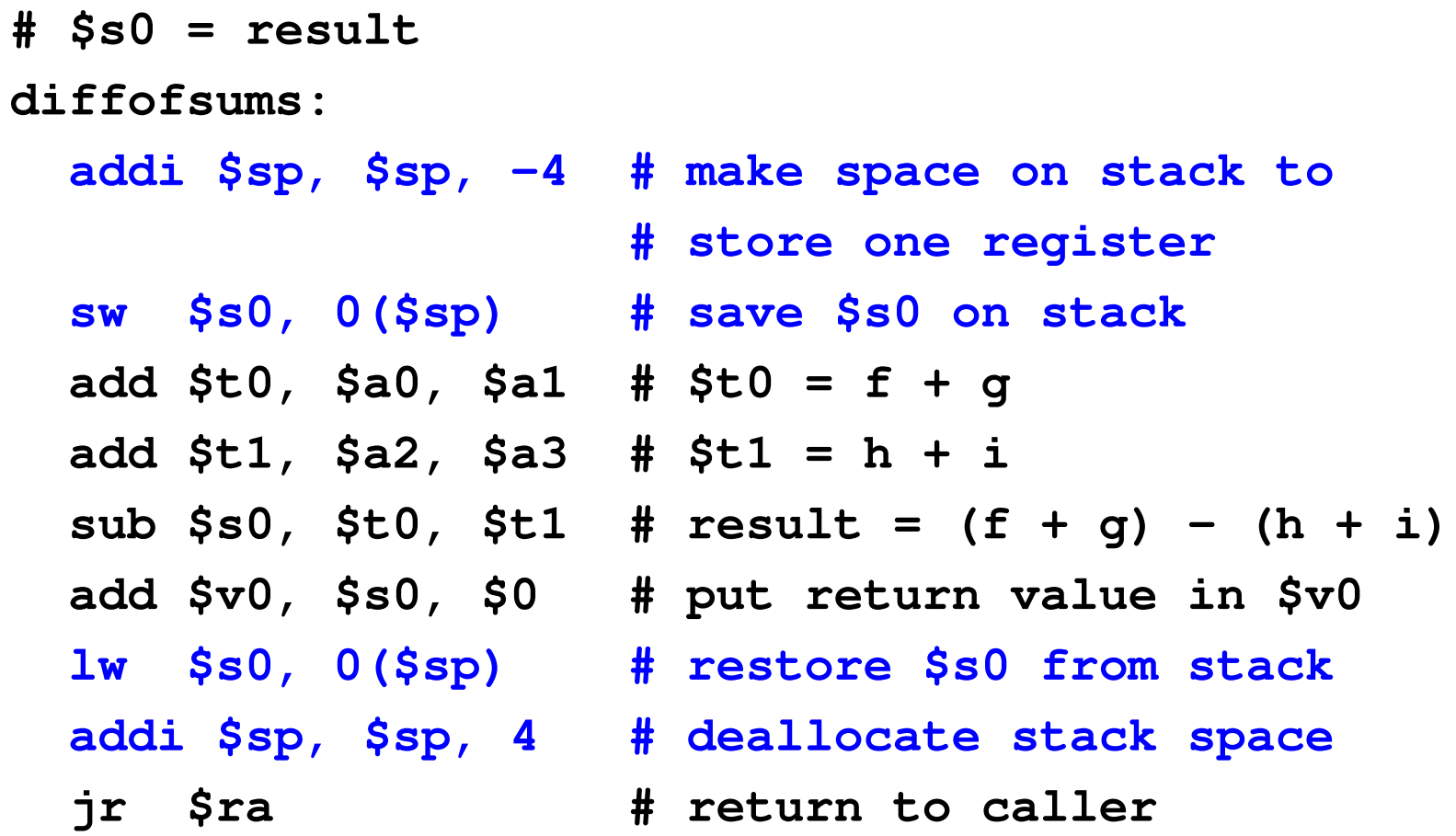

### Chamada Recursiva de Procedimentos

### High-level code

```

int factorial(int n) {if (n <= 1)return 1;else
return (n * factorial(n-1));}
```
### Chamada Recursiva de Procedimentos

#### MIPS assembly code

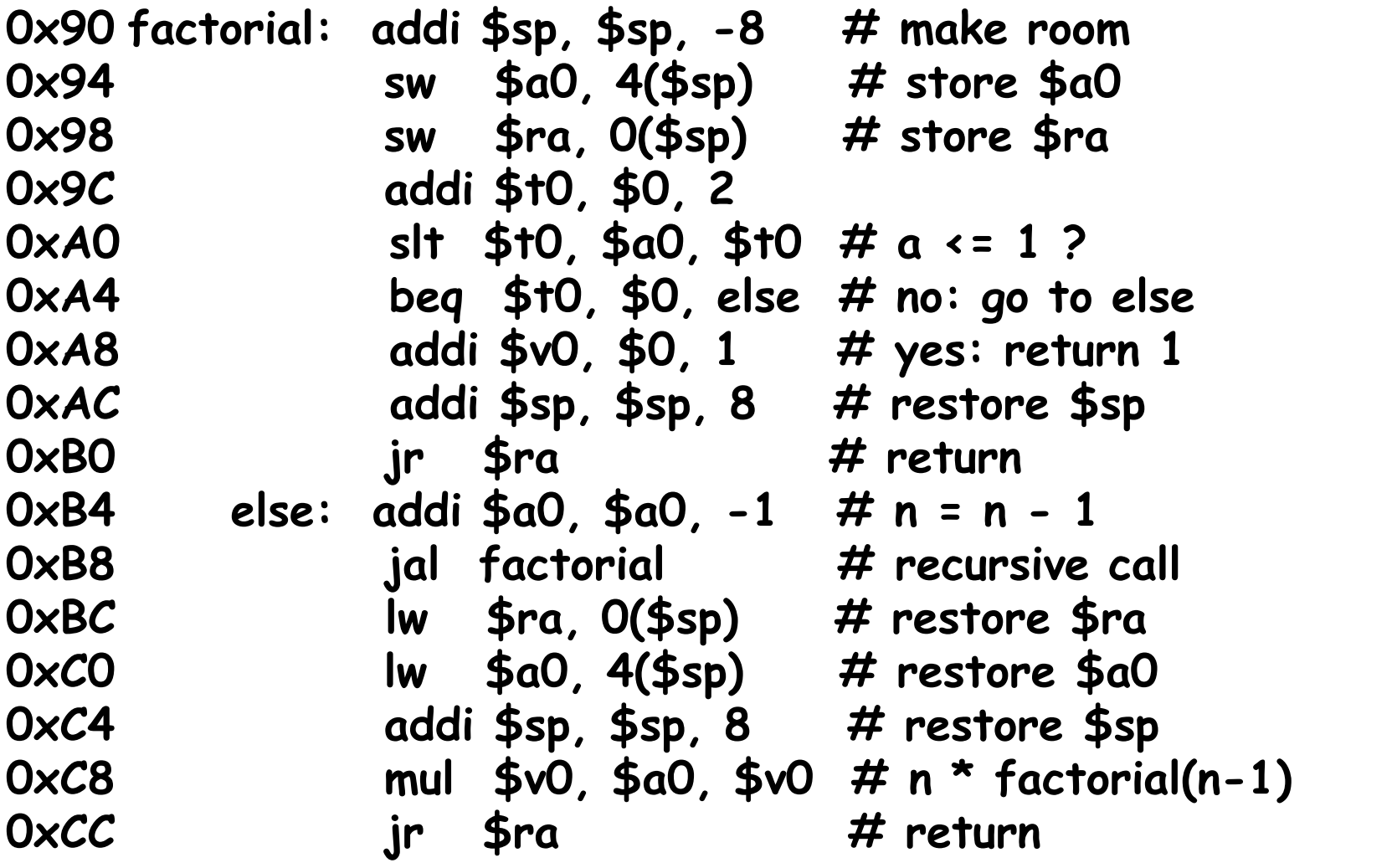

### A Pilha Durante a Chamada Recursiva

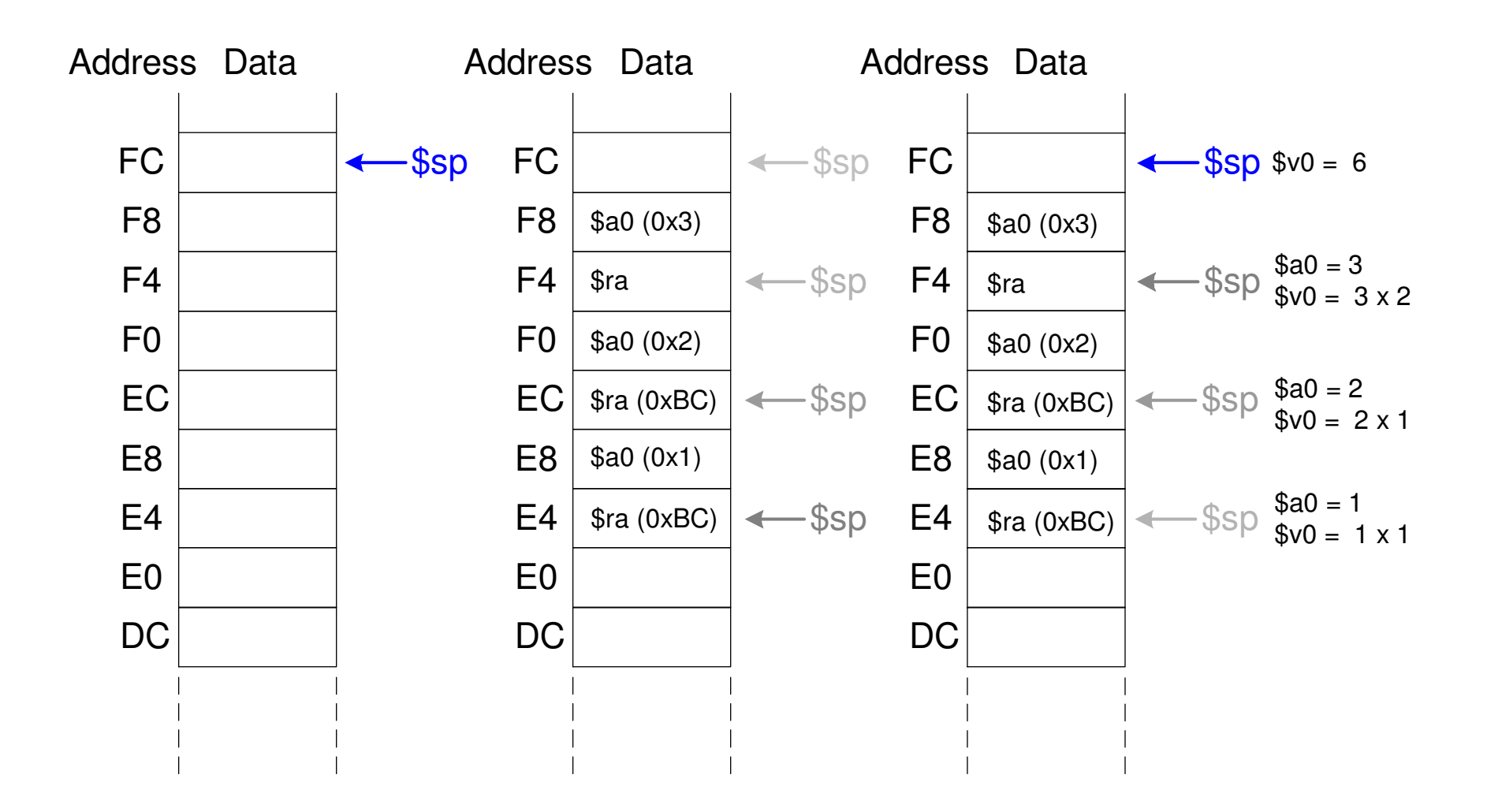
#### Como endereçamos os operandos?

- Register
- Immediate
- Base Addressing
- PC-Relative
- Pseudo Direct

#### Register

- Os Operandos estão somente em Registradores
	- –Exemplo: **add \$s0, \$t2, \$t3**
	- –Exemplo: **sub \$t8, \$s1, \$0**

#### Immediate Addressing

- • Imediato de 16-bit é usado como operando
	- –Exemplo: **addi \$s4, \$t5, -73**
	- –Exemplo: **ori \$t3, \$t7, 0xFF**

#### **Base Addressing**

· O endereço do operando é:

```
base address + sign-extended immediate
```

```
- Exemplo: 1w $s4, 72($0)
```

```
\ast Address = $0 + 72
```

```
- Exemplo: sw $t2, -25($t1)
   \ast Address = $t1 - 25
```
# PC-Relative Addressing

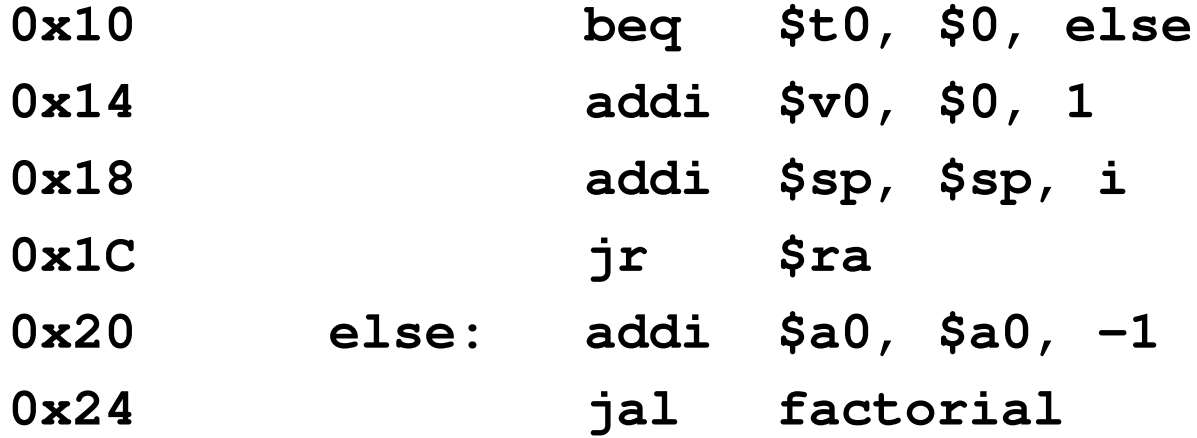

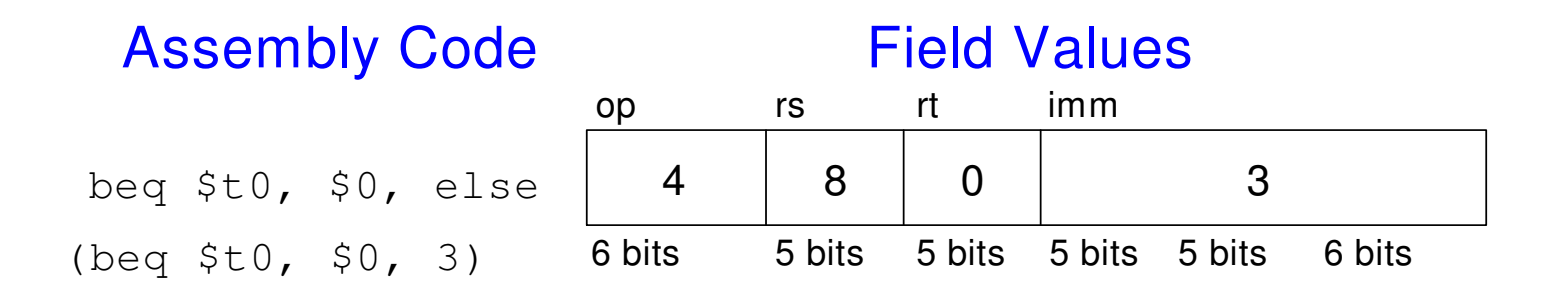

**MC72**  $\overline{2}$  $A-1.112$ 

# Pseudo-direct Addressing

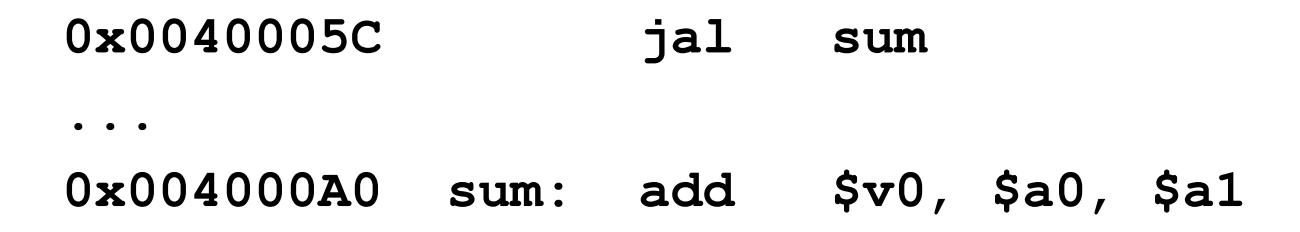

JTA 0000 0000 0100 0000 0000 0000 1010 0000 (0x004000A0)26-bit addr 0000 0000 0100 0000 0000 0000 1010 0000 (0x0100028) 0 1 0 0 028

#### 000011 00 0001 0000 0000 0000 0010 1000(0x0C100028)op addrField Values Machine Code 3 0x01000286 bits 26 bitsop imm6 bits 26 bits

#### Como Executar uma Aplicação

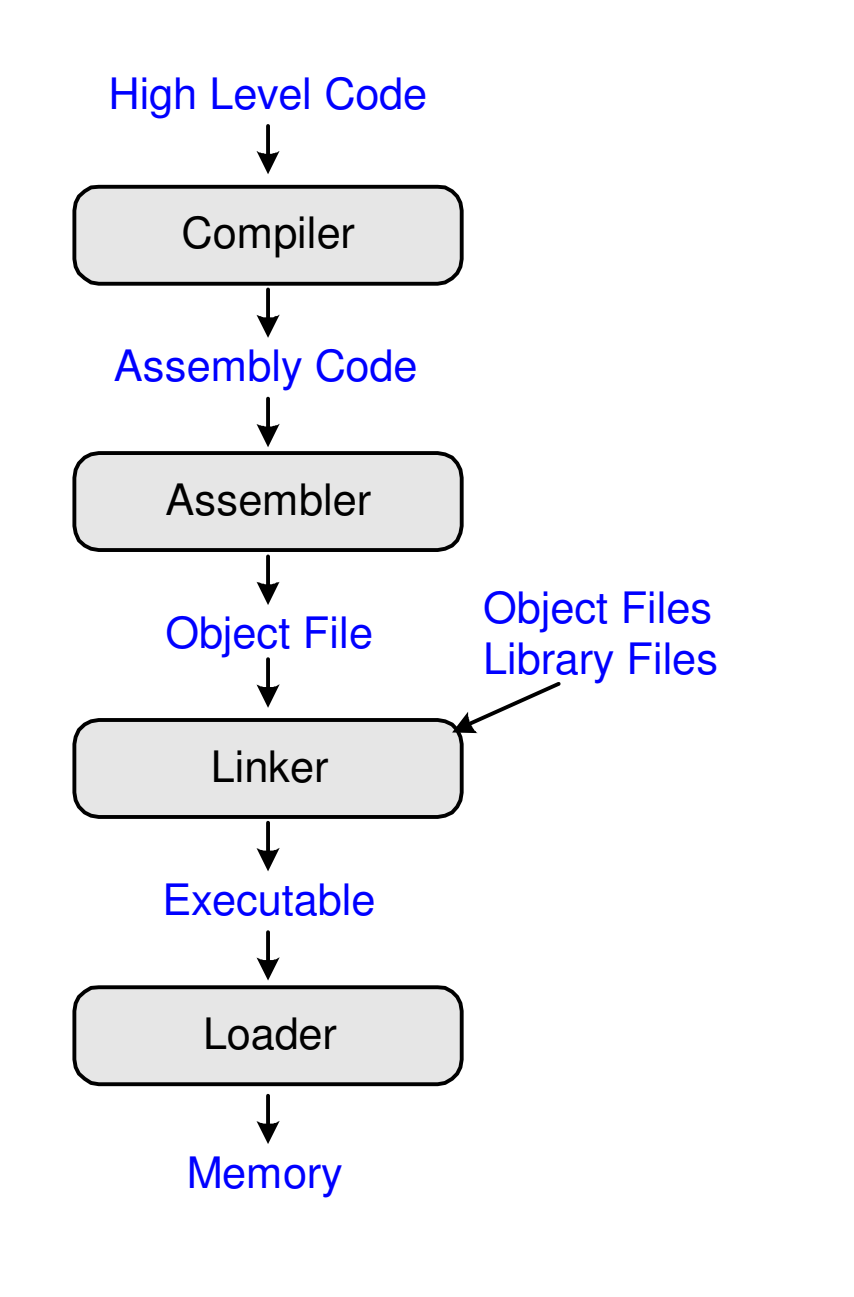

# O que Deve ser Armazenado na Memória

- •· Instruções (também chamado: *text*)
- Dado
	- – Global/stático: alocado antes de começar a execuçãoDinâmico: alocado pelo programa em execução
- • Qual o tamanho da memória?
	- –- No máximo 2<sup>32</sup> = 4 gigabytes (4 GB)
	- –<sup>A</sup>´partir do endereço 0x00000000 ao 0xFFFFFFFF

# Mapa de Memória MIPS

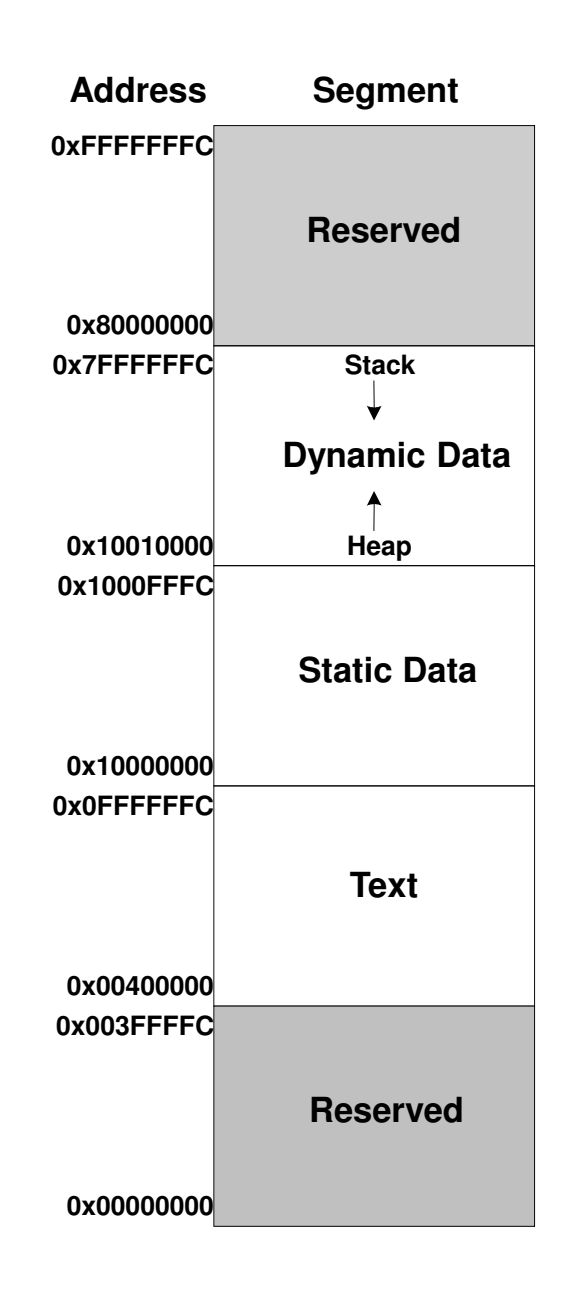

# Executando um Programa

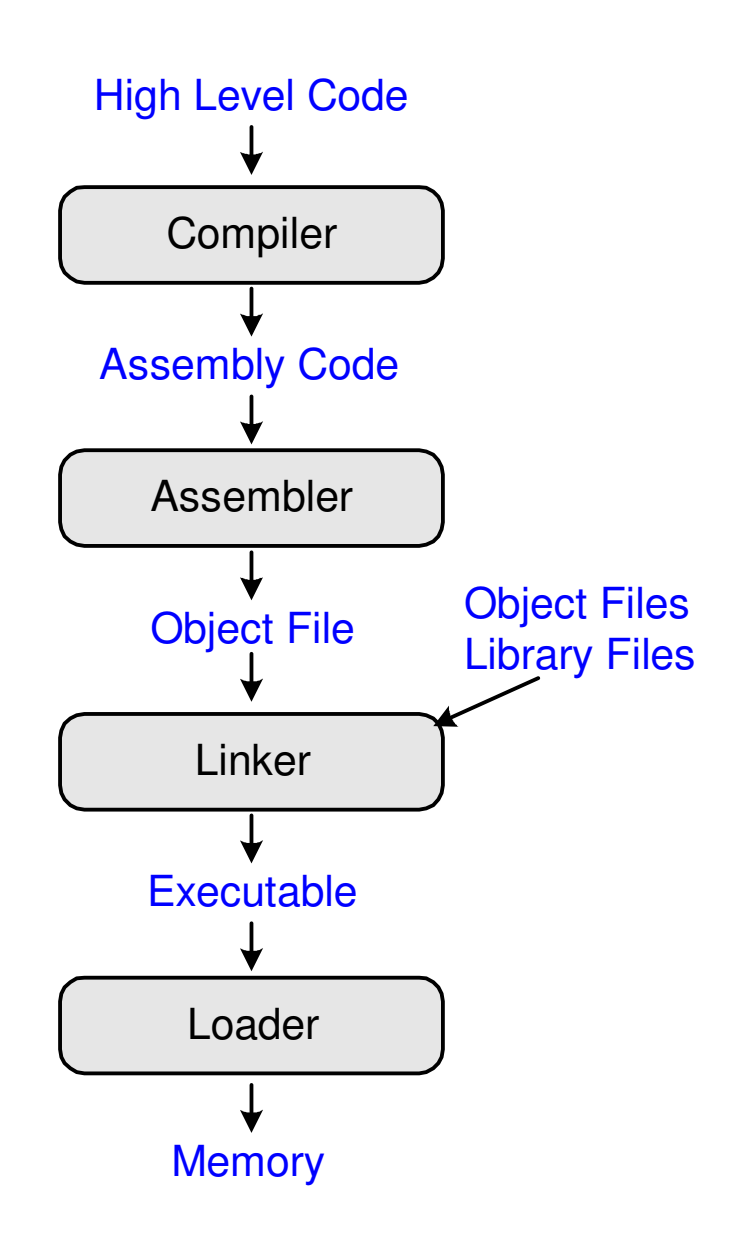

# Exemplo: Programa em C

**int f, g, y; // global variables**

```
int main(void) {f = 2;g = 3;
y = sum(f, g);return y;}int sum(int a, int b) {return (a + b);}
```
# Exemplo: Programa em Assembly

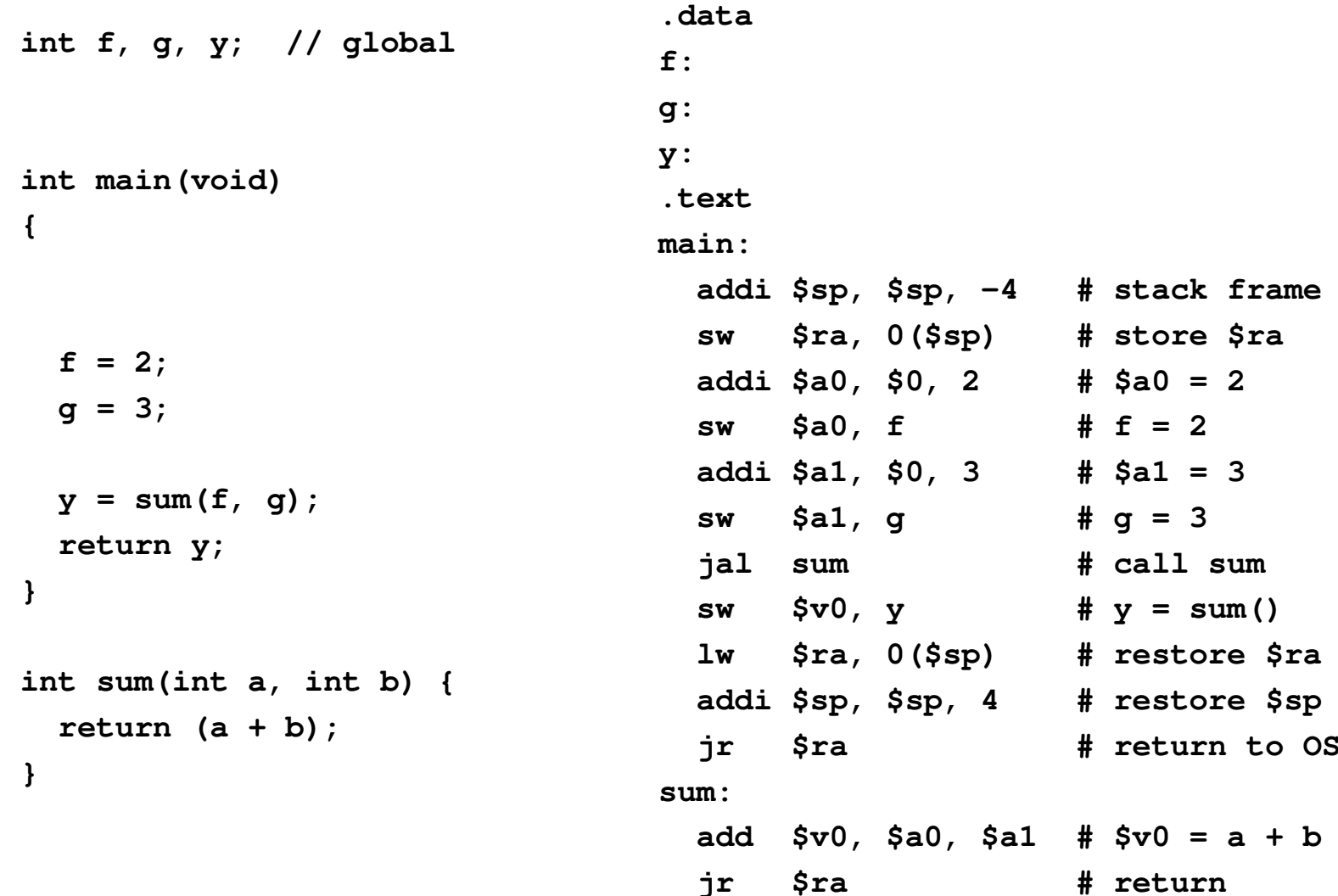

# Mapa de Memória MIPS

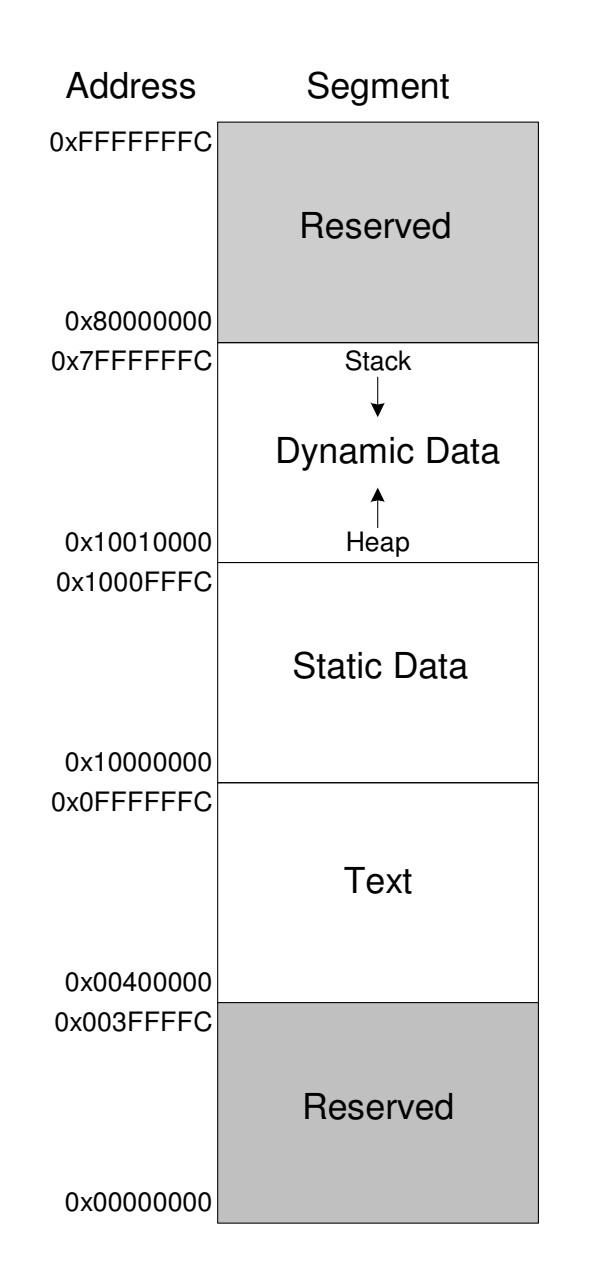

# Exemplo: Tabela de Símbolos

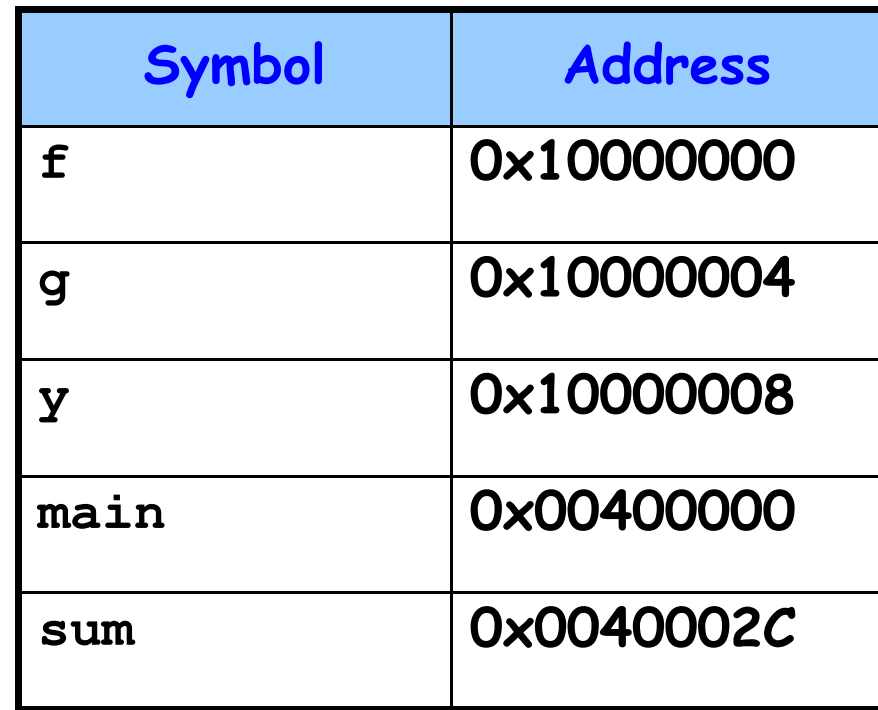

# Exemplo: Programa Executável

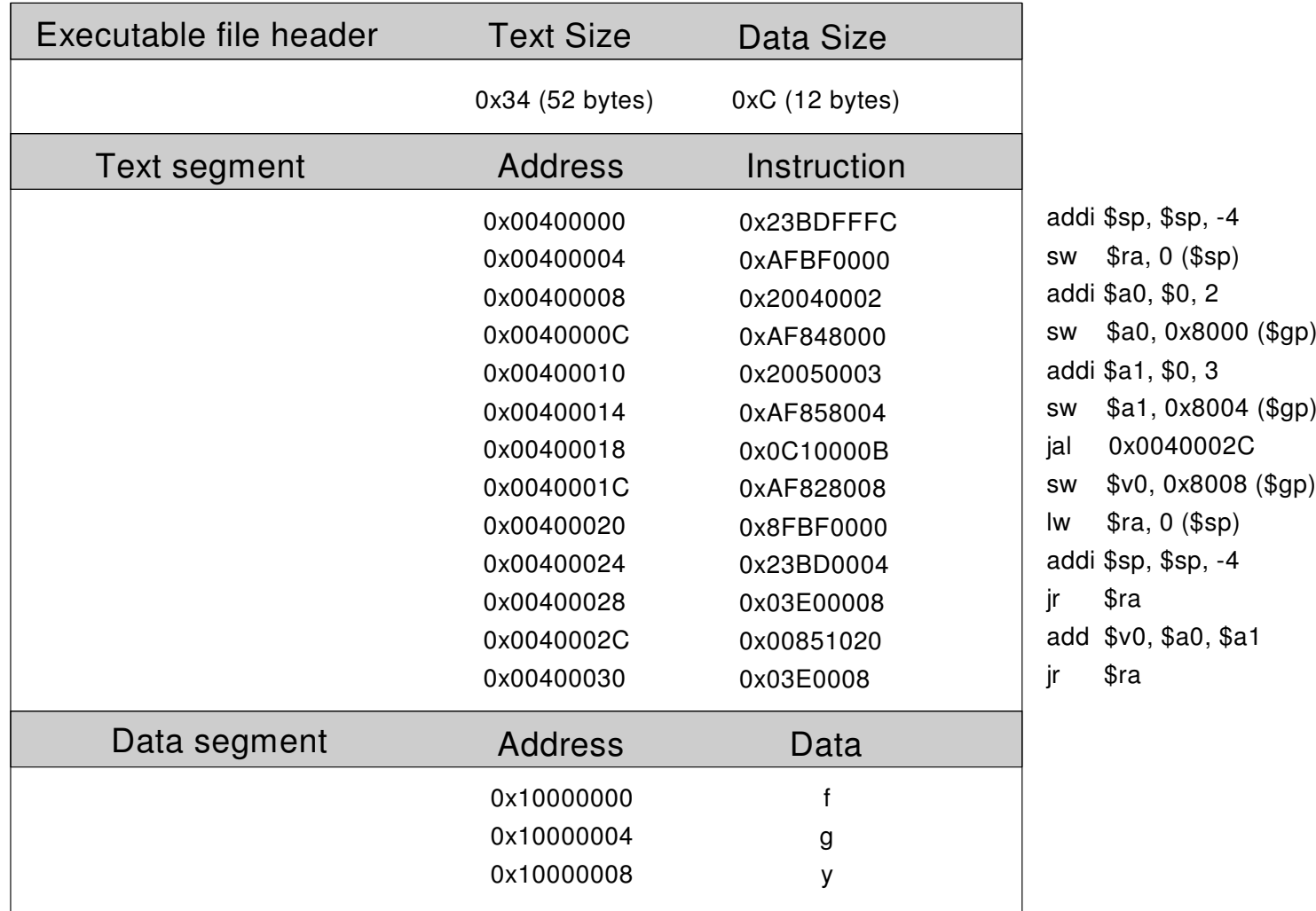

# Exemplo: Programa na Memória

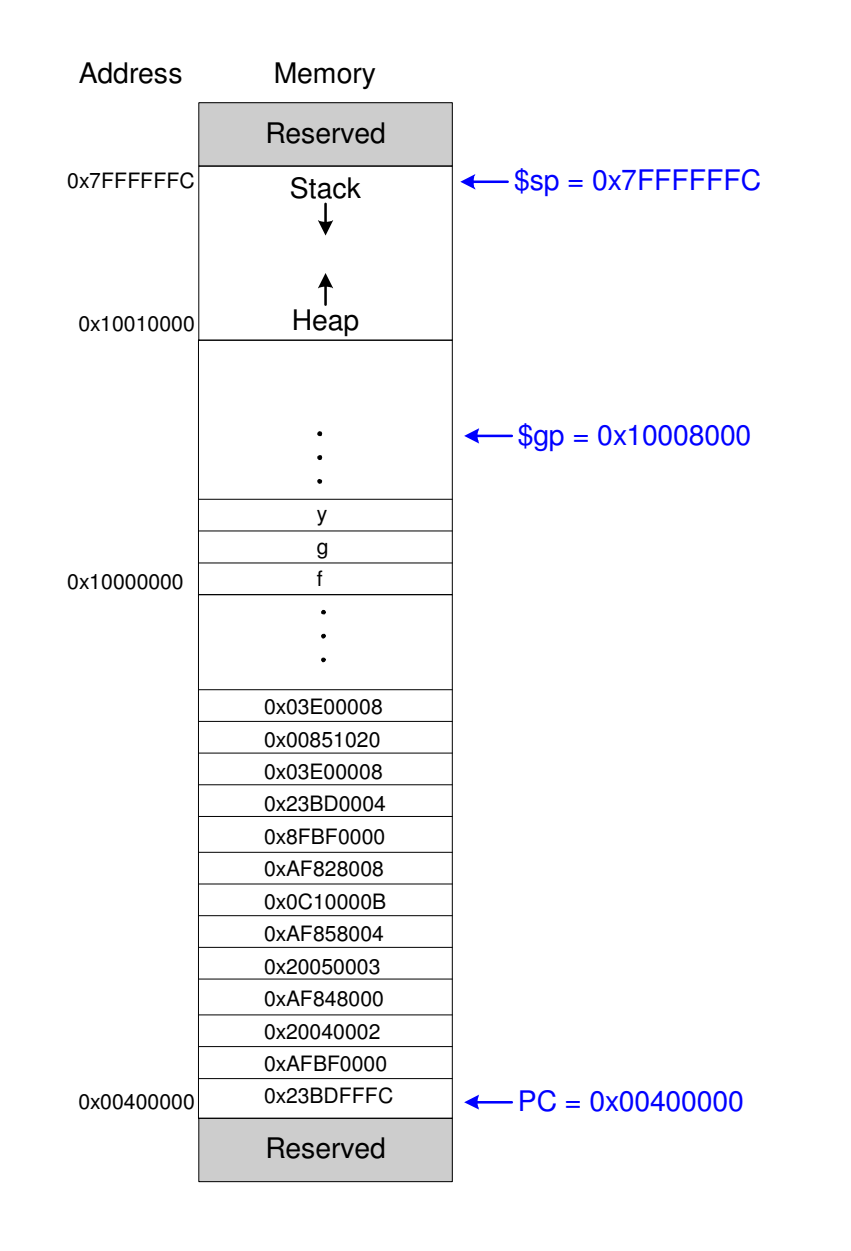

#### Pseudo Instruções

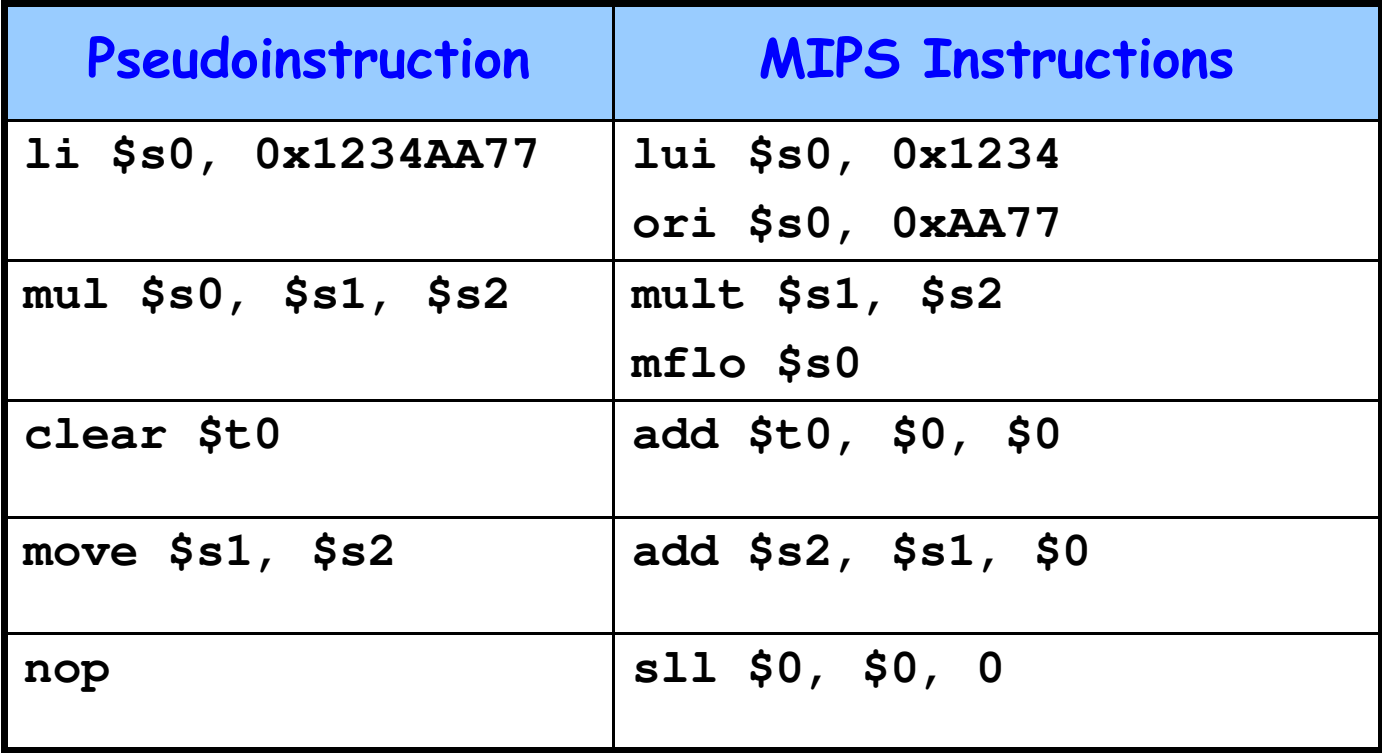

# Exceções (Interrupções)

- • Chamada de procedimento, não prevista no código, para um exception handler
- Causado por:
	- –- Hardware, também chamodo *interrupção*, exemp: keyboard
	- –- Software, também chamado de *traps*, exemp.: instrução indefinida
- Quando uma exceção ocorre, o processador:
	- –- Registra a causa da exceção
	- – Desvia a execução para exception handler no endereço de instrução 0x80000180
	- Retorna ao programa

# Registradores de Exceção

- Não faz parte do register file.
	- **Cause**
		- » Registra a causa da exceção
	- **EPC** (Exception PC)
		- » Registra o PC onde ocorreu a exceção
- •**EPC** <sup>e</sup>**Cause**: parte do Coprocessador 0
- Move from Coprocessor 0
	- **mfc0 \$t0, EPC**
	- –Move o conteúdo de **EPC** para **\$t0**

Exceções

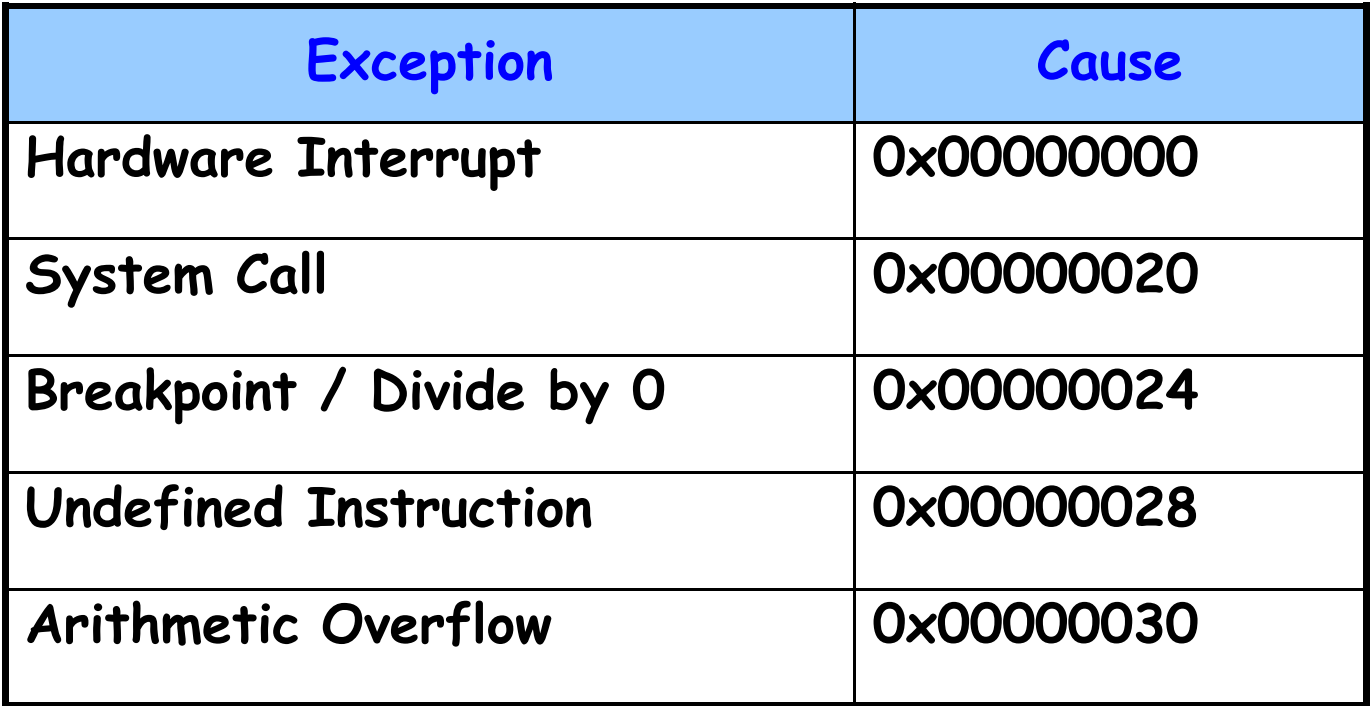

#### Exceções

- O Processador salva a causa e o PC em **Cause** <sup>e</sup>**EPC**
- Processador desvia para o exception handler(0x80000180)
- Exception handler:
	- –- Salva os registradores na pilha
	- – Lê o registrador **Causemfc0 Cause, \$t0**
	- Trata a exceção
	- –- Restaura os registradores
	- Retorna ao programa

**mfc0 EPC, \$k0jr \$k0**

# Instruções signed e Unsigned

- · Soma e Subtração
- · Multiplicação e Divisão
- · Set less than

#### Instruções

#### • Soma <sup>e</sup> subtração

- Sinnad, add add Signed: **add**, **addi**, **sub**

- » Executa <sup>a</sup> mesma operação que <sup>a</sup> versão unsigned
- » Porém <sup>o</sup> processador gera exceção se overflow
- – Unsigned: **addu**, **addiu**, **subu**
	- » <sup>O</sup> processador não gera exceção se overflow
	- » Nota: **addiu** sign-extends <sup>o</sup> imediato
- Multiplicação <sup>e</sup> Divisão
	- –Signed: **mult**, **div**
	- –Unsigned: **multu**, **divu**
- Set Less Than
	- –Signed: **slt**, **slti**
	- –Unsigned: **sltu**, **sltiu**
	- –Nota: **sltiu** sign-extends o imediato antes da comparação

## **Instruções**

- · Loads
	- Signed:
		- » Sign-extends para criar o valor de 32-bit
		- » Load halfword: 1h
		- » Load byte: 1b
	- Unsigned: addu, addiu, subu
		- » Zero-extends para criar o valor de 32-bit
		- » Load halfword unsigned: 1hu
		- » Load byte: 1bu

#### Ponto-Flutuante

- Floating-point coprocessor (Coprocessor 1)
- 32 registradores de 32-bit (**\$f0 \$f31**)
- Valores Double-precision são mantidos em dois floating point registers
	- e.g., **\$f0** <sup>e</sup> **\$f1**, **\$f2** <sup>e</sup> **\$f3**, etc.
	- – Assim, os registradores double-precision floating point são: **\$f0**, **\$f2**, **\$f4**, etc.

#### Ponto-Flutuante

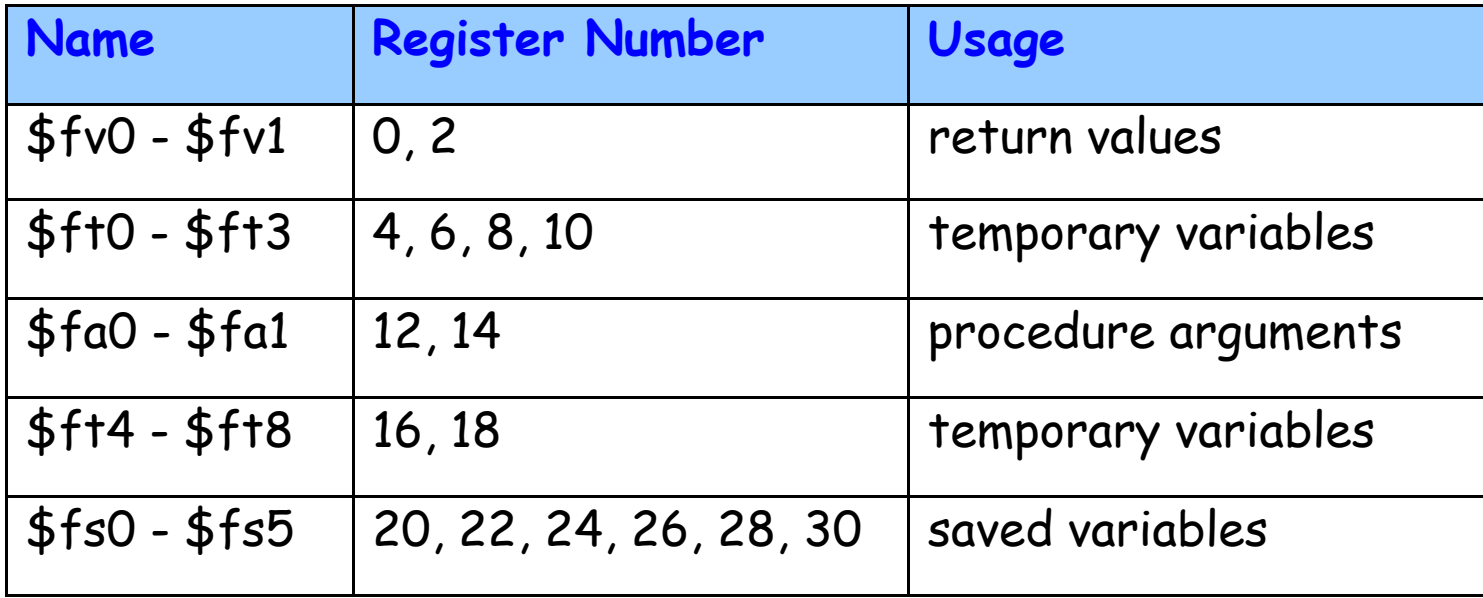